# FlexOS: Towards Flexible OS Isolation

Hugo Lefeuvre<sup>1</sup>, Vlad-Andrei Bădoiu<sup>2</sup>, Alexander Jung<sup>3,4</sup>, Stefan Teodorescu<sup>2</sup>, Sebastian Rauch<sup>5</sup>, Felipe Huici<sup>6,4</sup>, Costin Raiciu<sup>2,7</sup>, Pierre Olivier<sup>1</sup>

*<sup>1</sup> The University of Manchester, <sup>2</sup>Politehnica Bucharest, <sup>3</sup> Lancaster University, <sup>4</sup> Unikraft.io, <sup>5</sup> Karlsruhe Institute of Technology, <sup>6</sup>NEC Labs Europe, <sup>7</sup> Correct Networks*

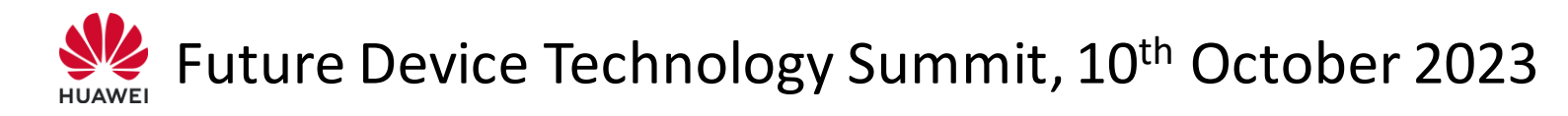

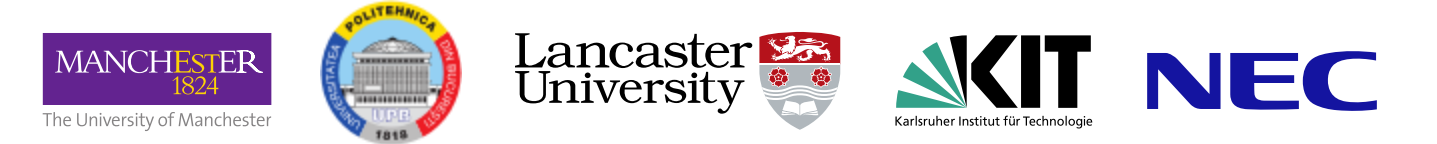

OS security/isolation strategies are **fixed** at design time! Isolation granularity, underlying mechanisms, data sharing strategies (copy/share)

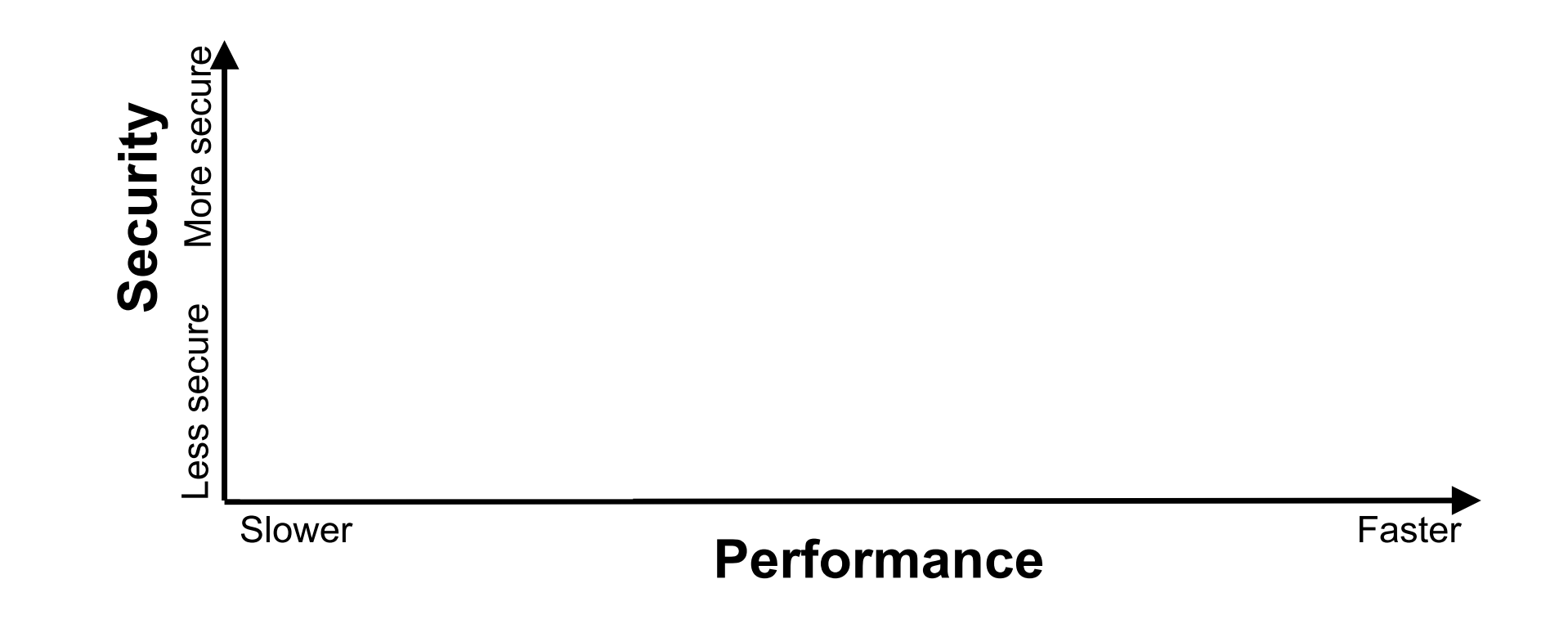

OS security/isolation strategies are **fixed** at design time! Isolation granularity, underlying mechanisms, data sharing strategies (copy/share)

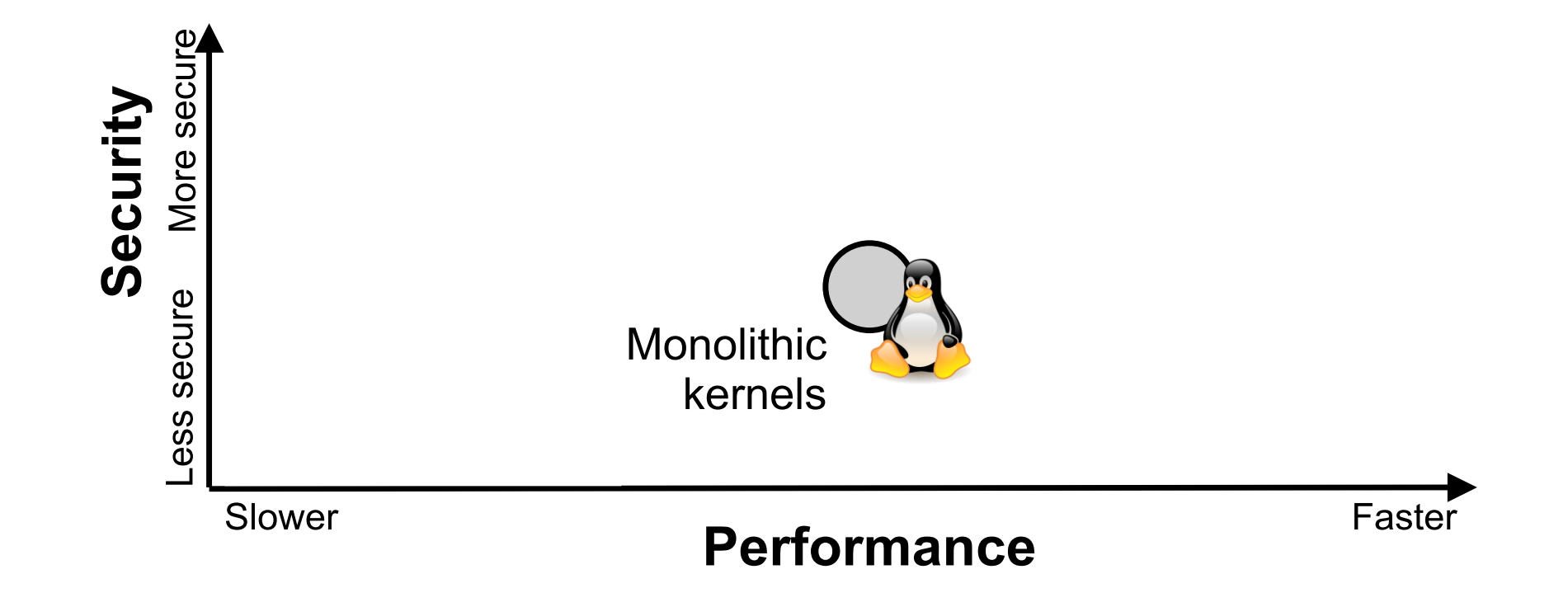

OS security/isolation strategies are **fixed** at design time! Isolation granularity, underlying mechanisms, data sharing strategies (copy/share)

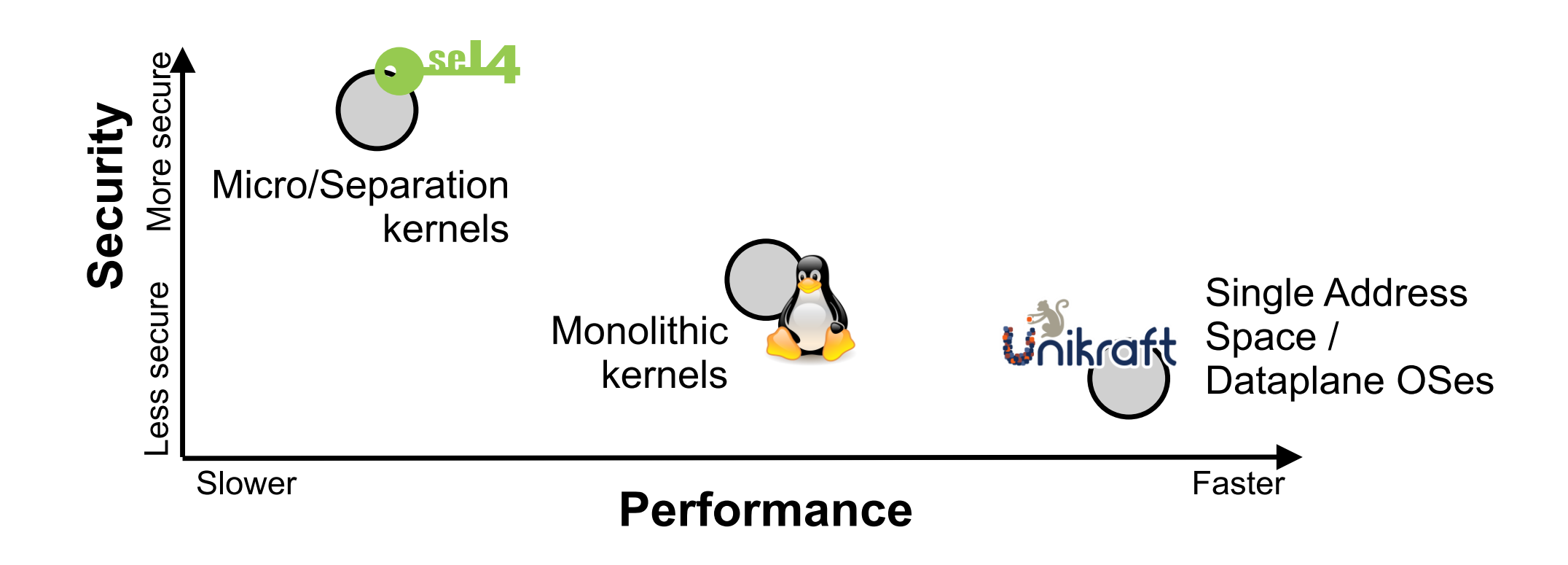

### OS security/isolation strategies are **fixed** at design time!

Isolation granularity, underlying mechanisms, data sharing strategies (copy/share)

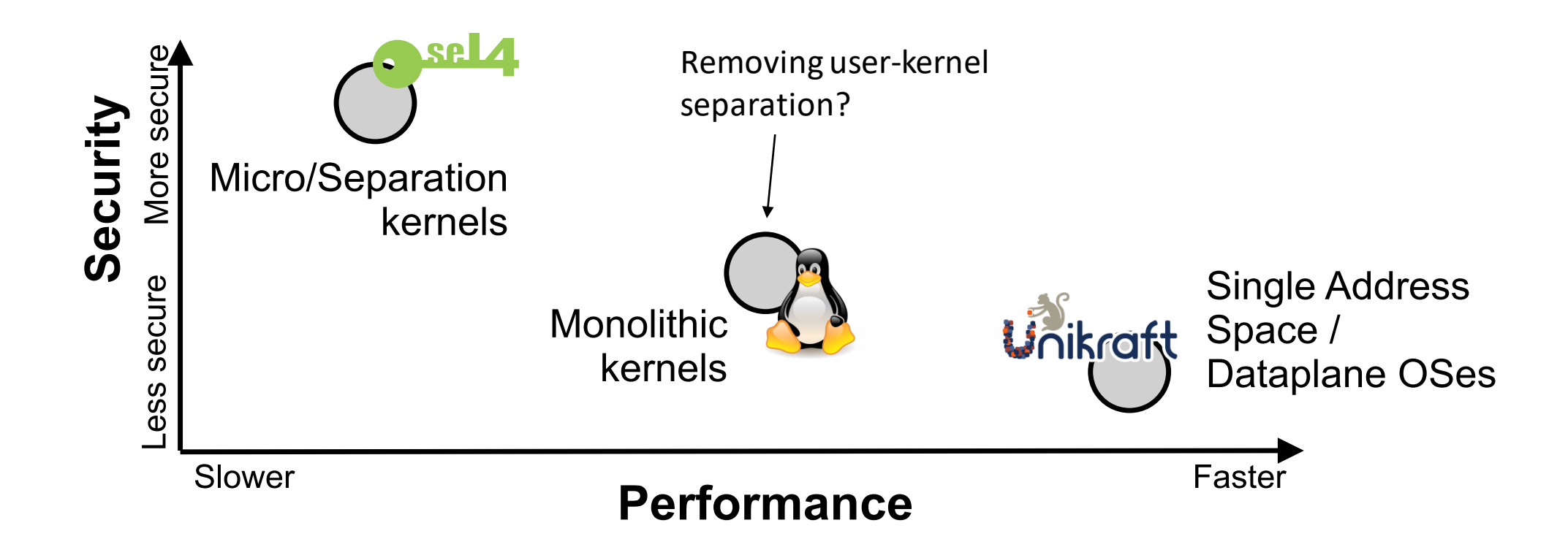

### OS security/isolation strategies are **fixed** at design time!

Isolation granularity, underlying mechanisms, data sharing strategies (copy/share)

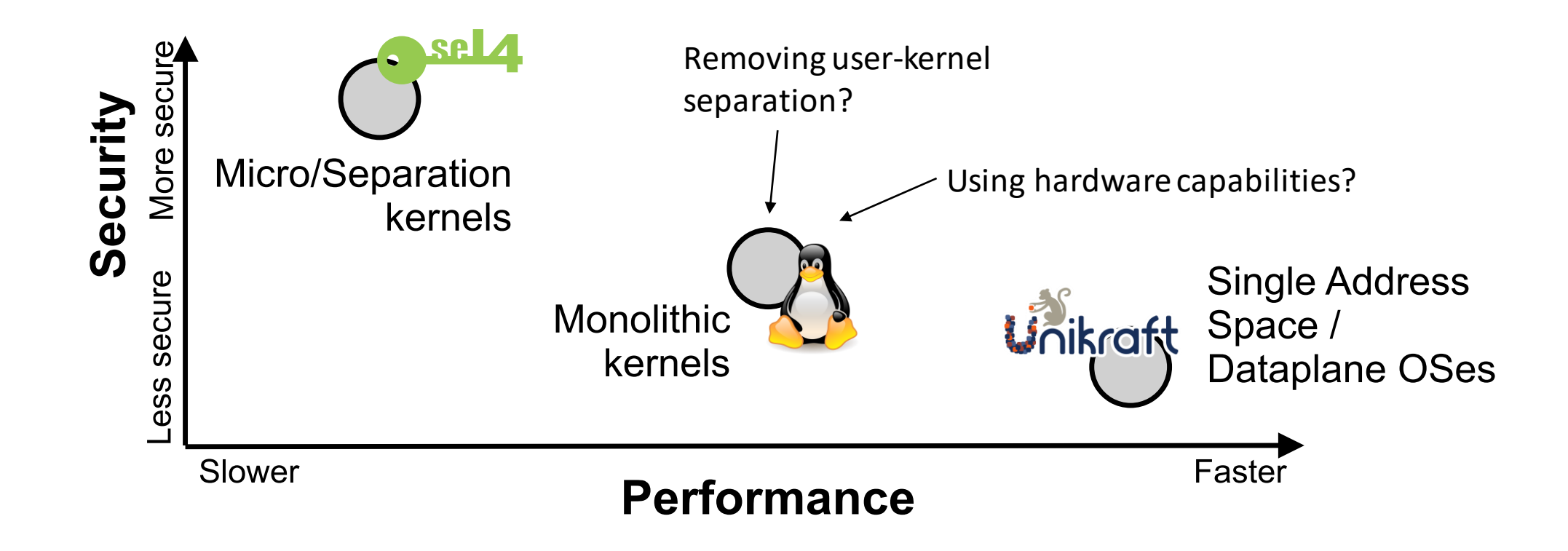

### OS security/isolation strategies are **fixed** at design time!

Isolation granularity, underlying mechanisms, data sharing strategies (copy/share)

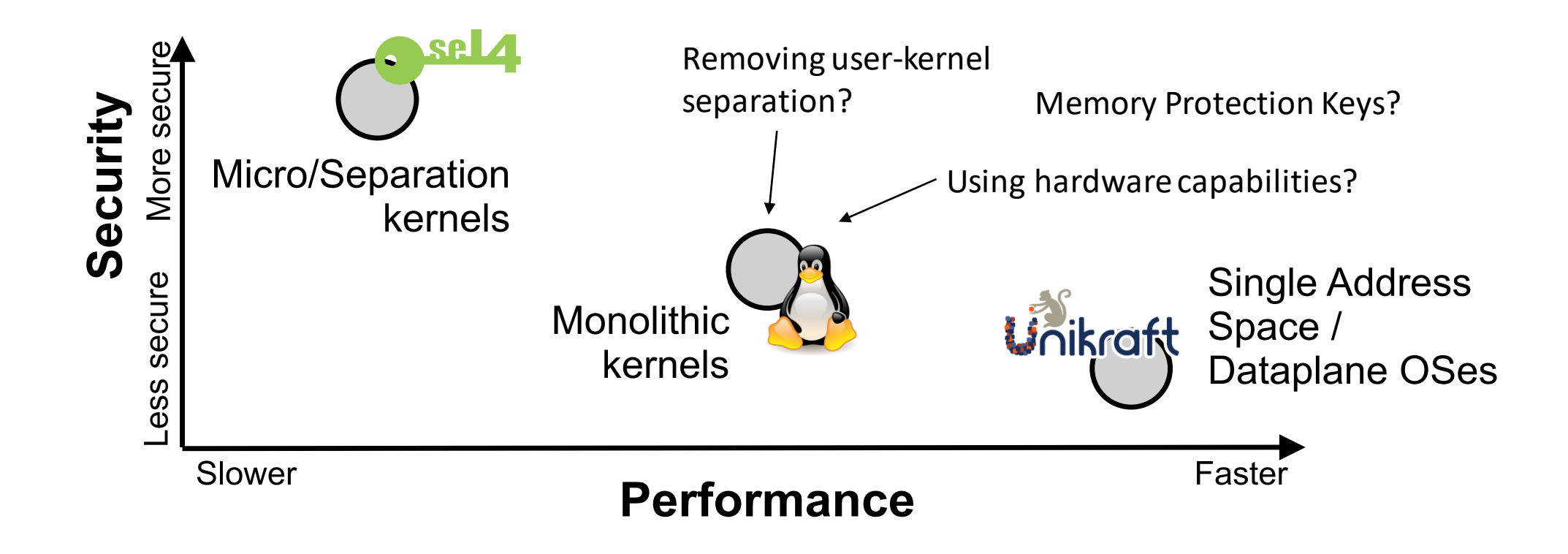

### FlexOS: Flexible Isolation

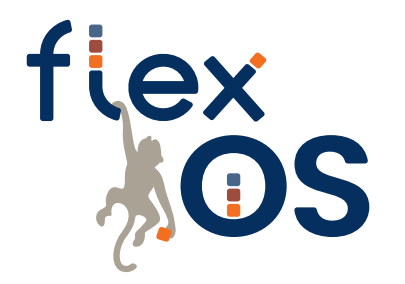

**Decouple security**/isolation decisions **from the OS design**

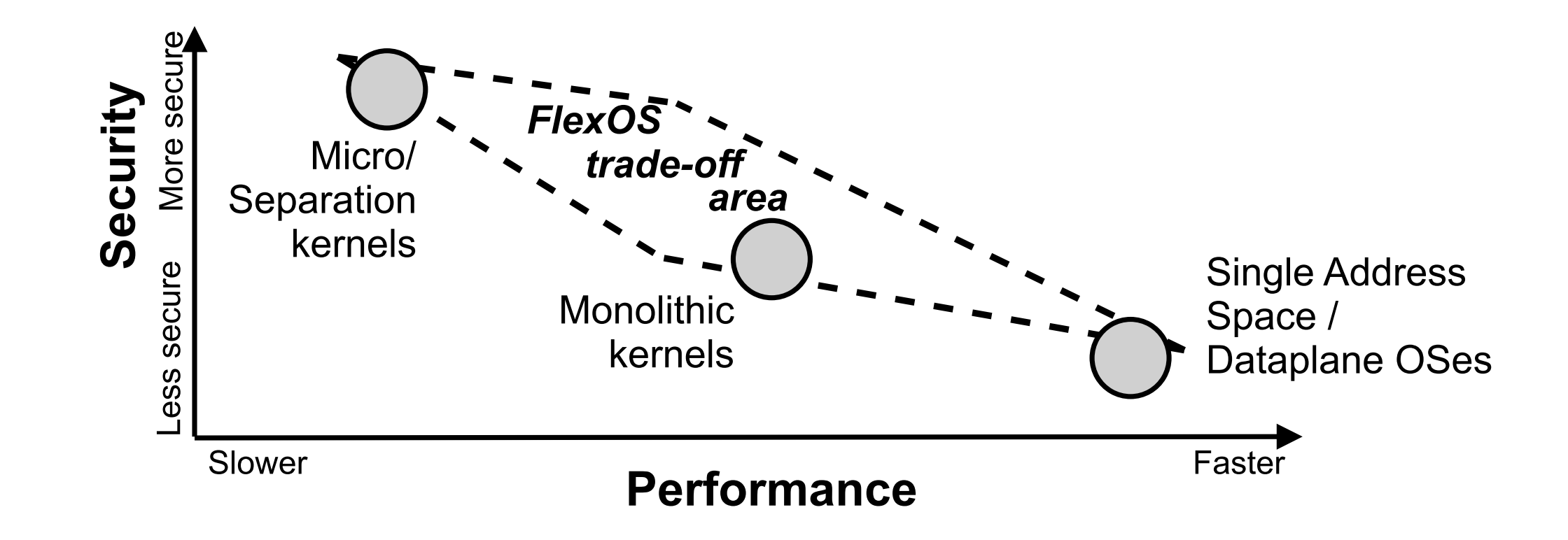

### FlexOS: Flexible Isolation

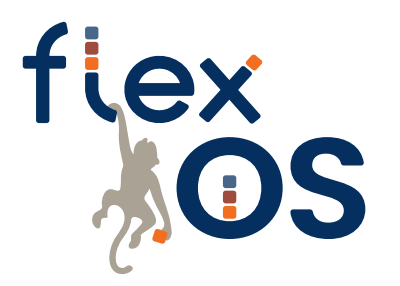

**Decouple security**/isolation decisions **from the OS design**

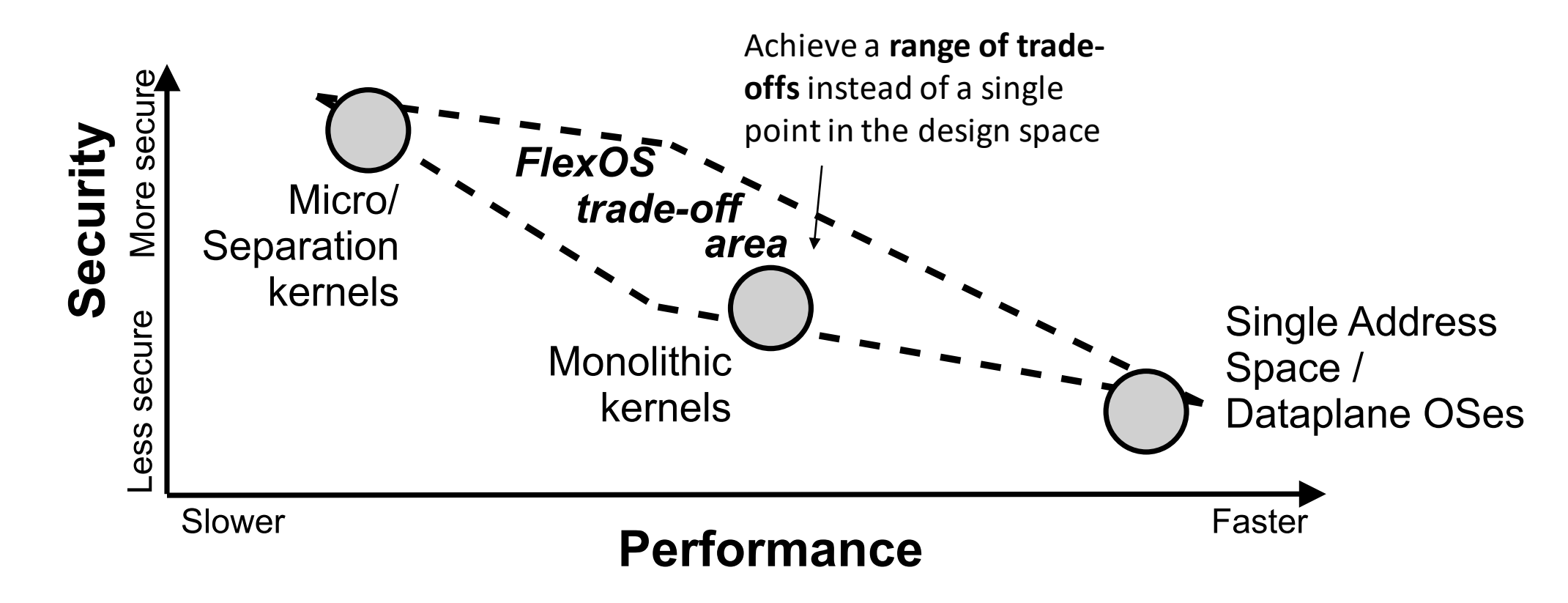

### FlexOS: Flexible Isolation

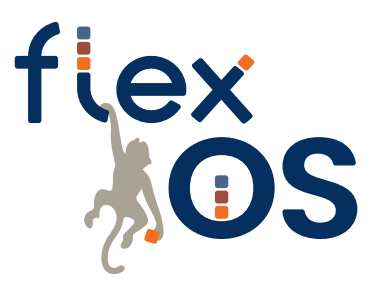

**Decouple security**/isolation decisions **from the OS design**

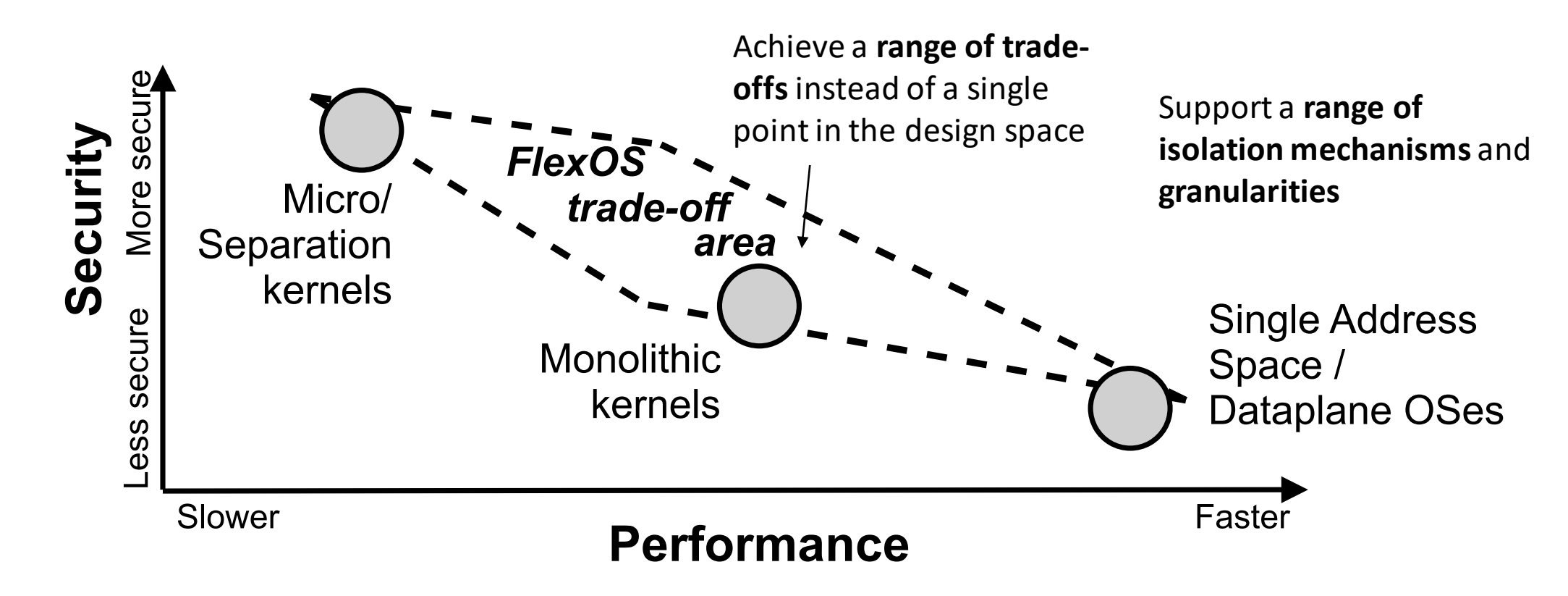

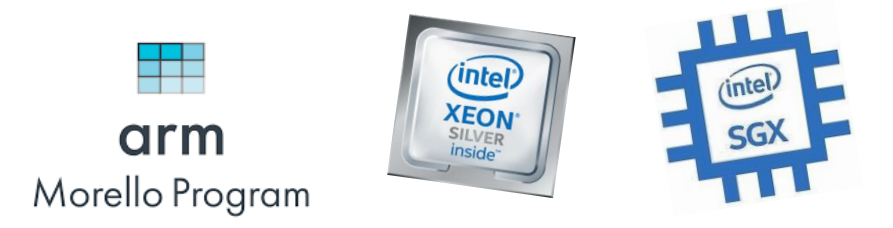

### Deployment to heterogeneous hardware

Make optimal use of each machine/architecture's safety mechanisms with the same code

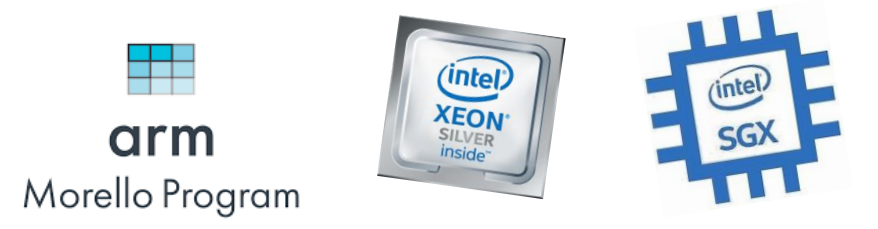

### Deployment to heterogeneous hardware

Make optimal use of each machine/architecture's safety mechanisms with the same code safety mechanisms with the same code quickly isolate vulnerable libraries

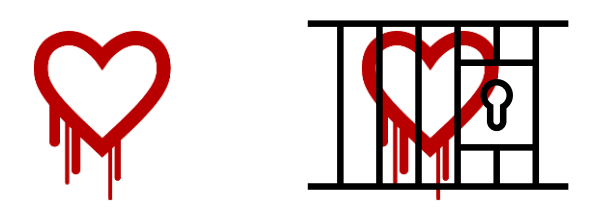

React easily and quickly to newly published vulnerabilities while waiting for a full patch

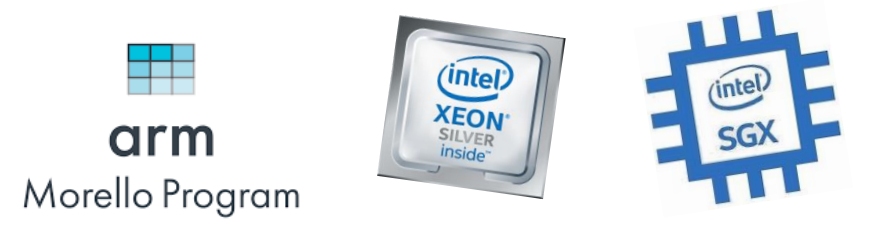

### Deployment to heterogeneous hardware

Make optimal use of each machine/architecture's safety mechanisms with the same code **Quickly isolate vulnerable libraries** 

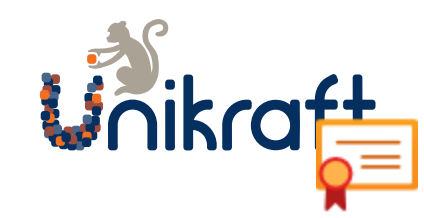

Incremental verification of code-bases Mix and match verified and non-verified code-bases while preserving guarantees

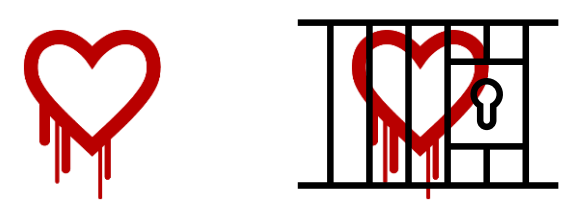

React easily and quickly to newly published vulnerabilities while waiting for a full patch

1 | Focus on **single-purpose appliances** such as cloud microservices

1 Focus on **single-purpose appliances** such as cloud microservices

...the more applications run together, the least specialization you can achieve

1 Focus on **single-purpose appliances** such as cloud microservices

**Full-system** (*OS+app*) understanding of compartmentalization | 2

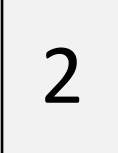

1 Focus on **single-purpose appliances** such as cloud microservices

**Full-system** (*OS+app*) understanding of compartmentalization | 2

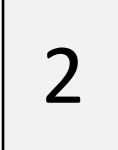

Not "only application" or "only kernel": consider everything and **specialize**

1

Focus on **single-purpose appliances** such as cloud microservices

**Full-system** (*OS+app*) understanding of compartmentalization | 2

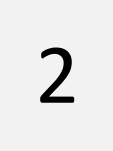

Not "only application" or "only kernel": consider everything and **specialize**

> Embrace the **library OS philosophy:** everything is a library... network stack, nginx, libopenssl, sound driver, etc.

1 Focus on **single-purpose appliances** such as cloud microservices

**Full-system** (*OS+app*) understanding of compartmentalization | 2

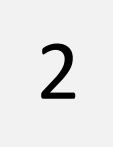

3 **Abstract away** the technical details of isolation mechanisms

1 Focus on **single-purpose appliances** such as cloud microservices

**Full-system** (*OS+app*) understanding of compartmentalization | 2

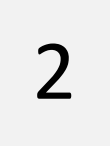

3 **Abstract away** the technical details of isolation mechanisms

Page table, MPK, CHERI, TEEs? Not the same guarantees, but **a similar interface can be achieved**.

1 Focus on **single-purpose appliances** such as cloud microservices

**Full-system** (*OS+app*) understanding of compartmentalization | 2

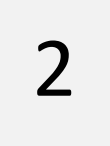

3 **Abstract away** the technical details of isolation mechanisms

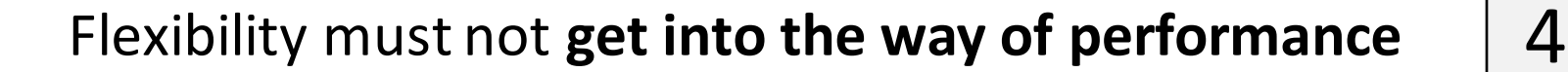

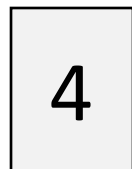

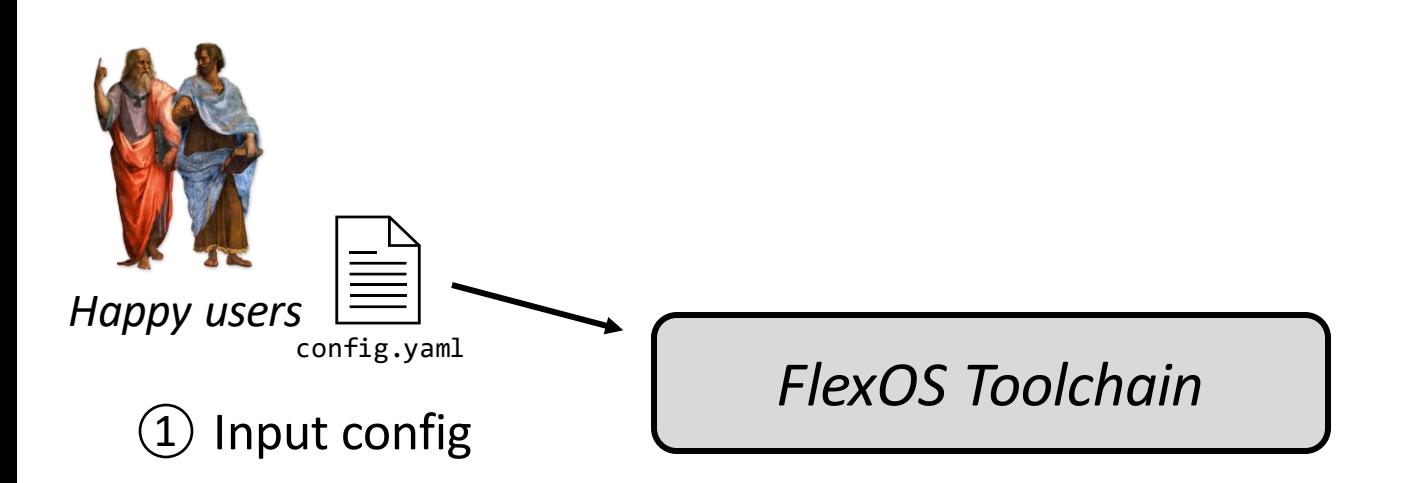

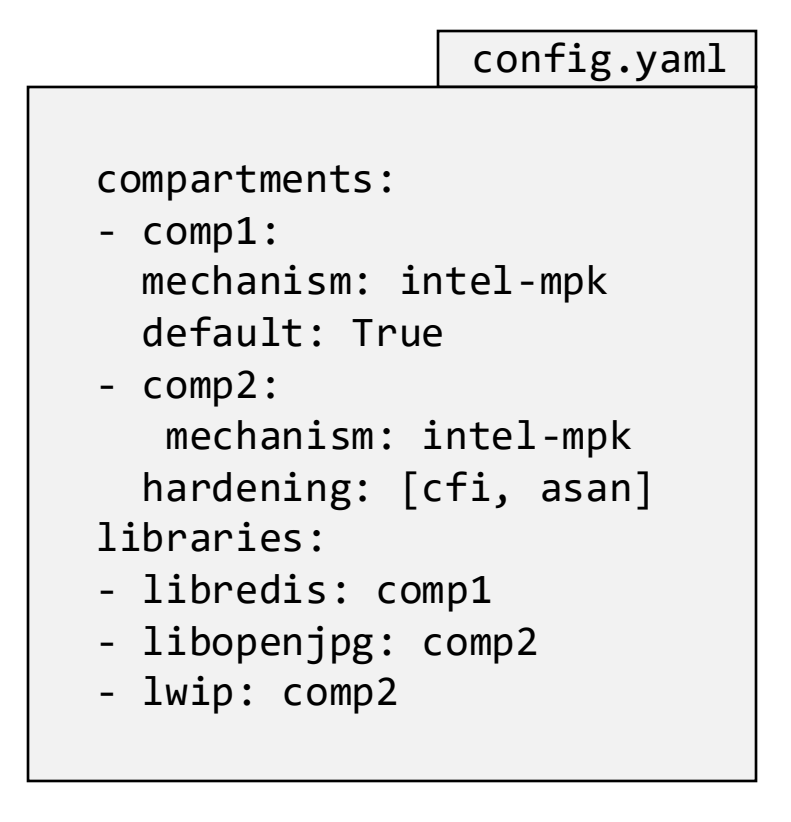

*"Redis image with two compartments, isolate libopenjpeg and lwip together"*

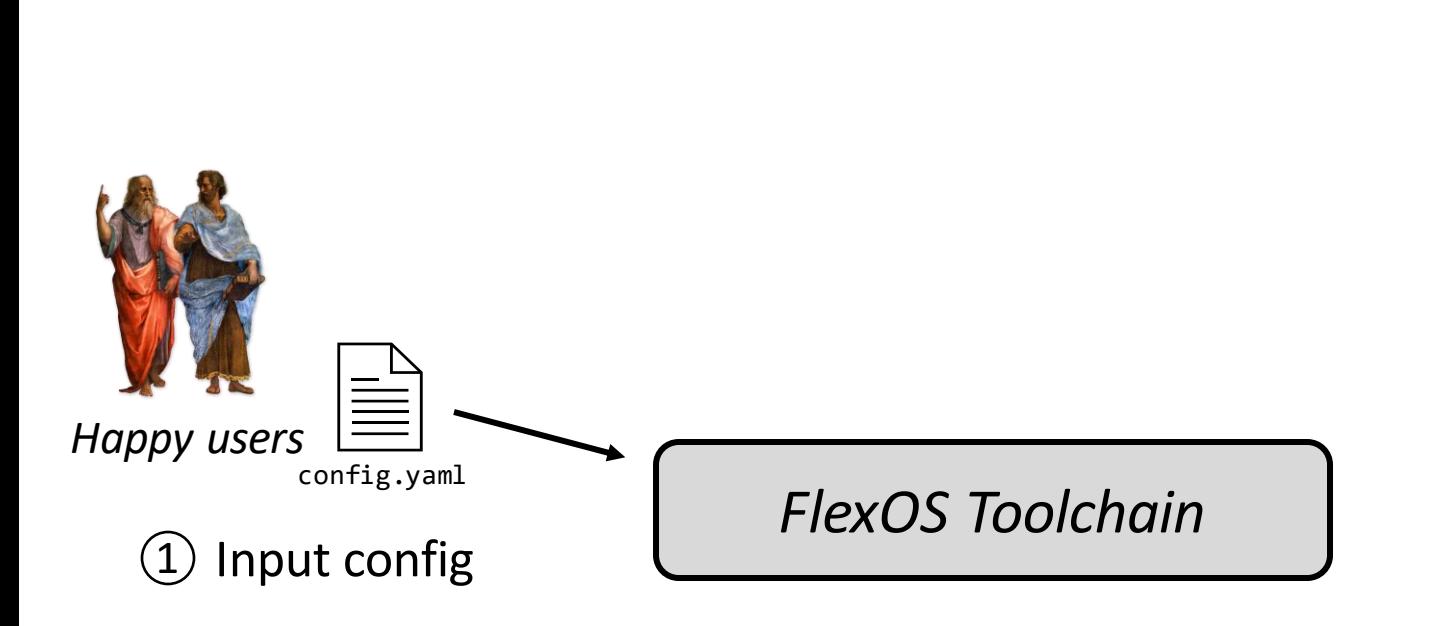

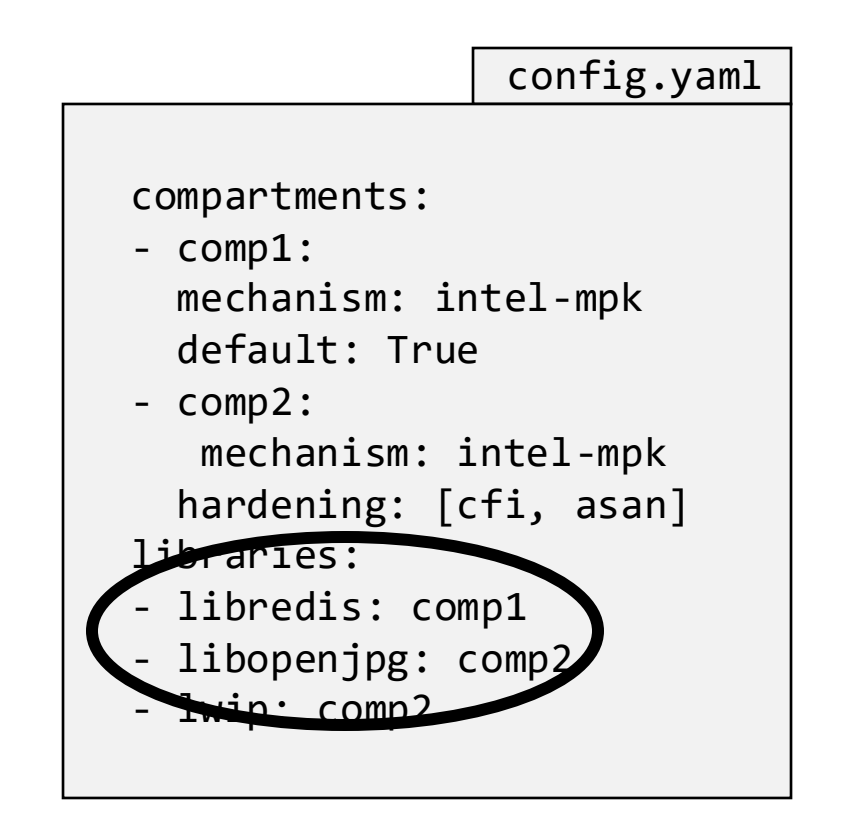

*"Redis image with two compartments, isolate libopenjpeg and lwip together"*

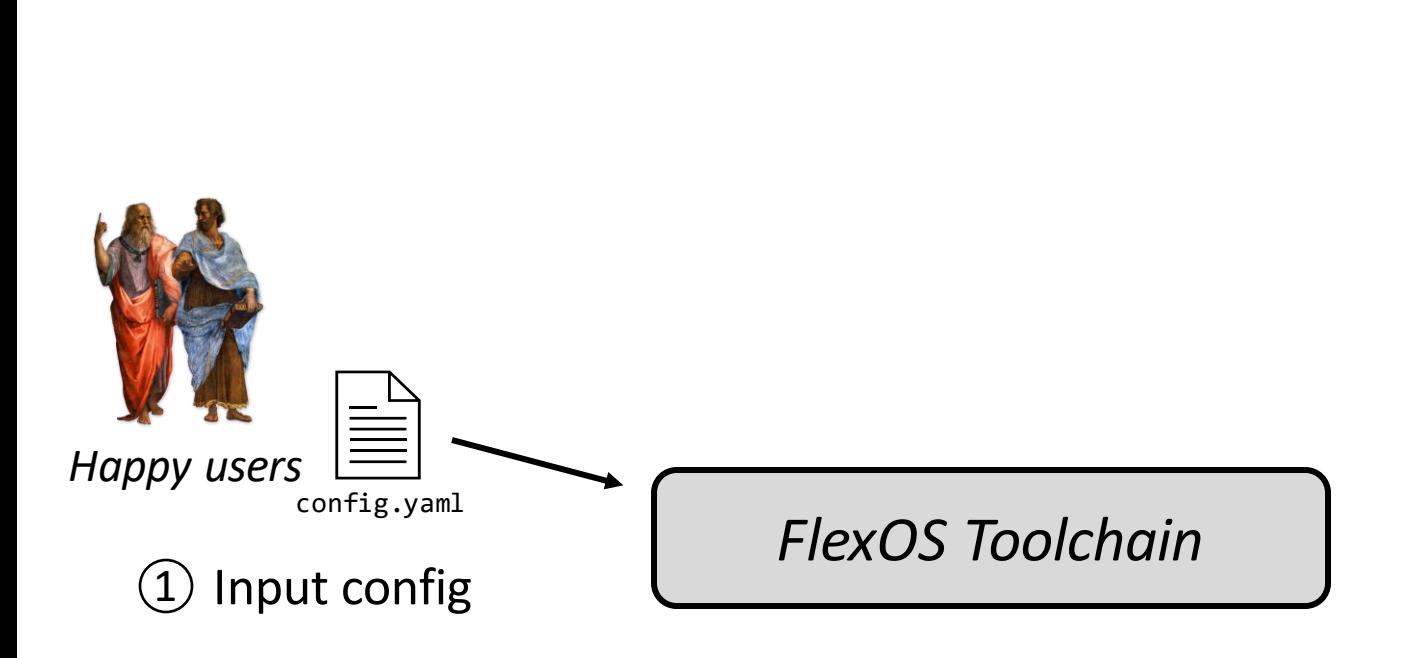

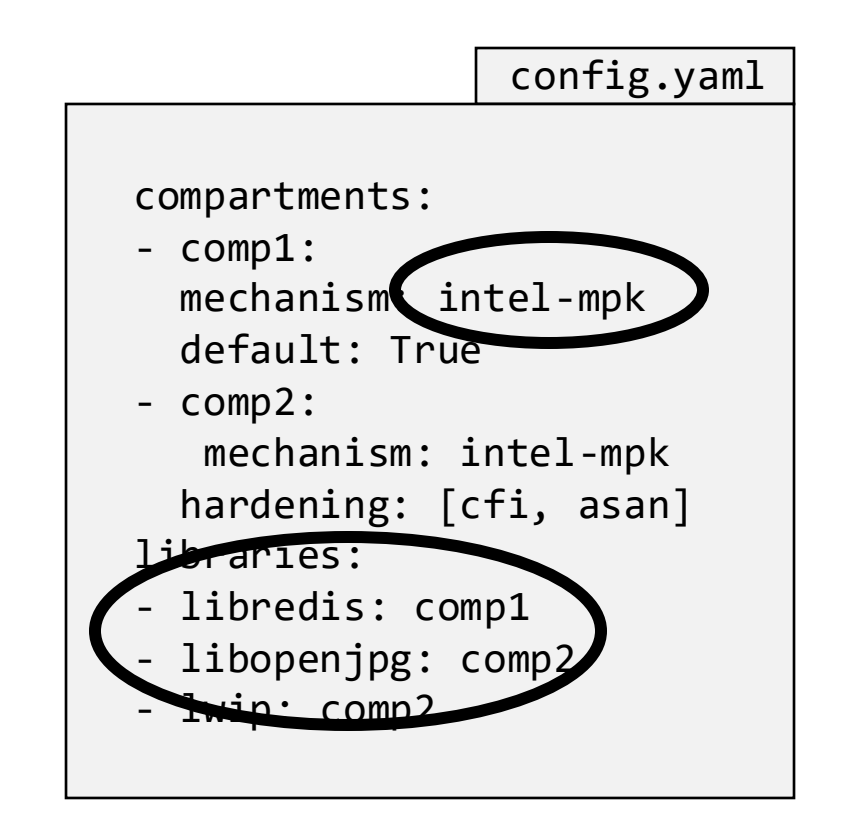

*"Redis image with two compartments, isolate libopenjpeg and lwip together"*

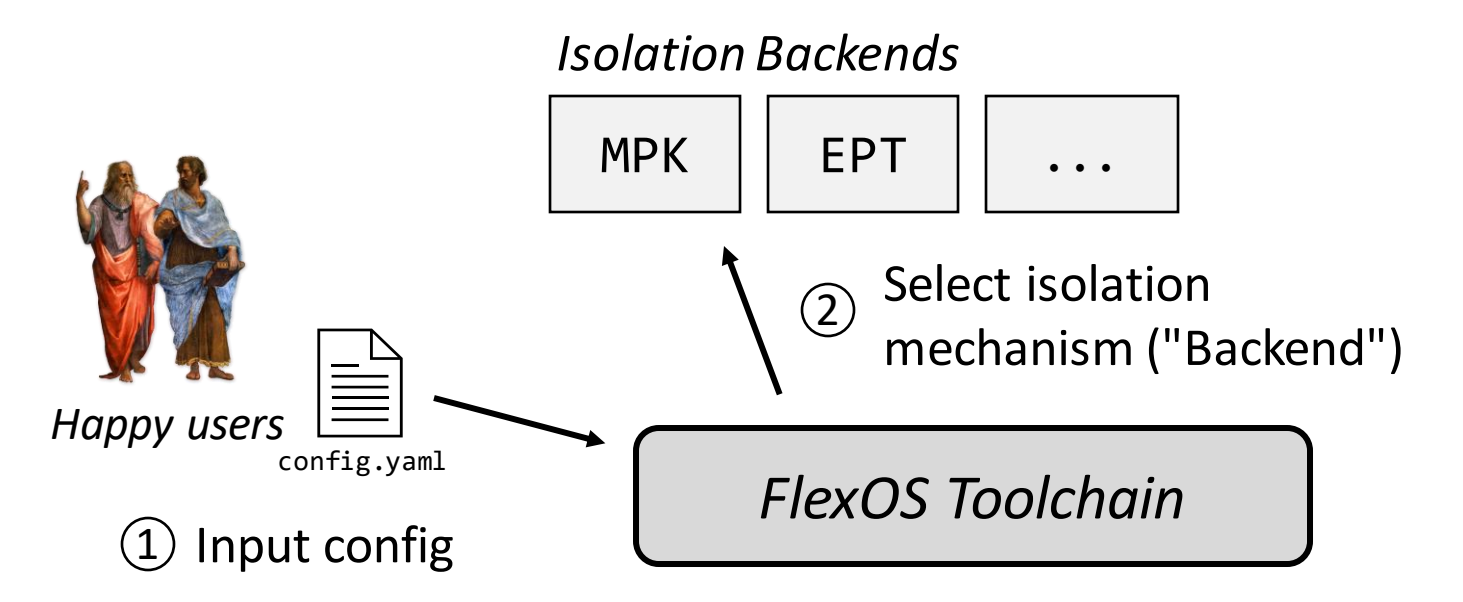

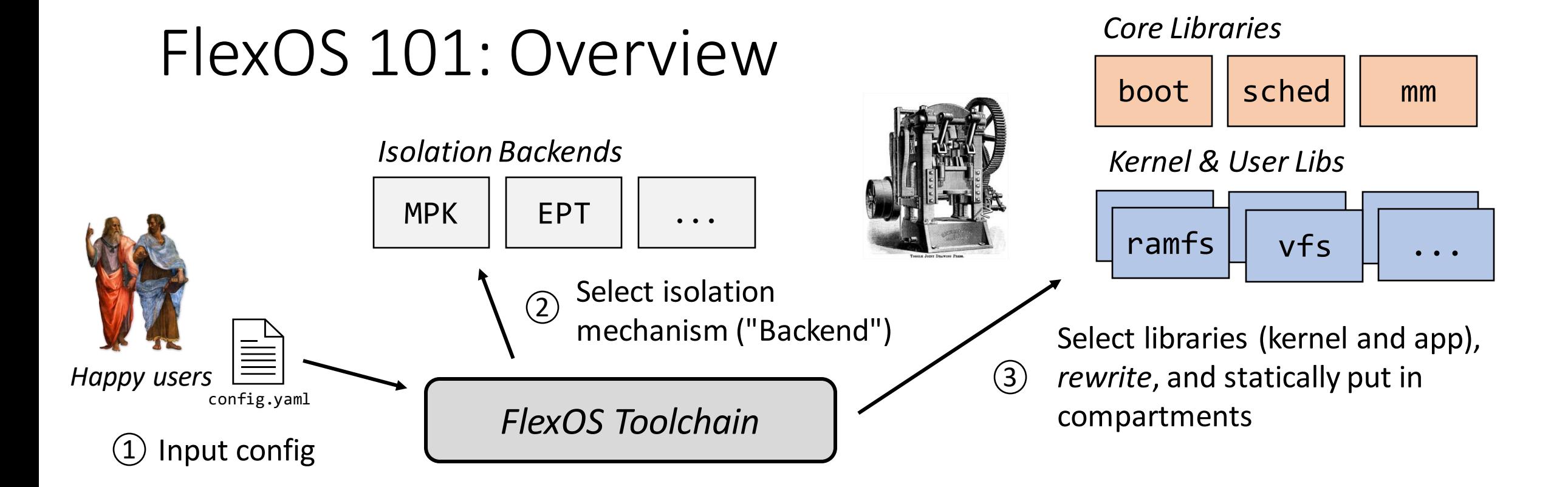

![](_page_29_Figure_0.jpeg)

![](_page_30_Figure_0.jpeg)

Based on a **highly modular LibOS design** (Unikraft, *EuroSys'21*)

![](_page_31_Picture_2.jpeg)

Based on a **highly modular LibOS design** (Unikraft, *EuroSys'21*)

![](_page_32_Picture_2.jpeg)

*Core Libraries*

Such libOSes are composed of *fine-granular*, *independent* libraries

![](_page_32_Picture_73.jpeg)

*Kernel & User Libraries*

![](_page_32_Picture_74.jpeg)

Based on a **highly modular LibOS design** (Unikraft, *EuroSys'21*)

*Core Libraries*

![](_page_33_Picture_2.jpeg)

Such libOSes are composed of *fine-granular*, *independent* libraries

Reuse libraries as finest granularity of compartmentalization

![](_page_33_Figure_5.jpeg)

 $boot$   $|sched|$  mm

Based on a **highly modular LibOS design** (Unikraft, *EuroSys'21*)

![](_page_34_Picture_2.jpeg)

![](_page_34_Figure_3.jpeg)

Reuse libraries as finest granularity of compartmentalization

![](_page_34_Figure_5.jpeg)

*"Pre-compartmentalize" them*

Cross-library **calls and shared data** are replaced by an **abstract construct** (**gates**, data sharing primitives) Defined as part of the **FlexOS API**

Based on a **highly modular LibOS design** (Unikraft, *EuroSys'21*)

![](_page_35_Picture_2.jpeg)

Such libOSes are composed of *fine-granular*,

Reuse libraries as finest granularity of compartmentalization

*Core Libraries*

![](_page_35_Figure_6.jpeg)

*Kernel & User Libraries*

ssl  $||$  jpeg vfs nginx ramfs

*independent* libraries **At all independent libraries** At build time, the toolchain replaces these constructs with particular implementations. Implementations are defined by the **backends**.

![](_page_35_Figure_10.jpeg)

 $MPK$   $||$   $VMS$   $||$   $CHERI$   $||$   $...$ 

*"Pre-compartmentalize" them*

Cross-library **calls and shared data** are replaced by an **abstract construct** (**gates**, data sharing primitives) Defined as part of the **FlexOS API**
int rc, connfd; char buf[512]; /\* … \*/ rc = *recv(*connfd, buf, 512, 0);

```
int rc, connfd;
char buf[512];
/* ... */rc = recv(connfd, buf, 512, 0);
int rc, connfd;
char buf[512] __attribute__((flexos_share));
/* … */
rc = flexos_gate(liblwip, recv, connfd, buf, 512, 0);
                                                                 Porting
```
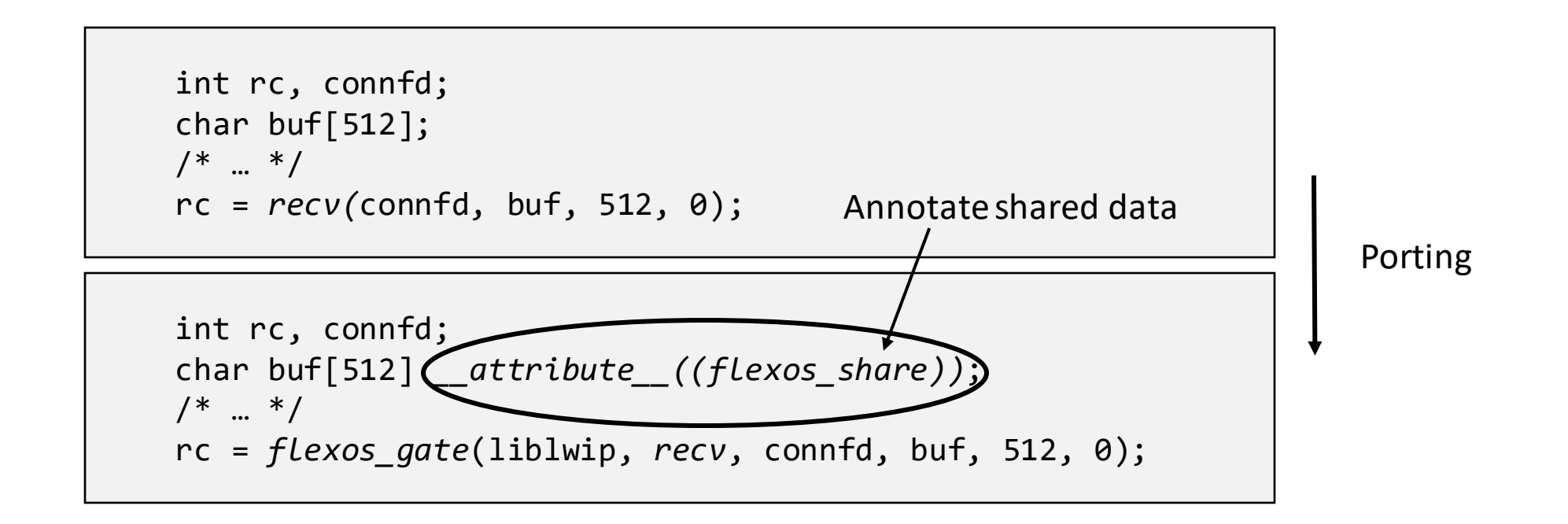

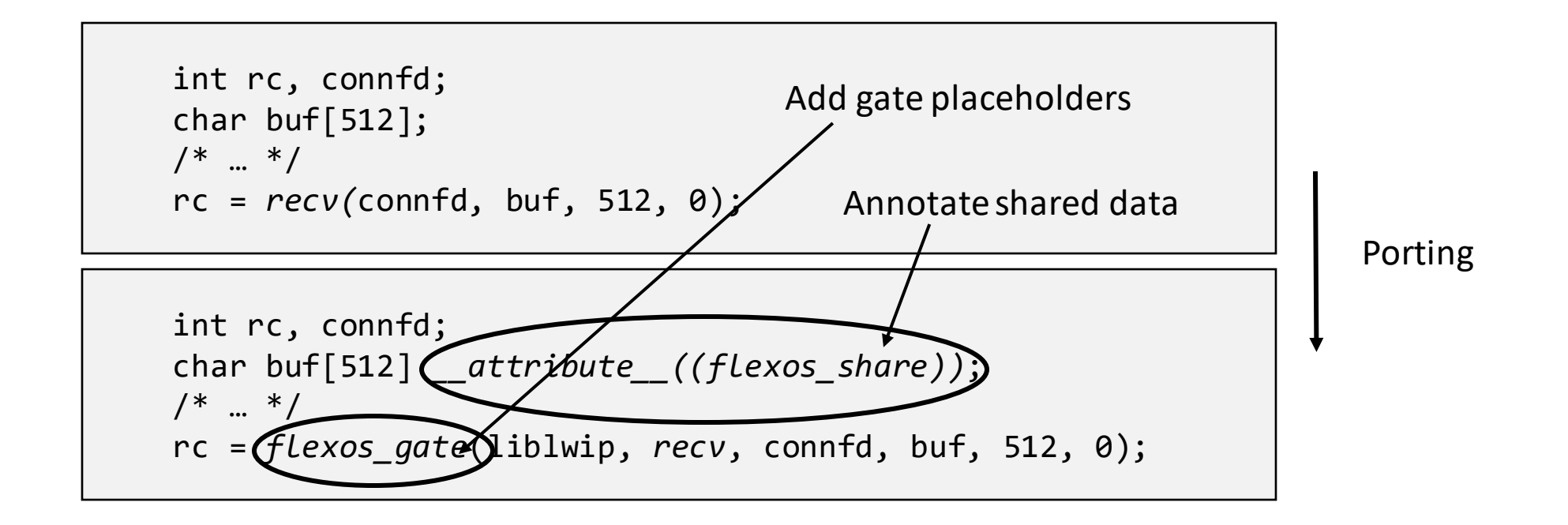

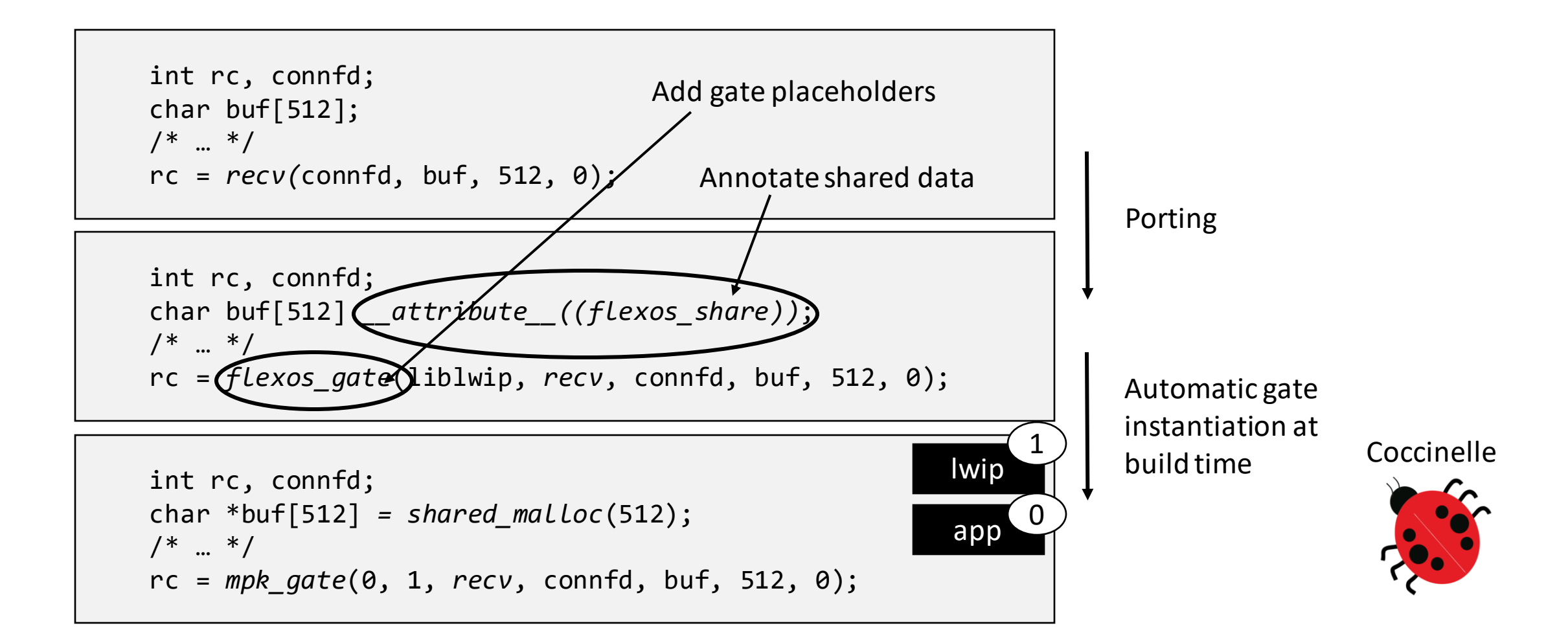

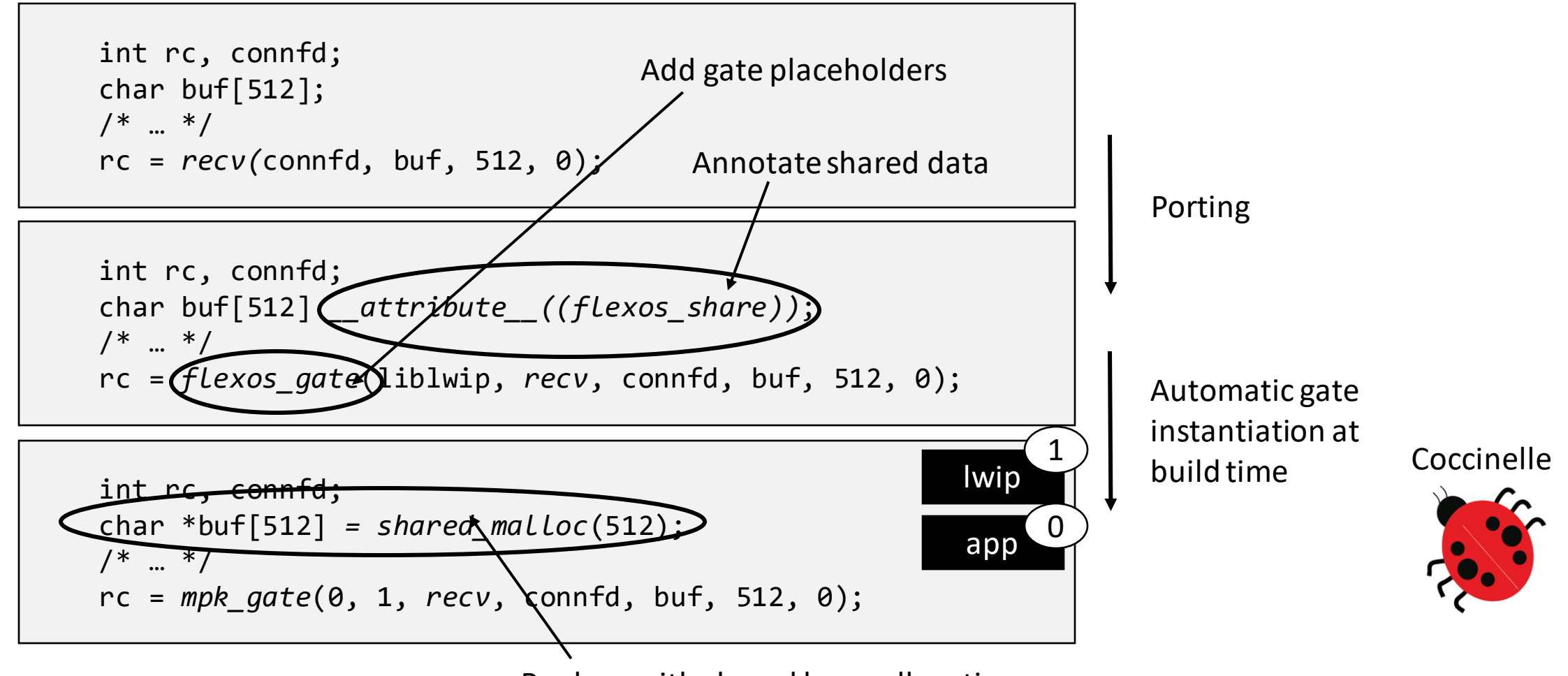

Replace with shared heap allocation

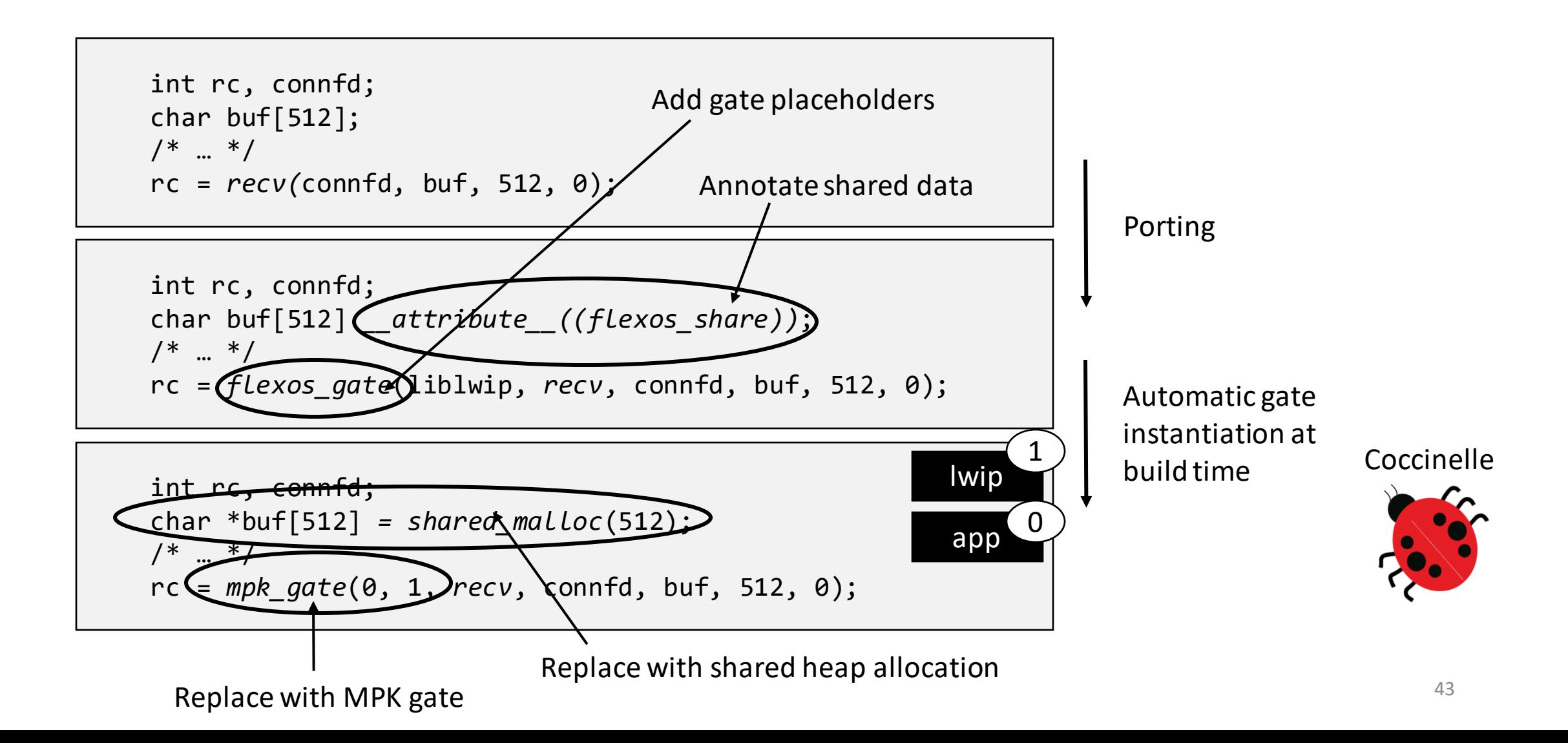

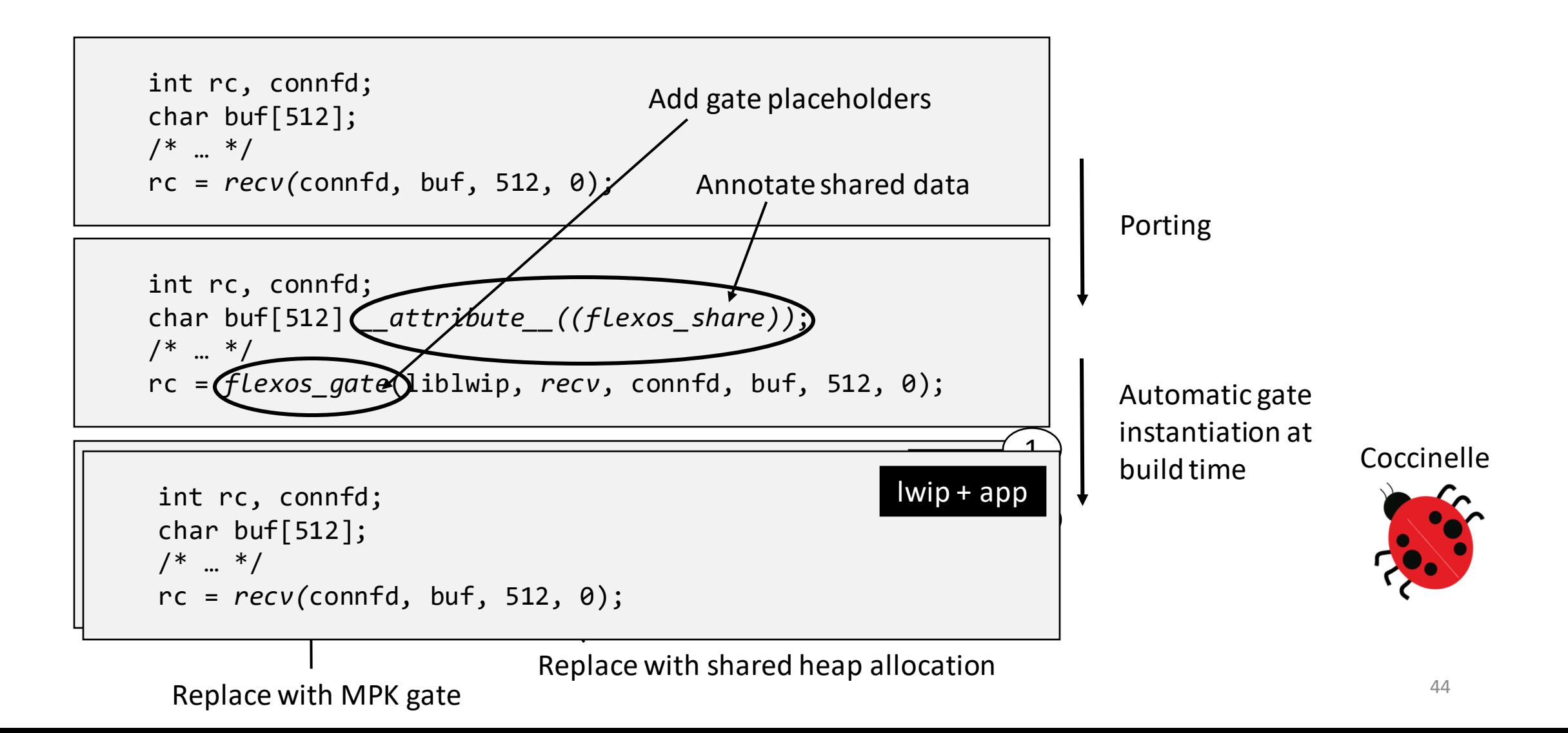

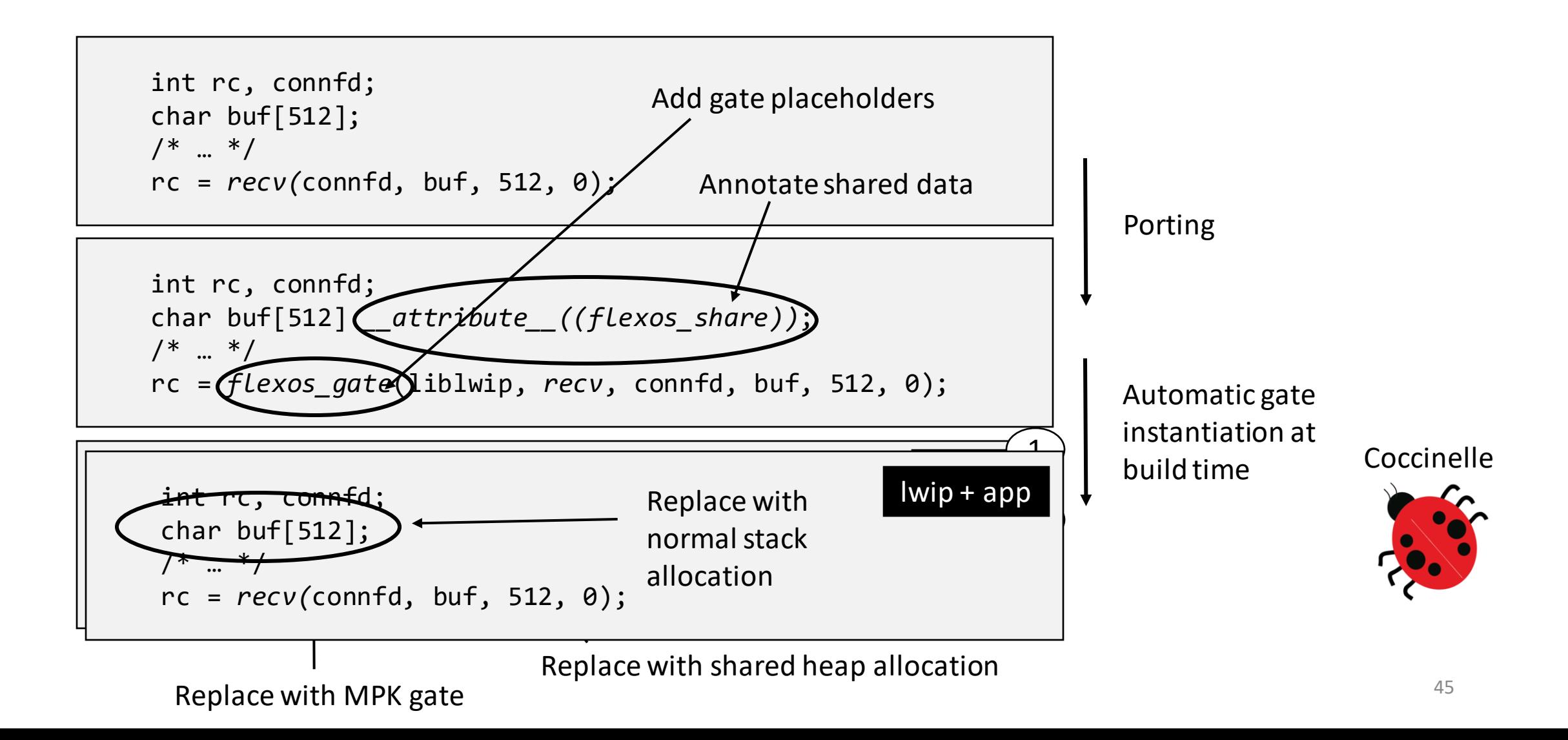

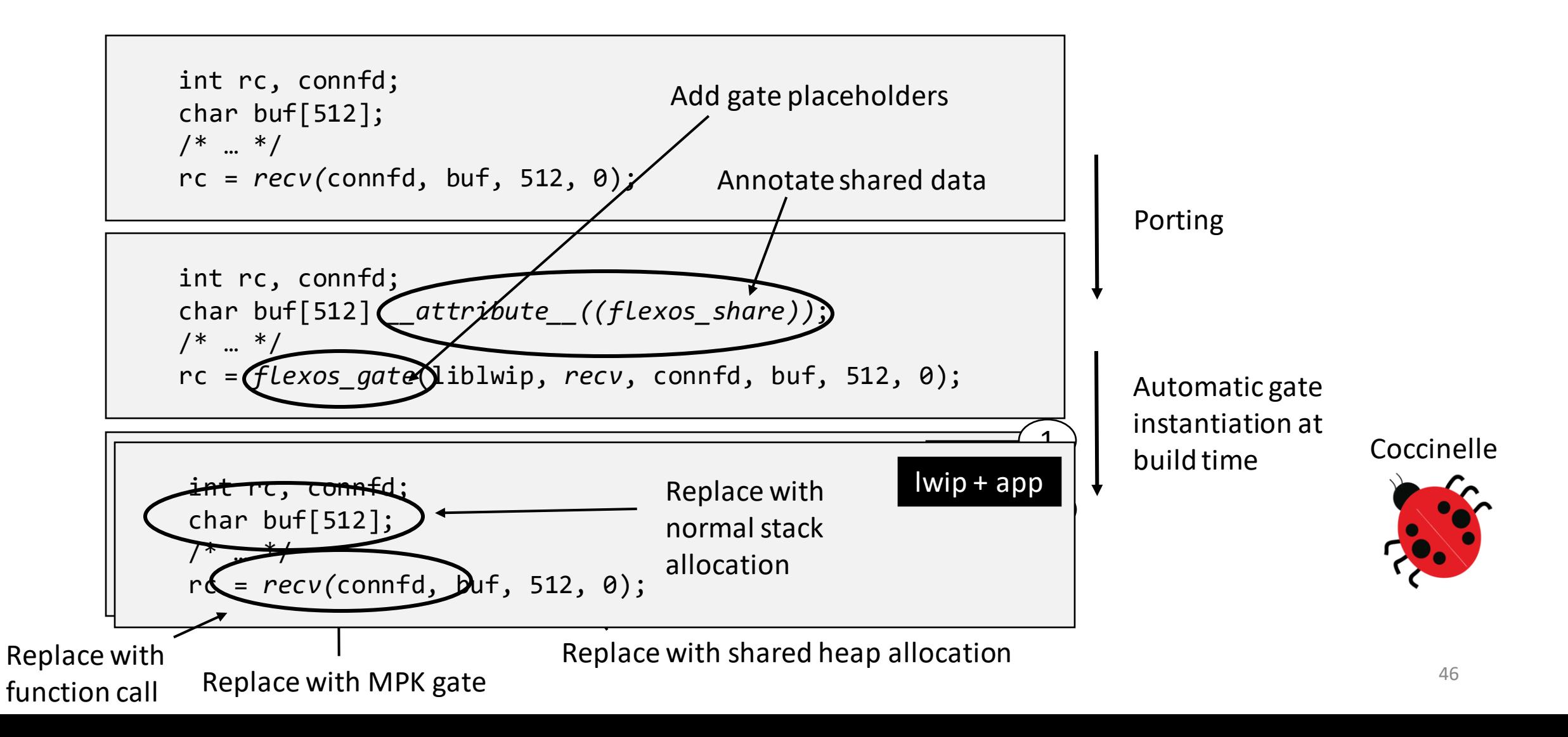

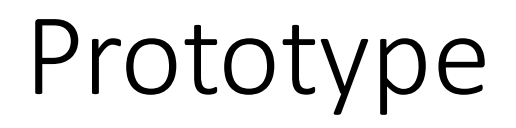

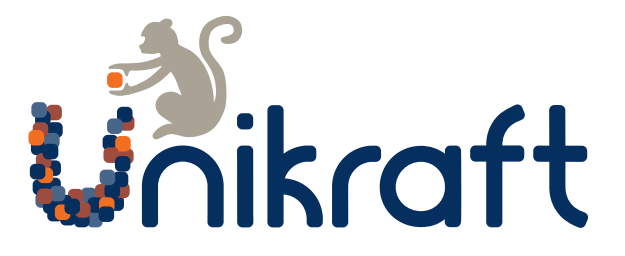

Implementation **on top of Unikraft**

Backend implementations for **Intel MPK** and **VMs (EPT)**

Port of libraries: network stack, scheduler, filesystem, time subsystem

Port of applications: Redis, Nginx, SQLite, iPerf server

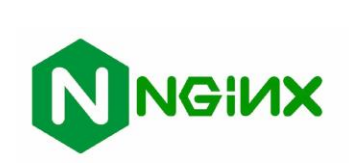

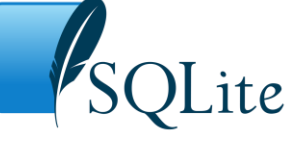

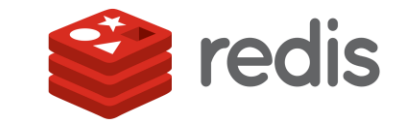

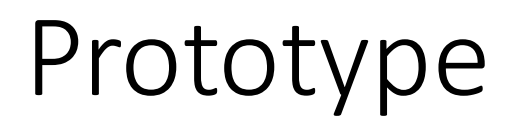

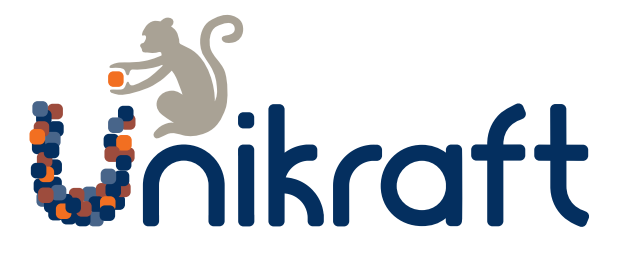

Implementation **on top of Unikraft**

Backend implementations for **Intel MPK** and **VMs (EPT)**

Port of libraries: network stack, scheduler, filesystem, time subsystem

Port of applications: Redis, Nginx, SQLite, iPerf server

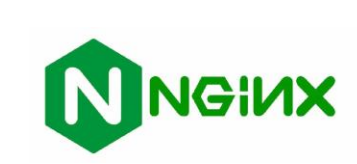

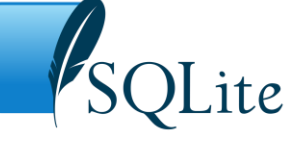

This talk: focus on demonstrating **flexibility and performance**

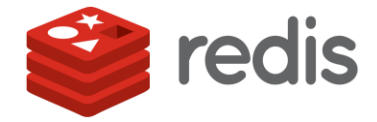

more results in our paper  $\ddot{\mathbf{c}}$ 

#### Flexibility

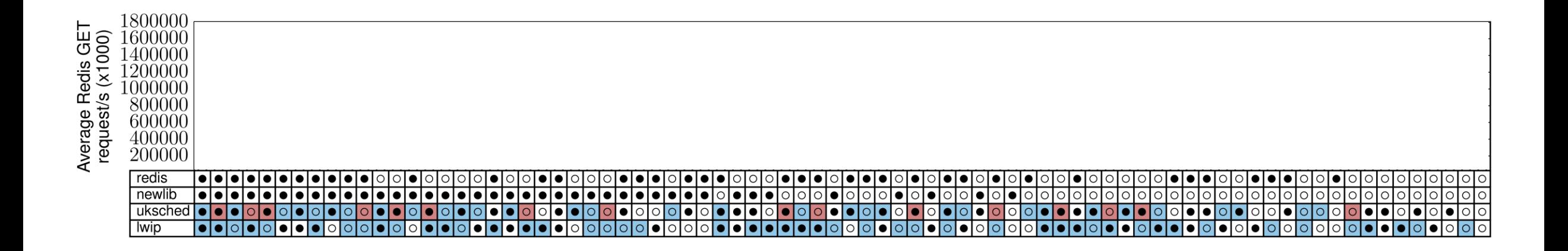

Flexibility

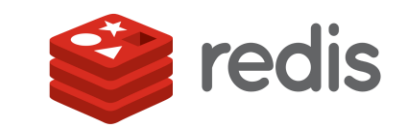

Runtime performance with Redis in requests/s

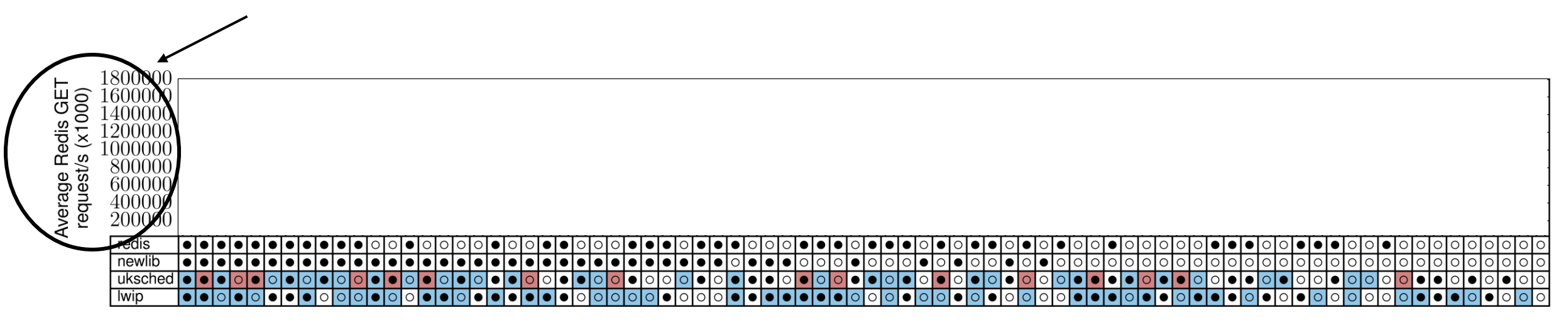

Flexibility

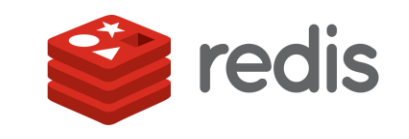

Runtime performance with Redis in requests/s

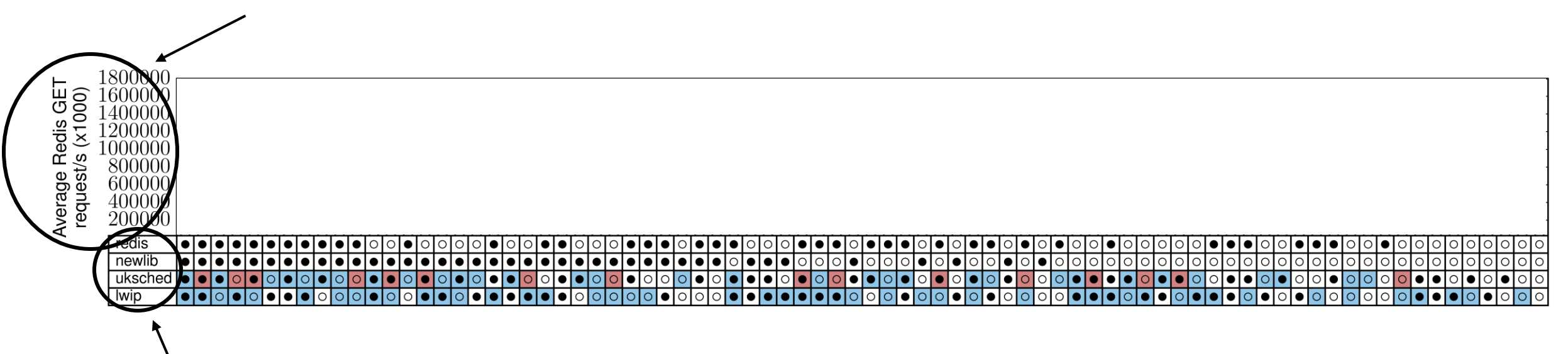

FlexOS libraries used in the Redis image (only a subset for readability):

- Redis application
- C standard library (newlib)
- FlexOS scheduler (*uksched*)
- Network stack (lwip)

Flexibility

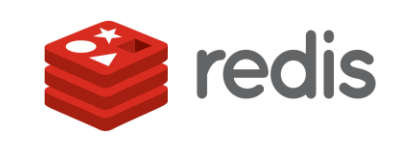

Runtime performance with Redis in requests/s One configuration and its associated performance (80 configurations in total).800 Redis GET<br>t/s (x1000)  $16000\,$ erage newlib uksched  $\bullet$ IO wip

FlexOS libraries used in the Redis image (only a subset for readability):

- Redis application
- C standard library (newlib)
- FlexOS scheduler (*uksched*)
- Network stack (lwip)

Flexibility

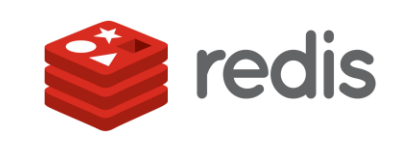

Runtime performance with Redis in requests/s

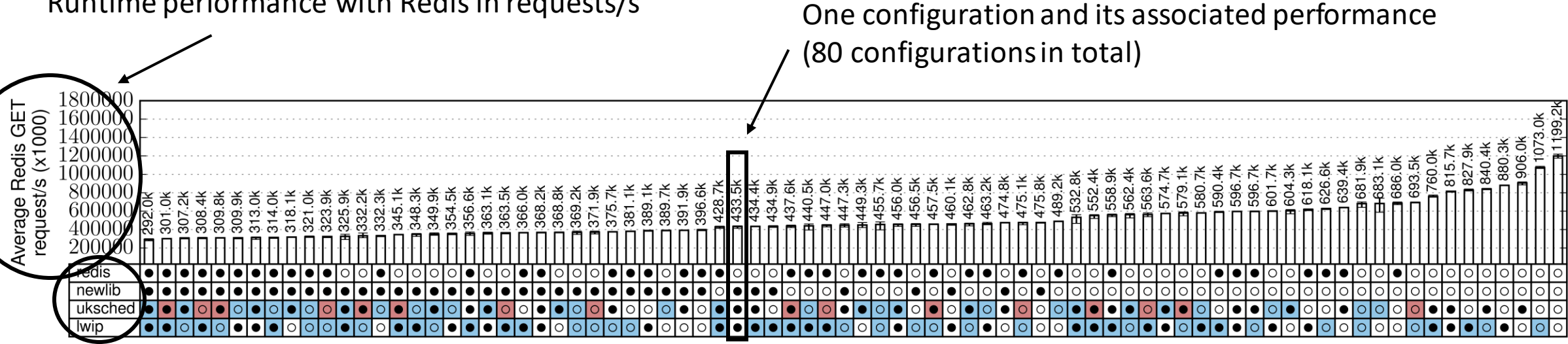

The color of boxes indicates the compartment:

FlexOS libraries used in the Redis image (only a subset for readability):

- Redis application
- C standard library (newlib)
- FlexOS scheduler (*uksched*)
- Network stack (lwip)

Compartment 1 | Compartment 2 | Compartment 3

Flexibility

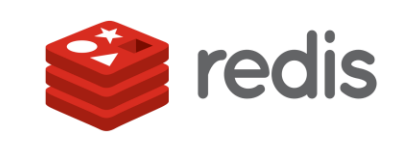

Runtime performance with Redis in requests/s

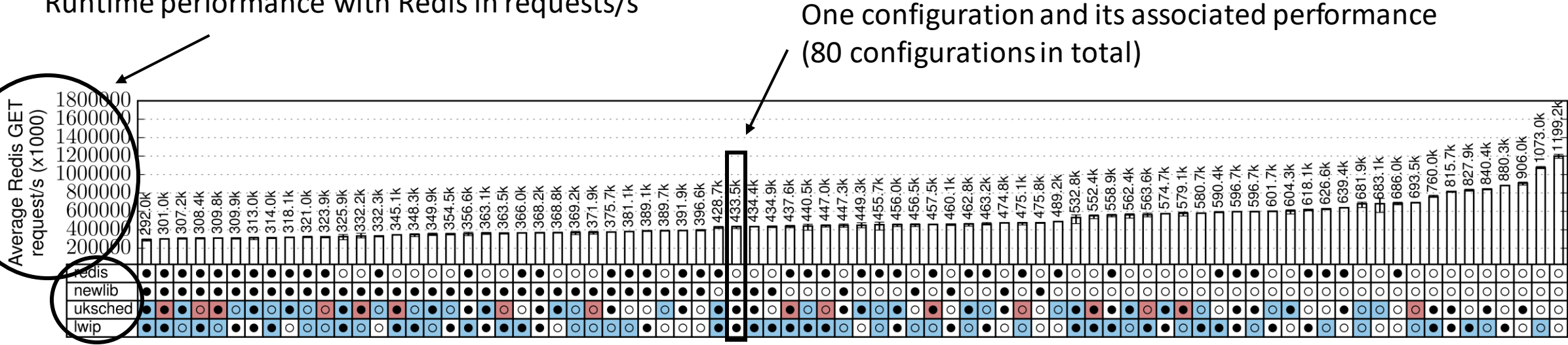

The color of boxes indicates the compartment:

FlexOS libraries used in the Redis image (only a subset for readability):

- Redis application
- C standard library (newlib)
- FlexOS scheduler (*uksched*)
- Network stack (lwip)

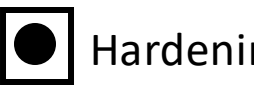

Compartment 1 | Compartment 2 | Compartment 3

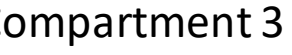

The dot whether hardening (ASan, Safestack, etc.) is enabled:

 $H$ ardening on  $\bigcirc$  Hardening off

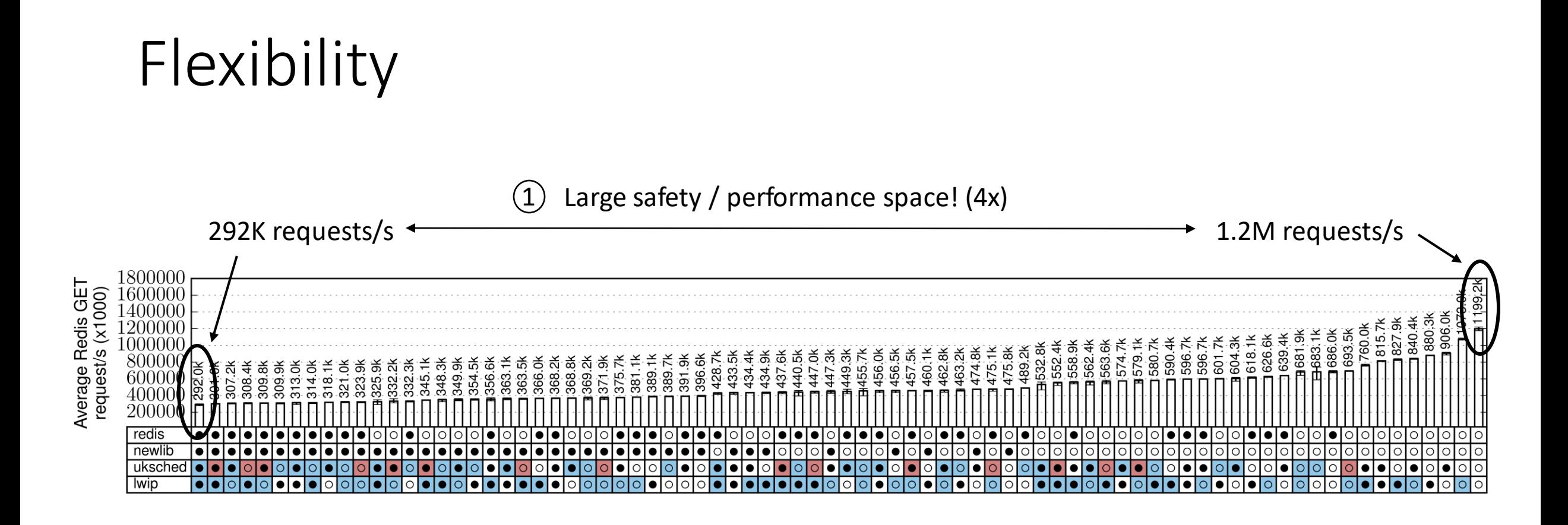

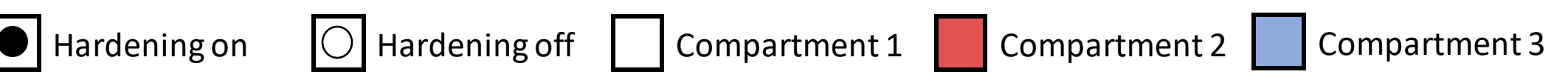

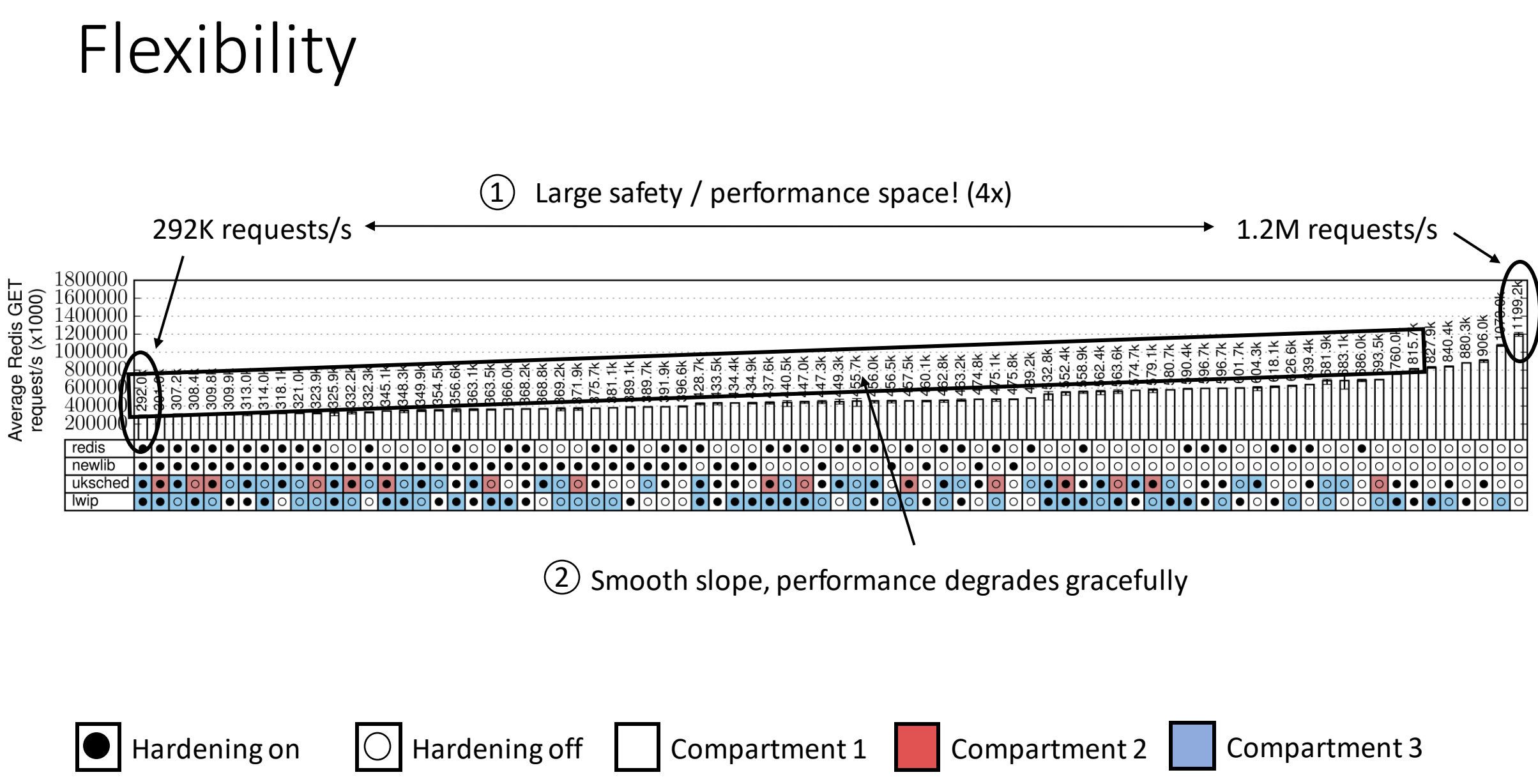

# Flexibility

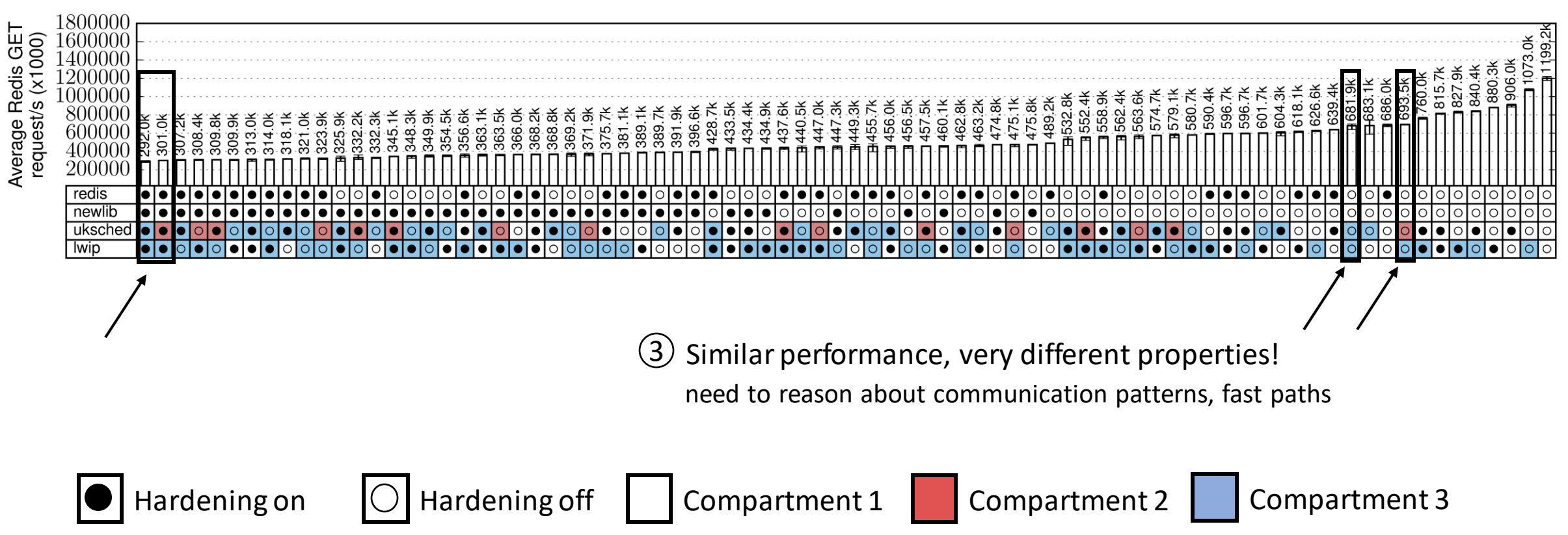

# Flexibility

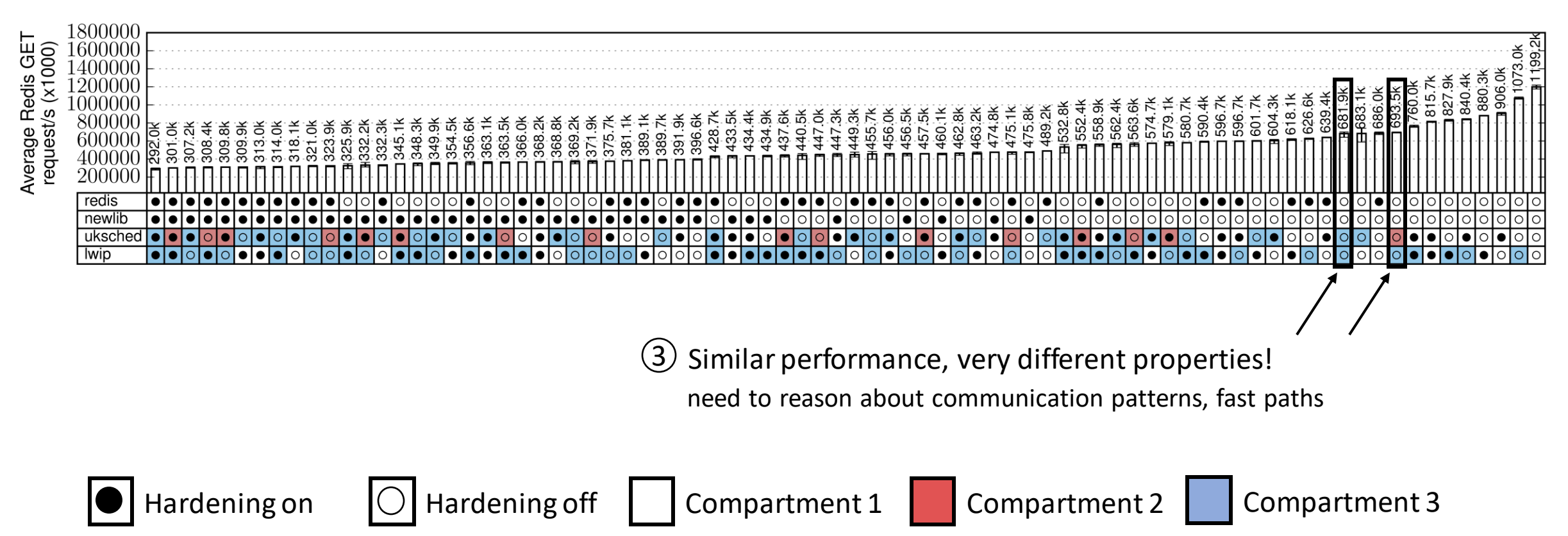

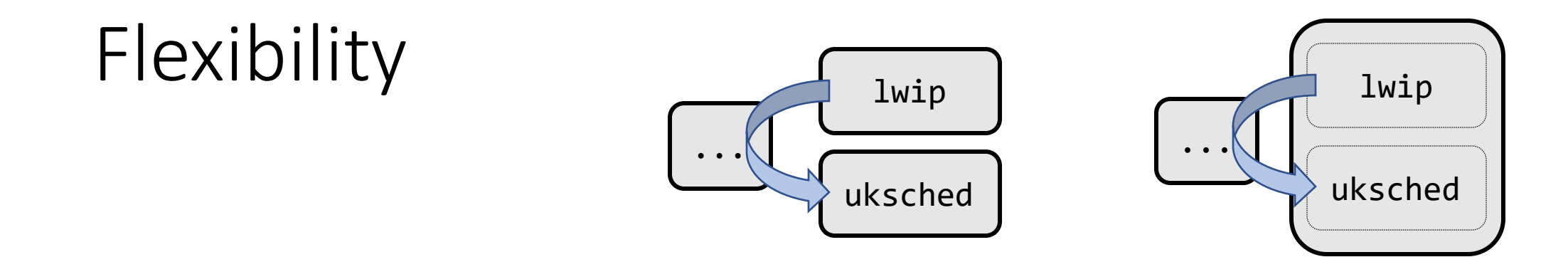

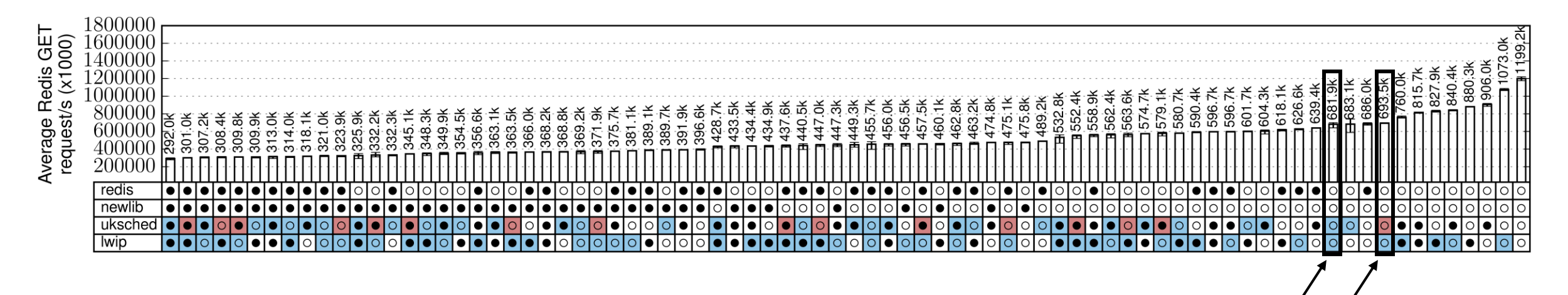

3 Similar performance, very different properties!

need to reason about communication patterns, fast paths

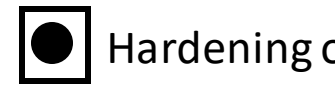

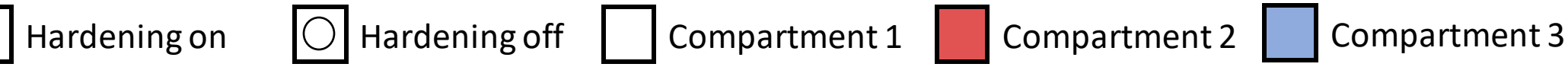

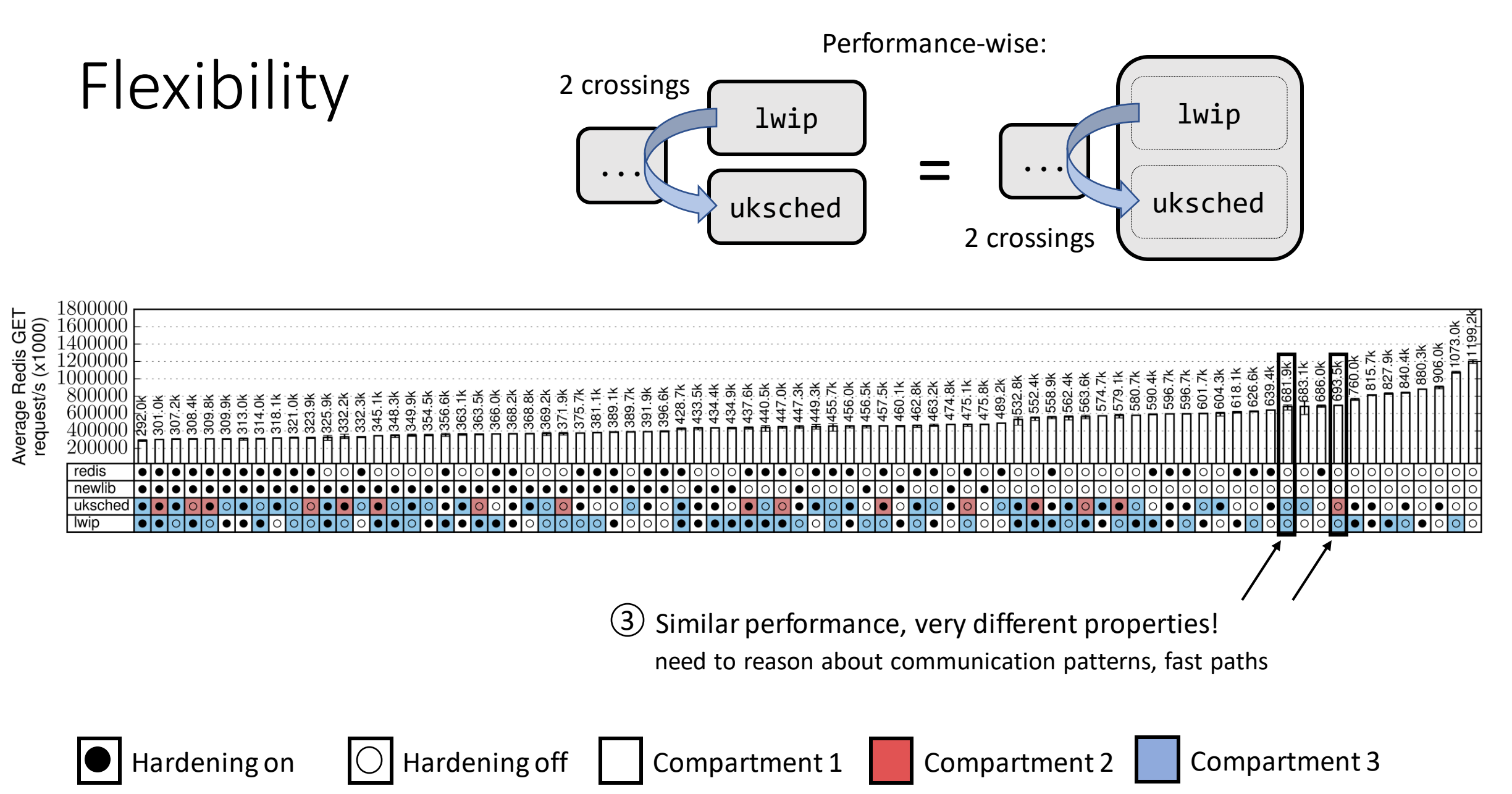

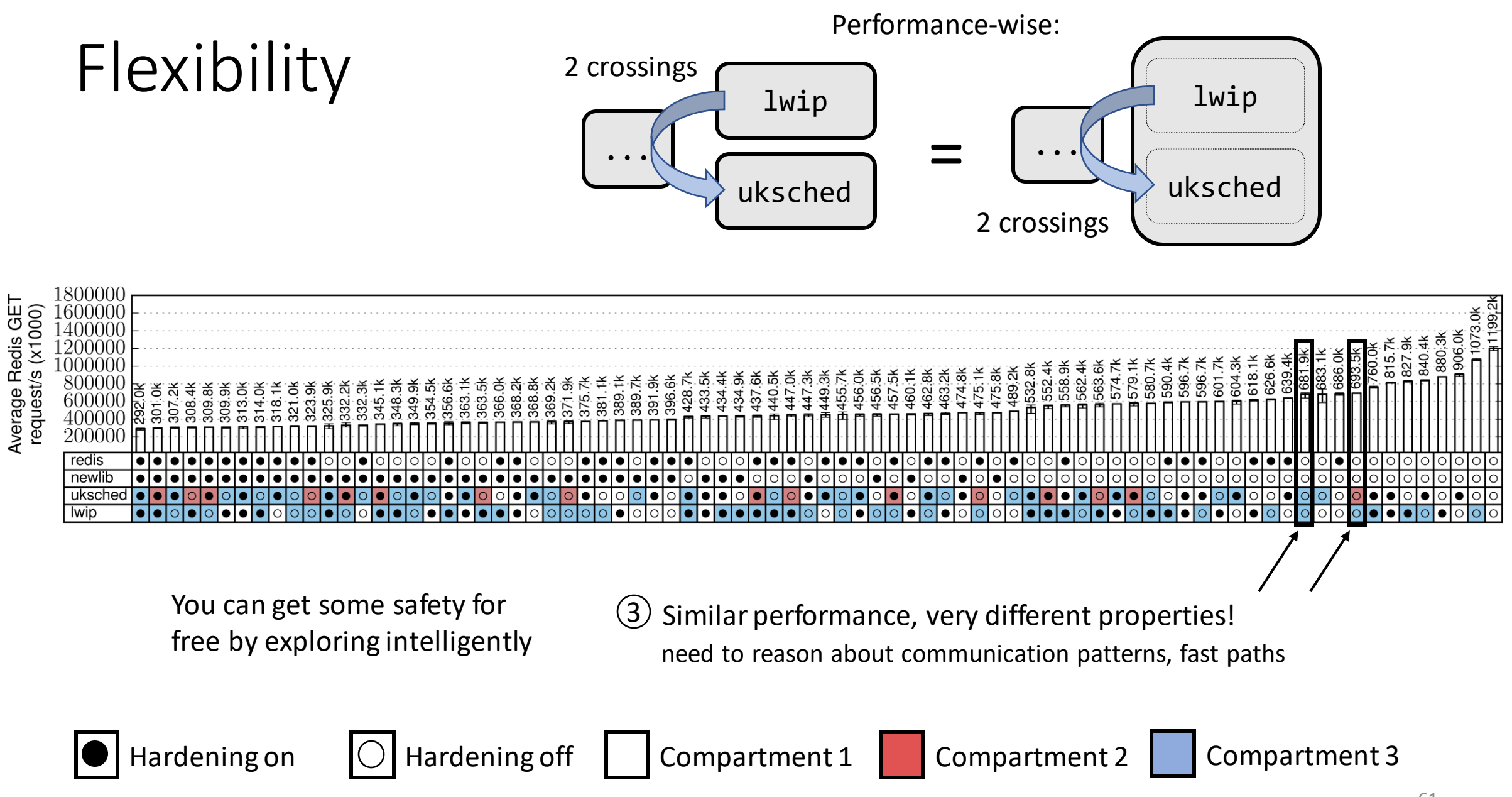

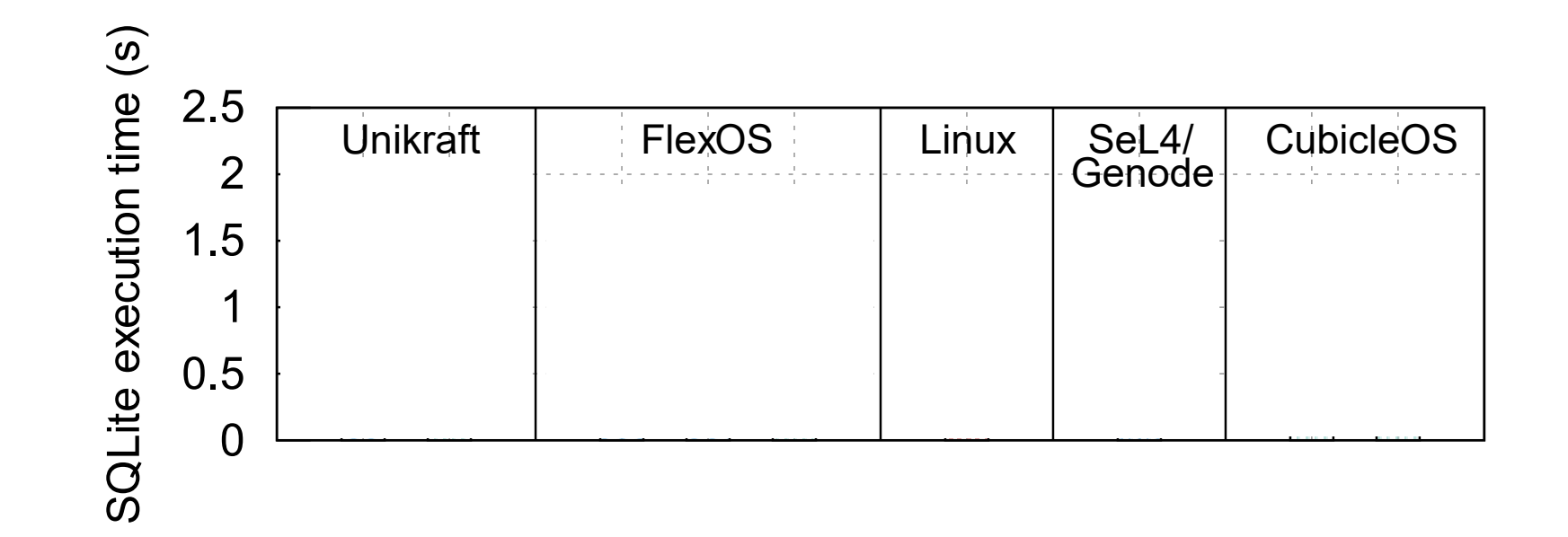

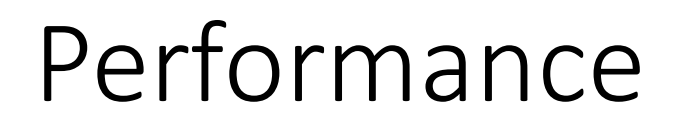

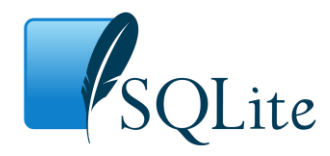

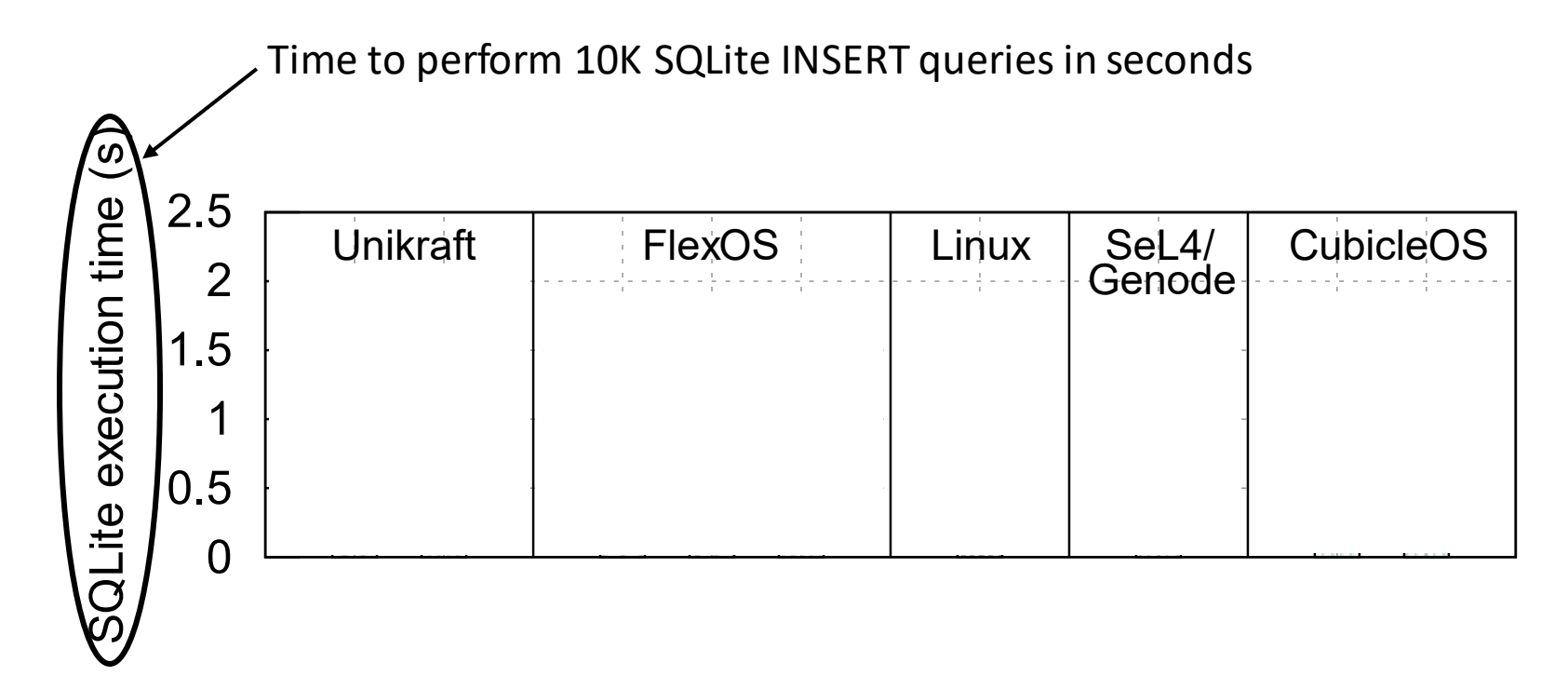

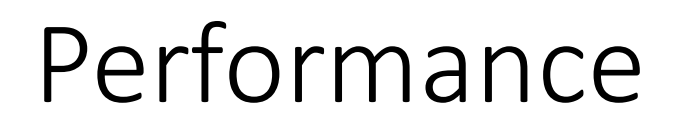

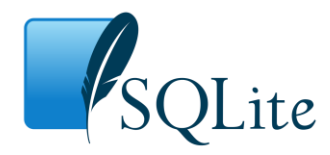

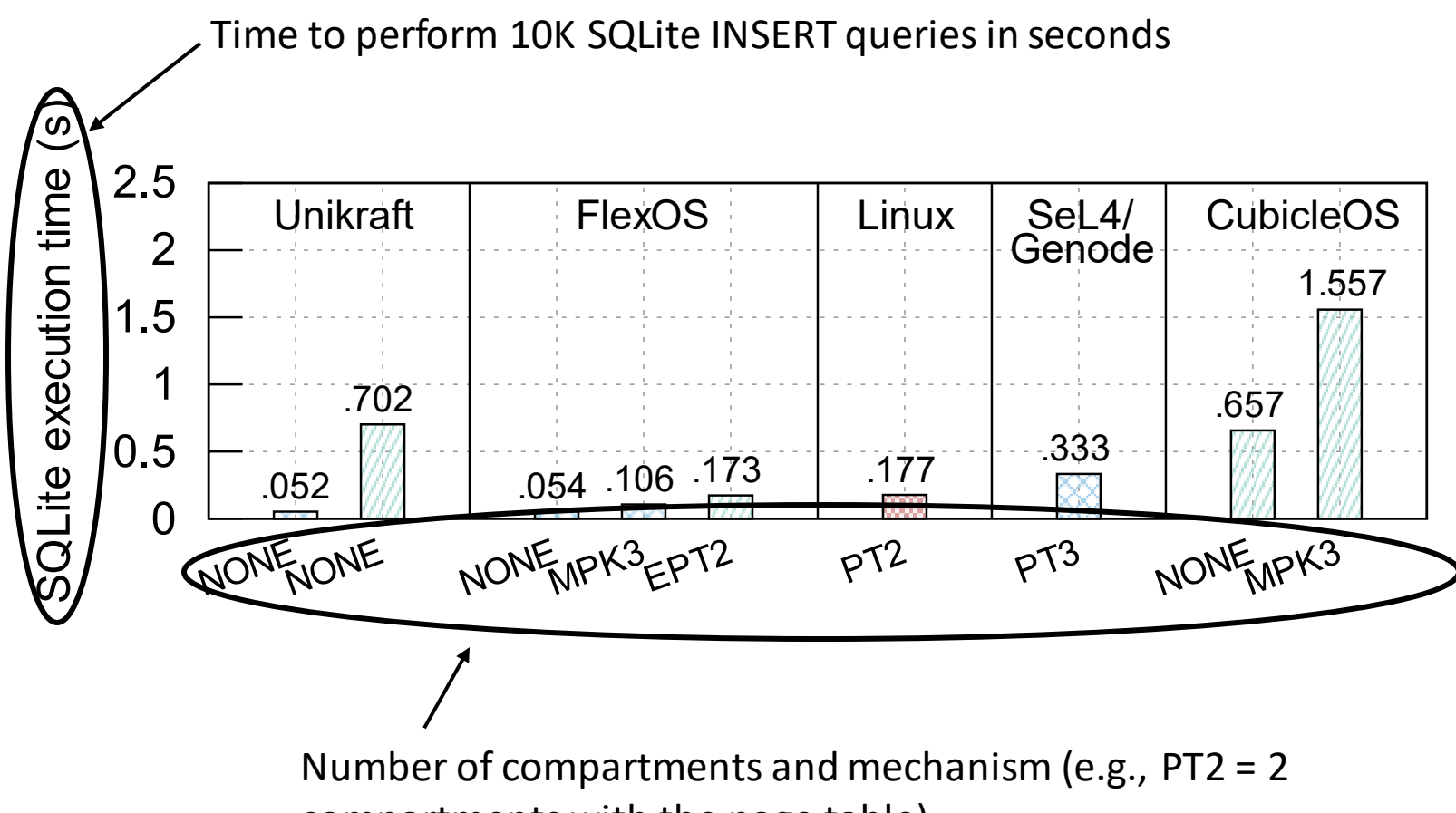

compartments with the page table)

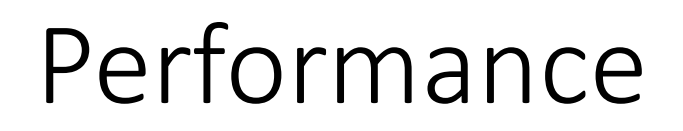

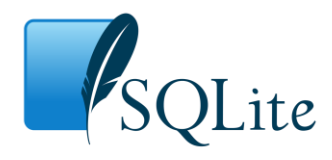

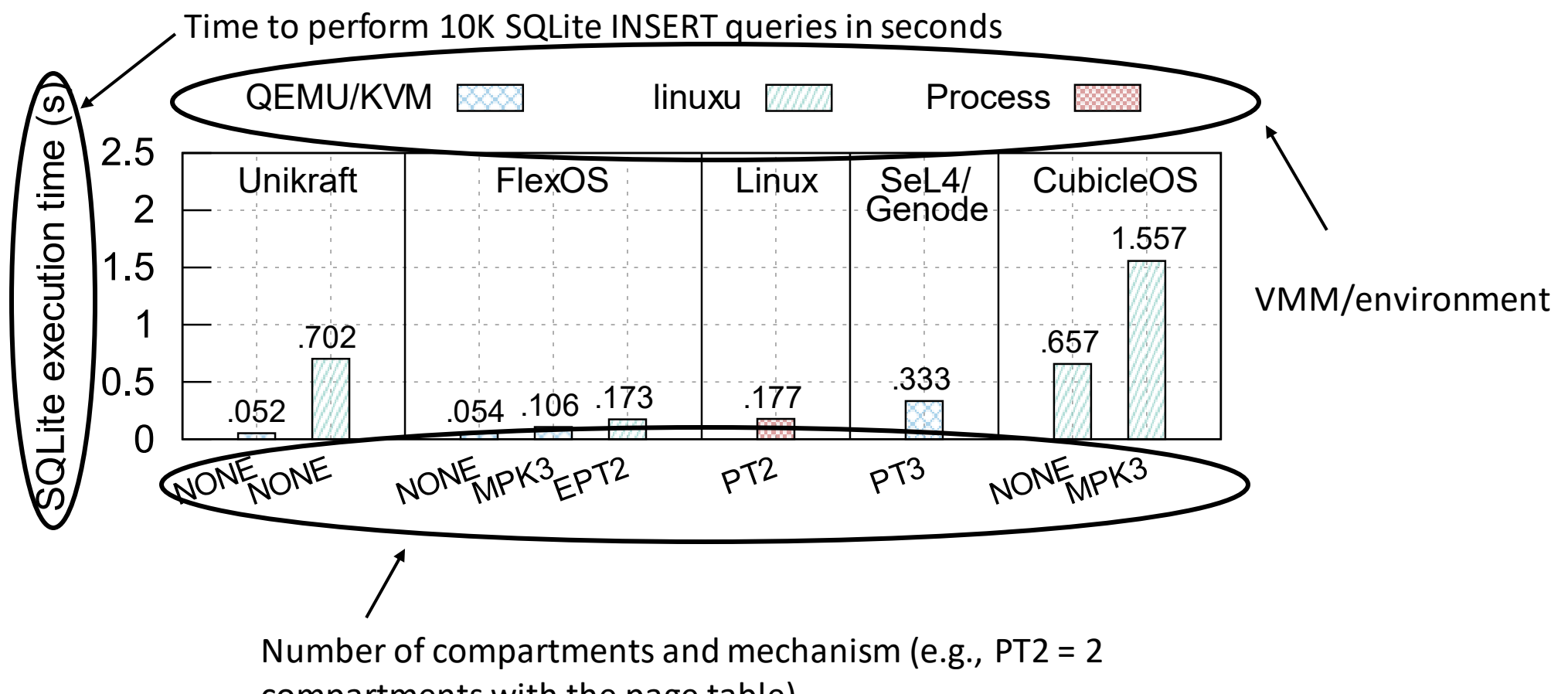

compartments with the page table)

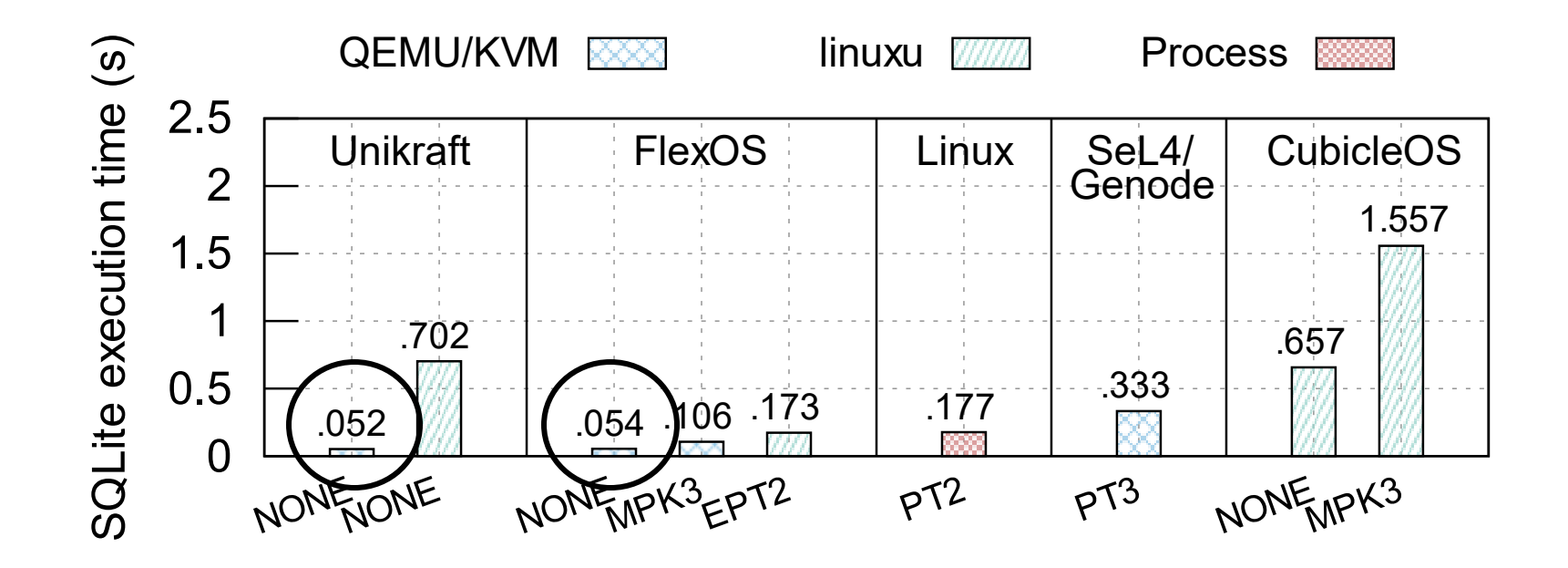

 $(1)$  No overhead when disabling isolation – you only pay for what you get

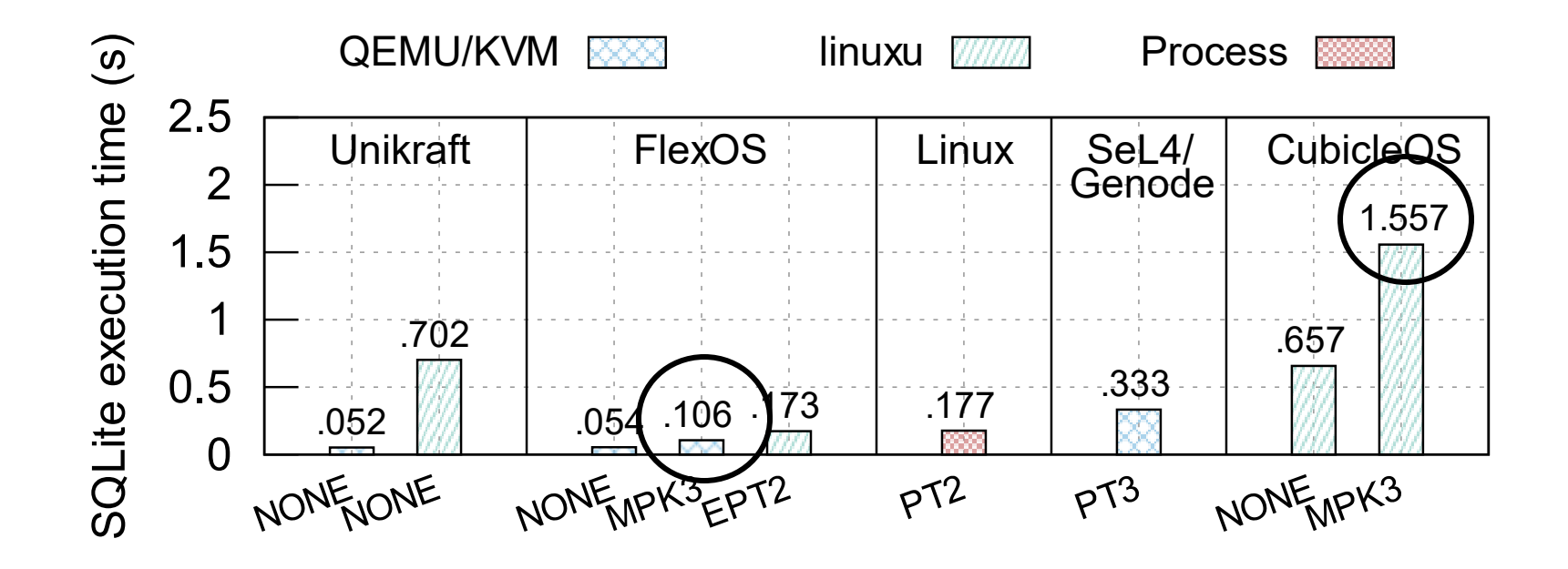

2 The MPK backend compares very positively to competing solutions

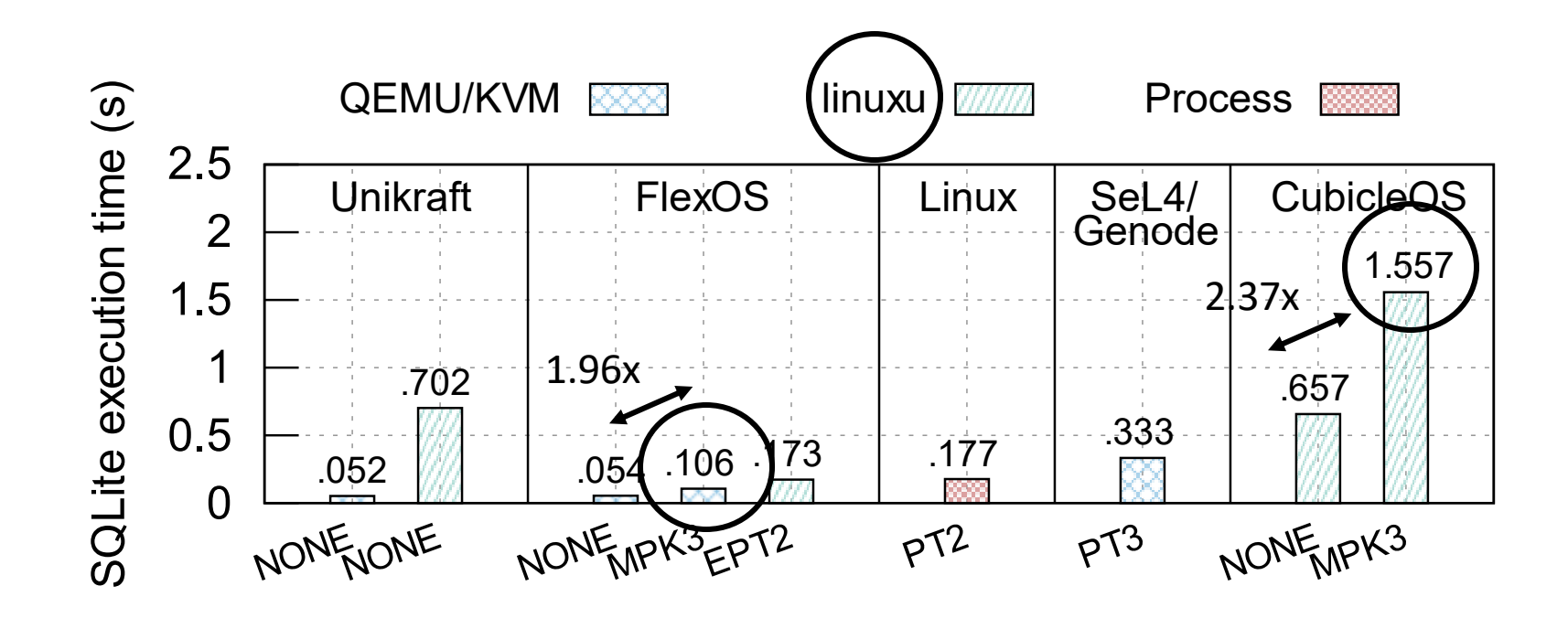

2 The MPK backend compares very positively to competing solutions Tricky comparison with CubicleOS - they're using linuxu, a Linux userland debug platform of Unikraft

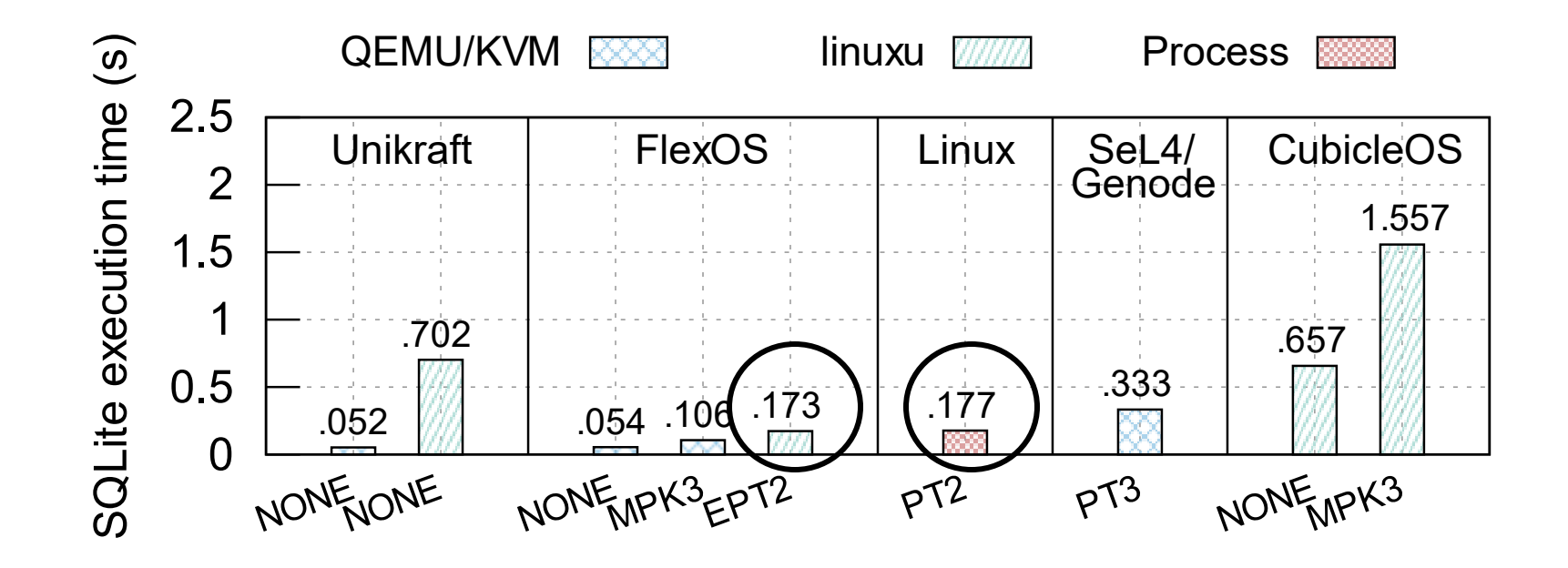

3 The EPT backend too compares positively to competing solutions

# Exploring the Design Space

Now, we've a nice framework!

We can leverage FlexOS to get the most secure image for a given performance budget!

# Exploring the Design Space

Now, we've a nice framework!

We can leverage FlexOS to get the most secure image for a given performance budget!

Problem: some configurations are not comparable

# Exploring the Design Space

Now, we've a nice framework!

We can leverage FlexOS to get the most secure image for a given performance budget!

Problem: some configurations are not comparable

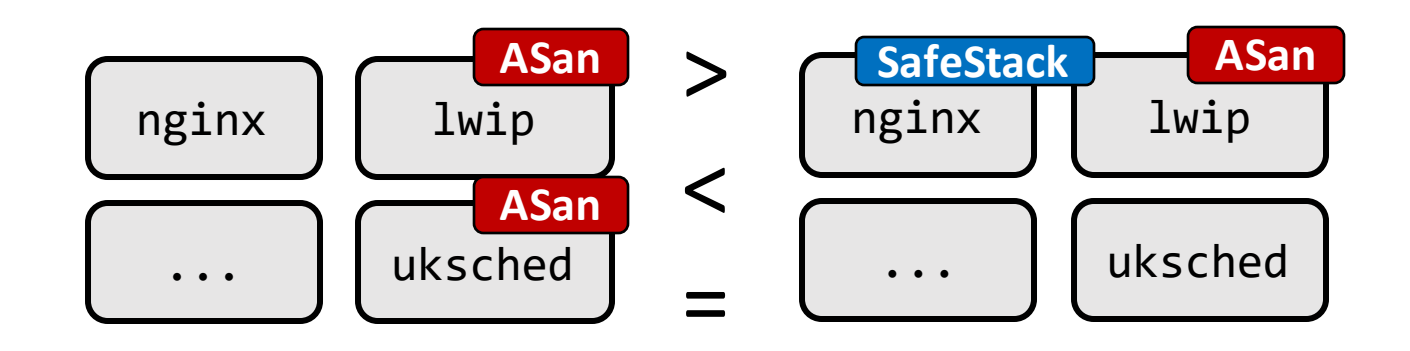

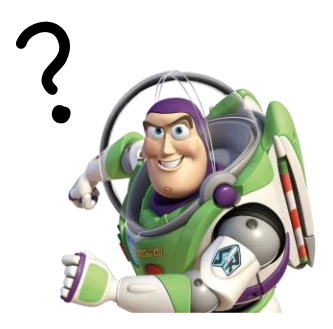
Now, we've a nice framework!

We can leverage FlexOS to get the most secure image for a given performance budget!

Problem: some configurations are not comparable

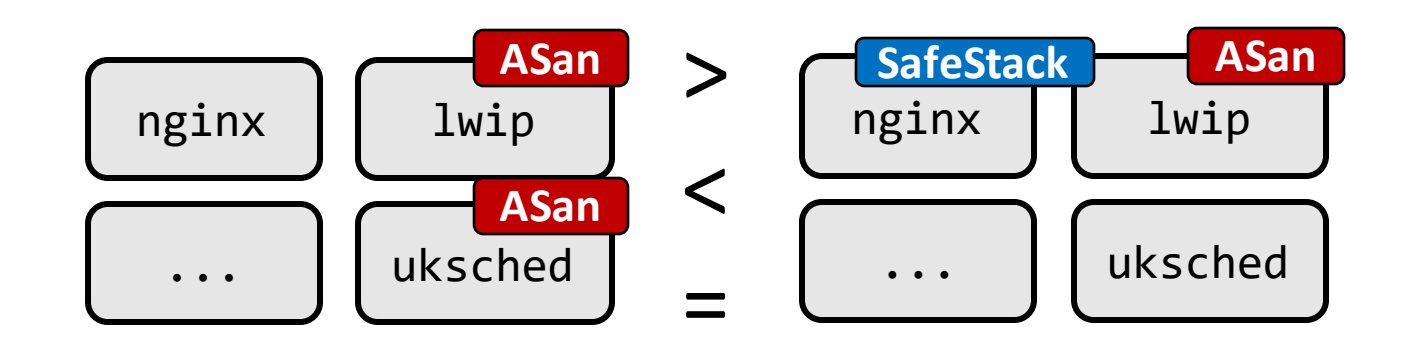

How can we reason about security/performance trade-offs?

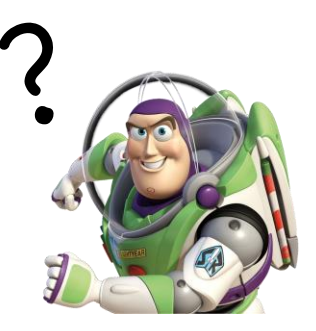

What we propose: consider configurations as a partially ordered set (poset)

What we propose: consider configurations as a partially ordered set (poset)

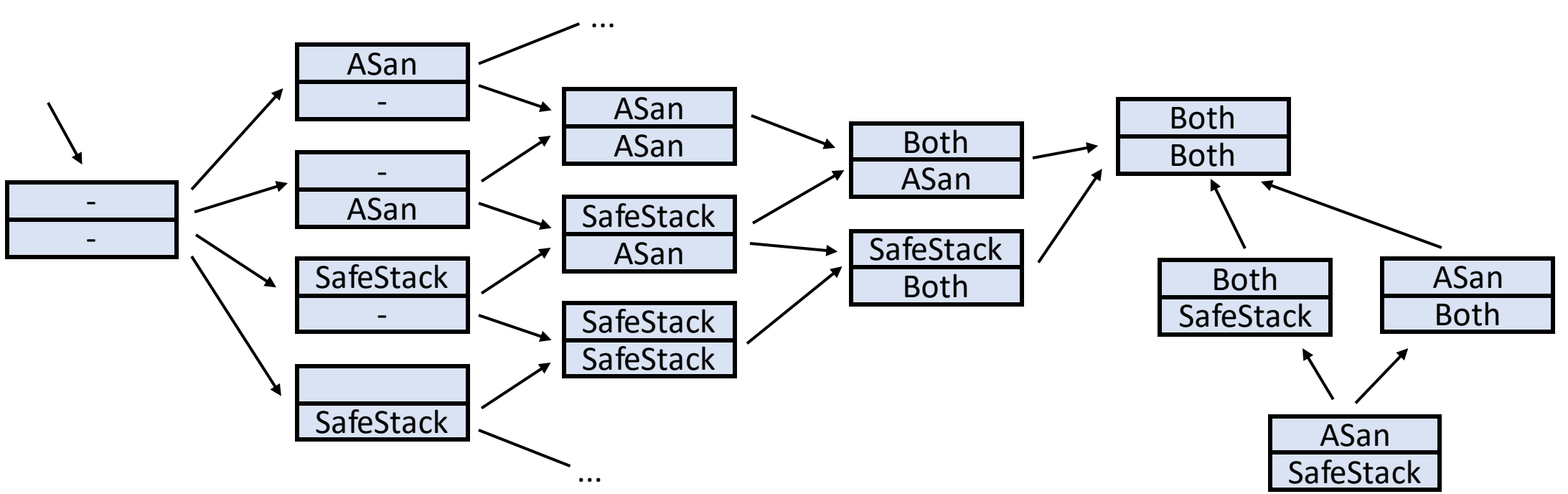

What we propose: consider configurations as a partially ordered set (poset)

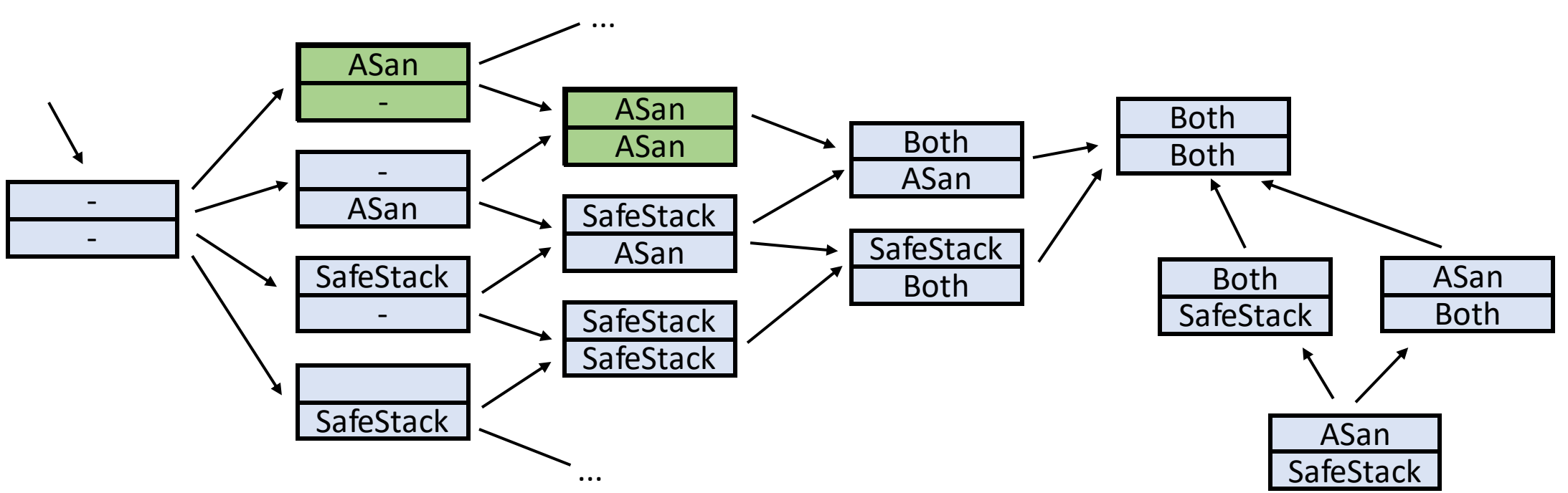

What we propose: consider configurations as a partially ordered set (poset)

> Two configurations that do not share a path are simply not comparable

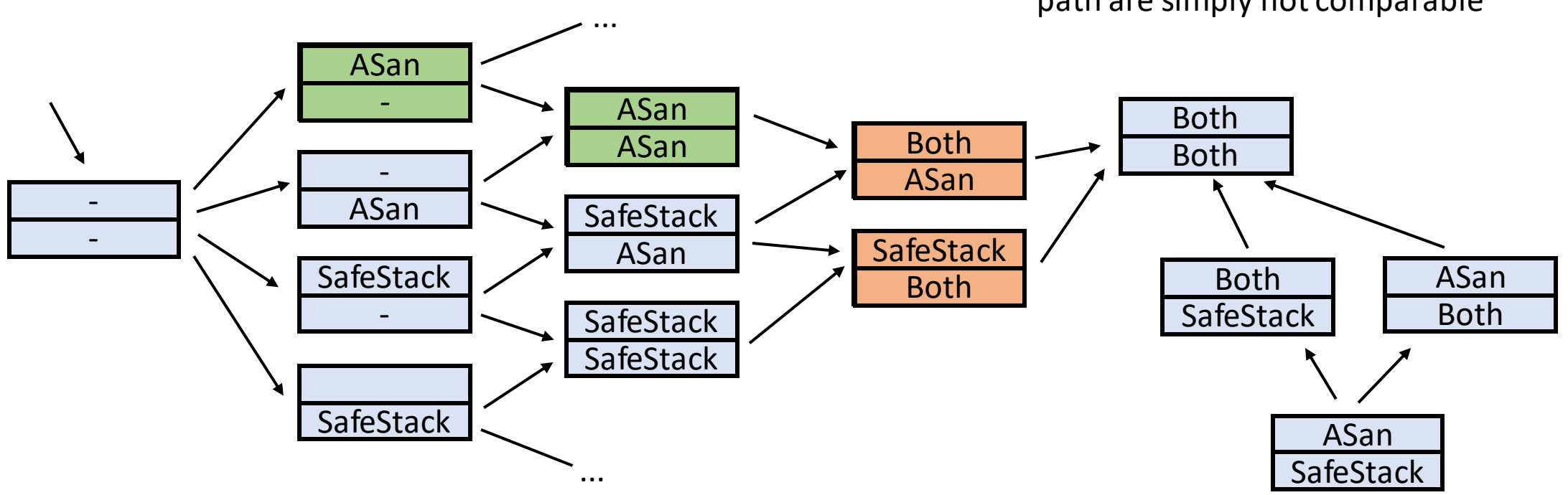

We can then label each node with performance characteristics (in practice no need to label everything)

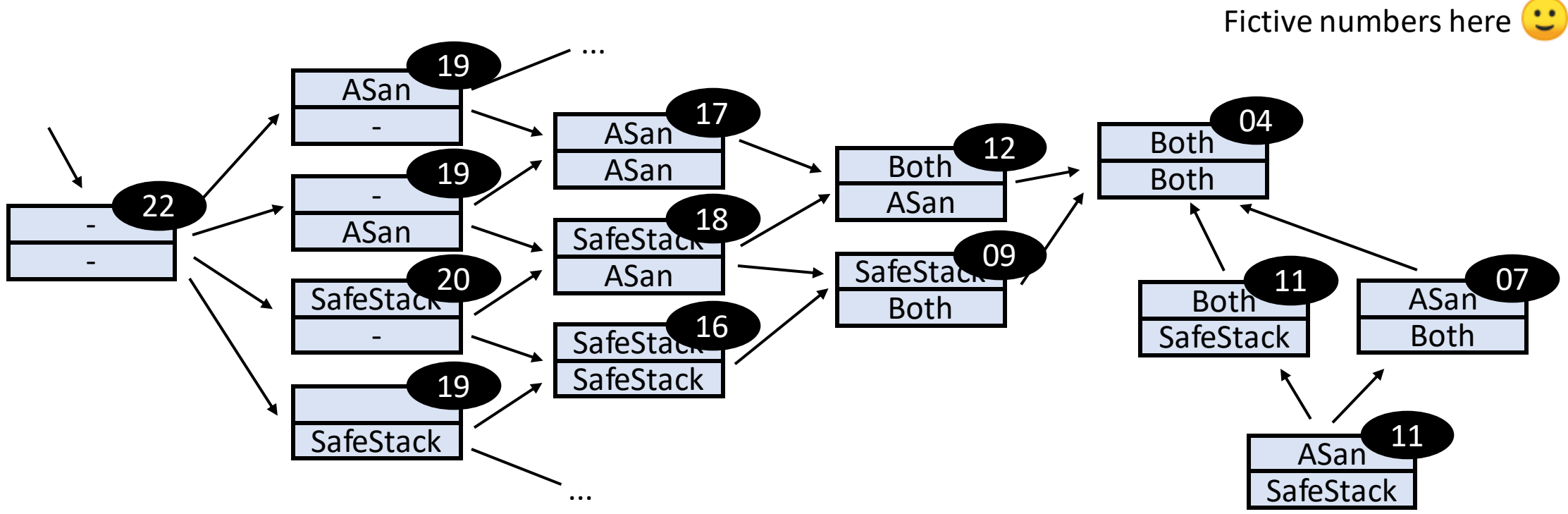

Based on this ordering and labeling we can choose the last node of each path that satisfies the performance constraints

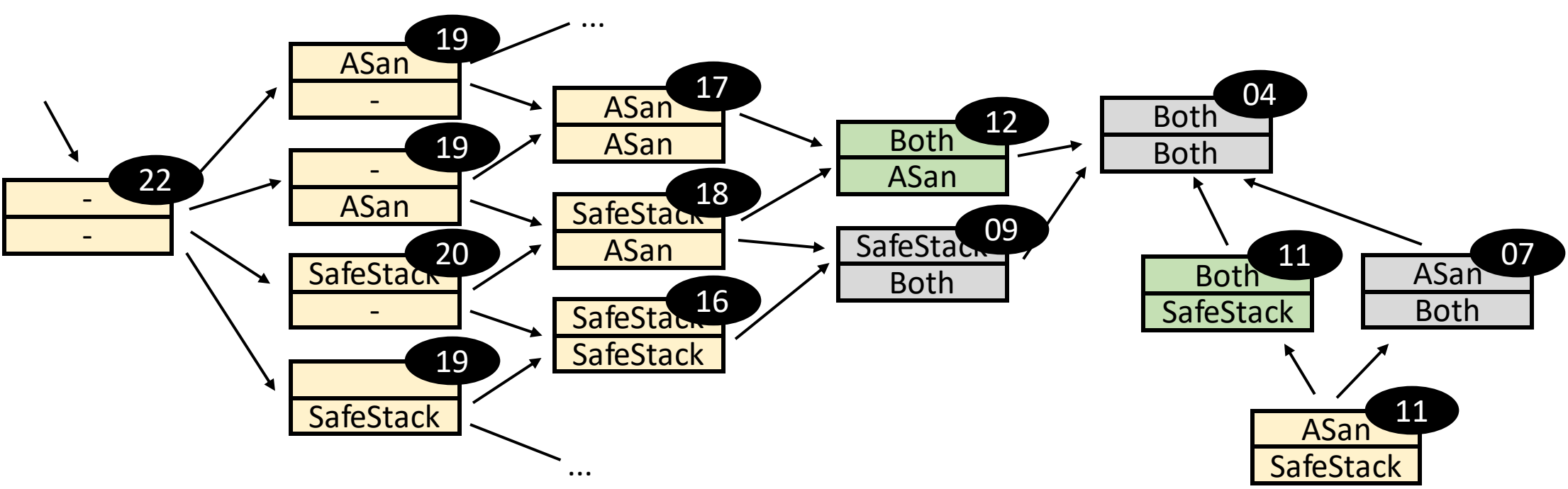

Based on this ordering and labeling we can choose the last node of each path that satisfies the performance constraints

Let the user do the final choice

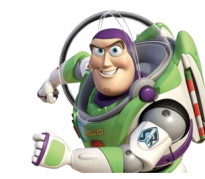

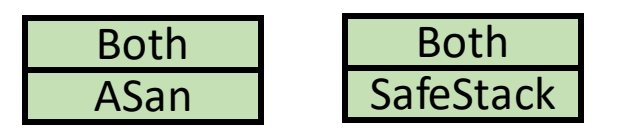

Curated list of optimal configurations

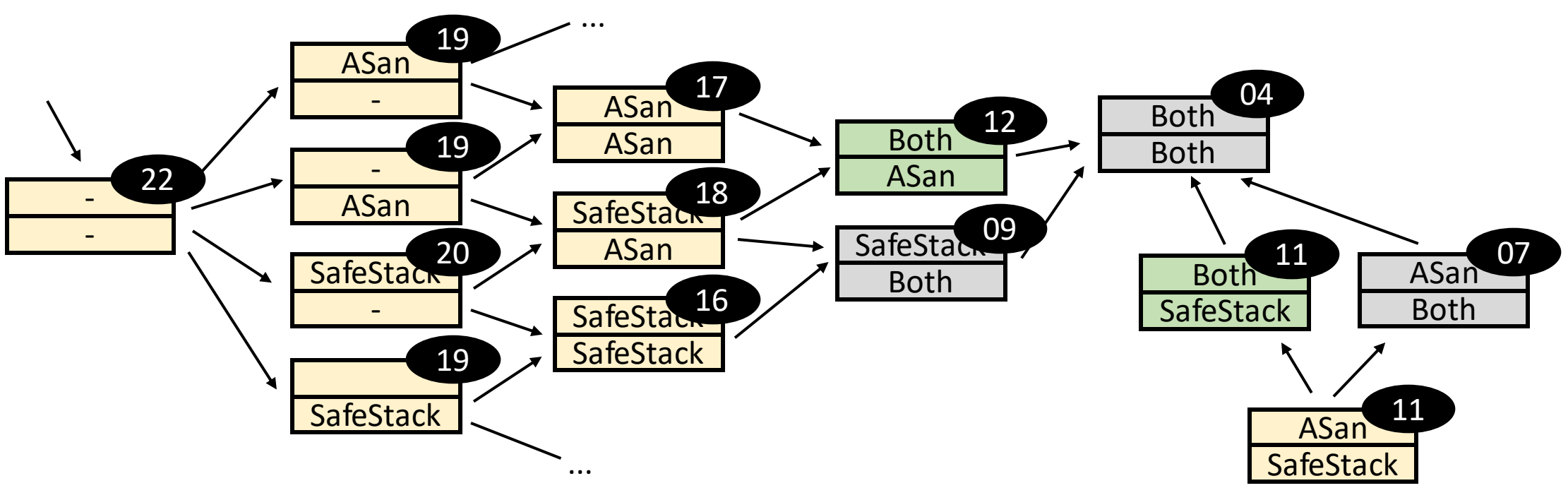

Based on this ordering and labeling we can choose the last node of each path that satisfies the performance constraints

Let the user do the final choice

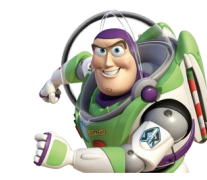

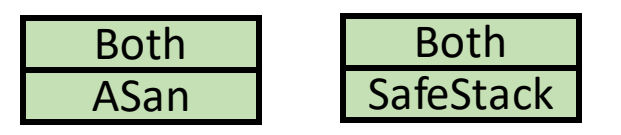

Curated list of optimal configurations

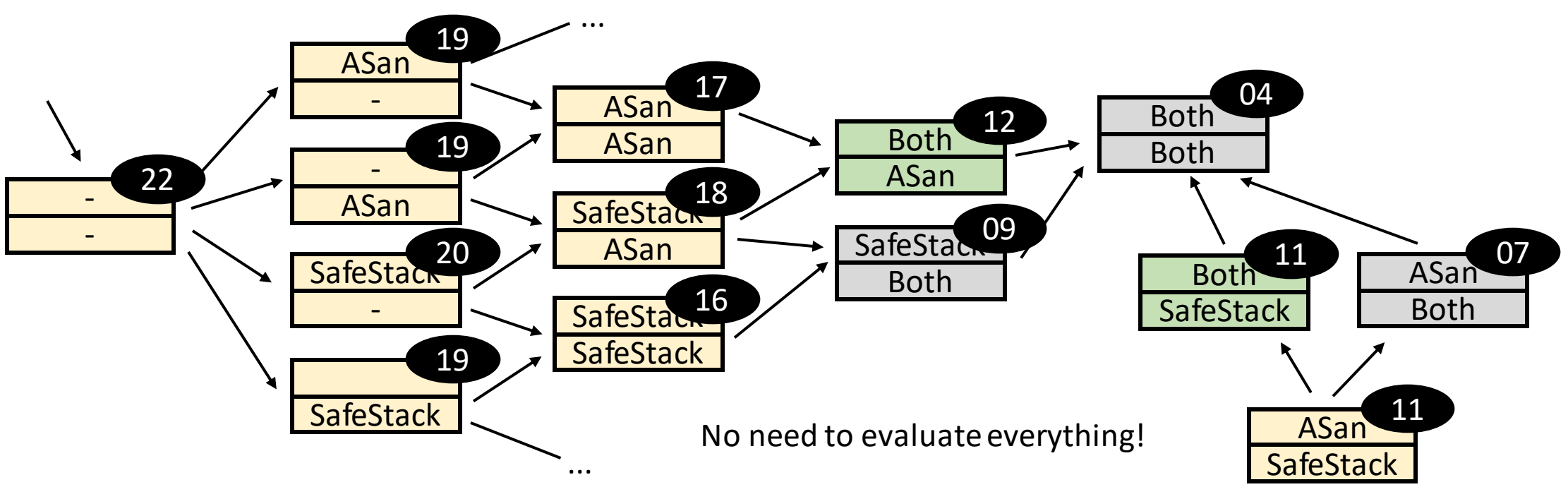

# Applying POSets to Redis

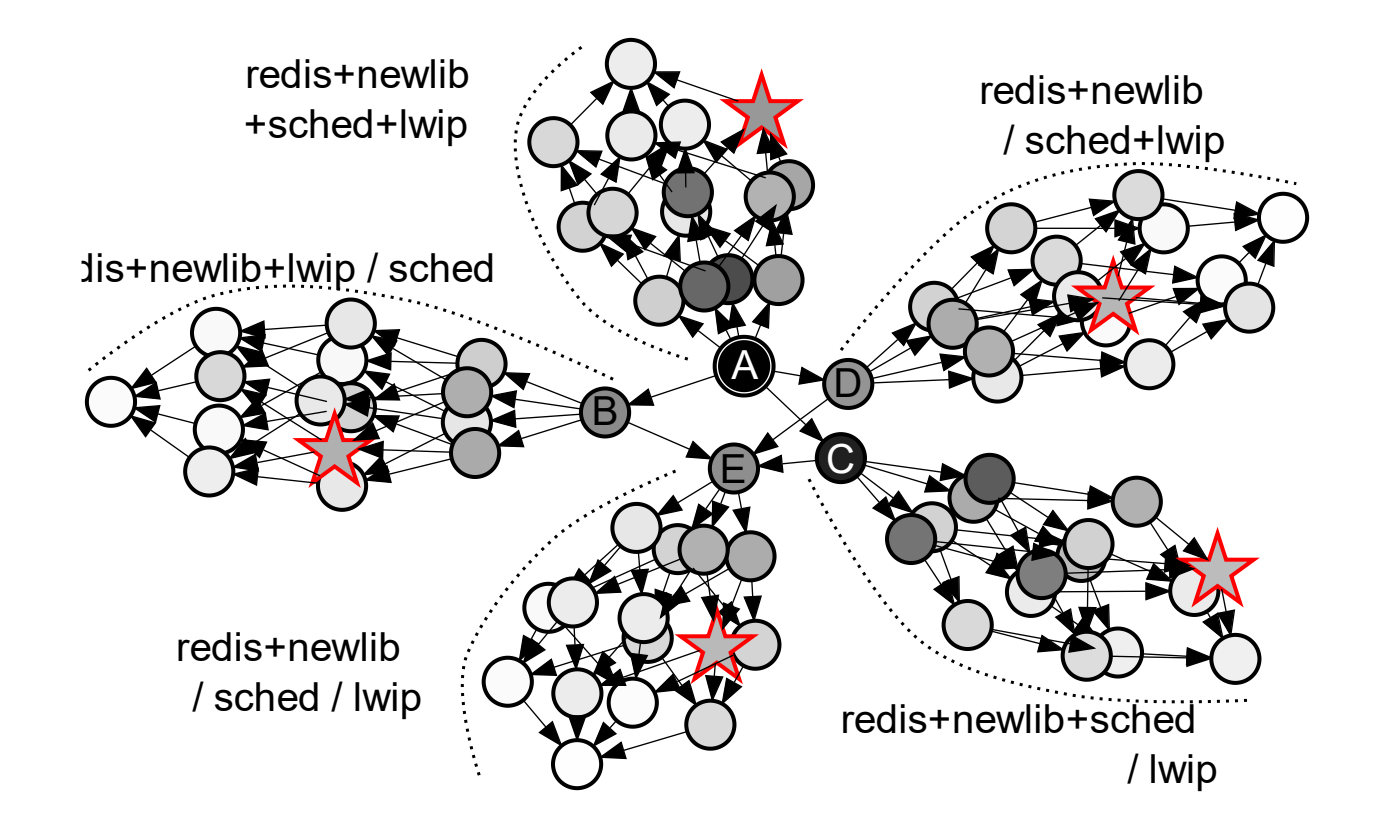

**Reduction of 80 configurations to 5 candidates**

• Applications of **FlexOS on CHERI** - *PLOS'23*

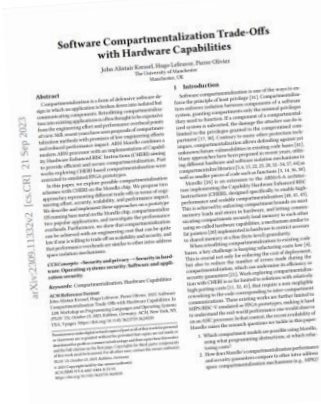

- Applications of **FlexOS on CHERI**  *PLOS'23*
- **Interface safety** ("Compartment Interface Vulnerabilities") *NDSS'23*

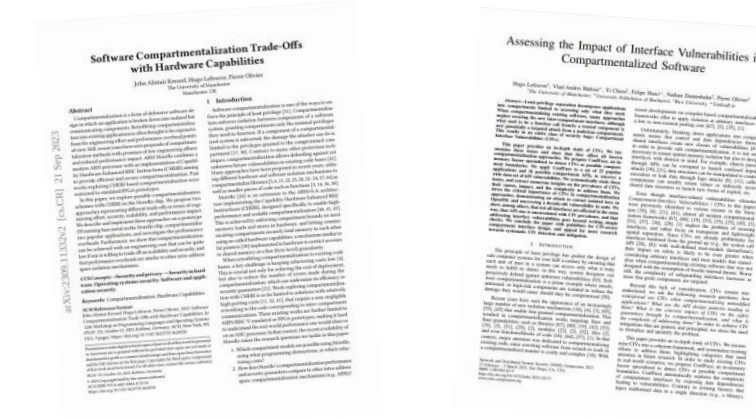

- Applications of **FlexOS on CHERI**  *PLOS'23*
- **Interface safety** ("Compartment Interface Vulnerabilities") *NDSS'23*
- ...and avenues to **achieve interface safety** *HotOS'23*

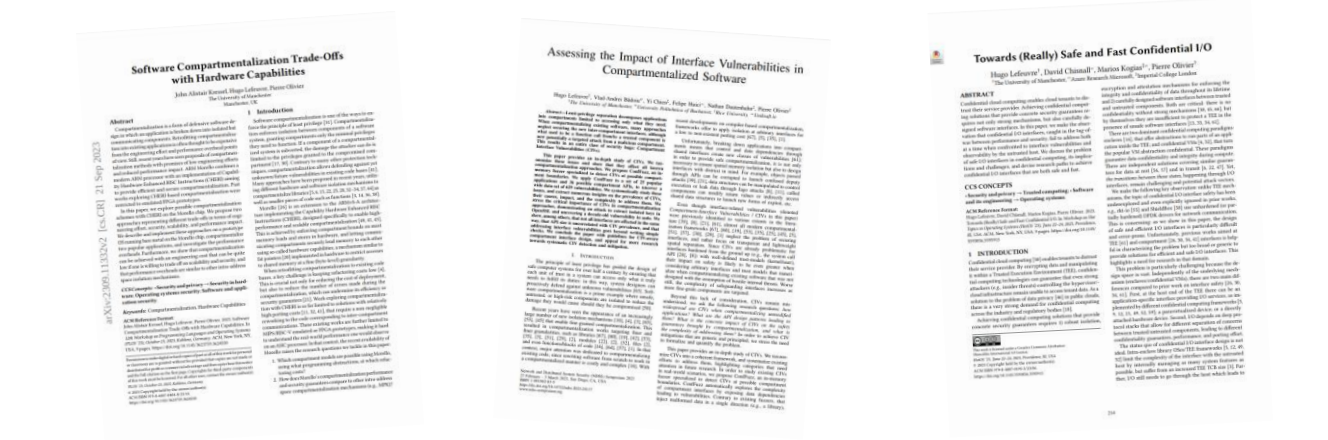

- Applications of **FlexOS on CHERI**  *PLOS'23*
- **Interface safety** ("Compartment Interface Vulnerabilities") *NDSS'23*
- ...and avenues to **achieve interface safety** *HotOS'23*

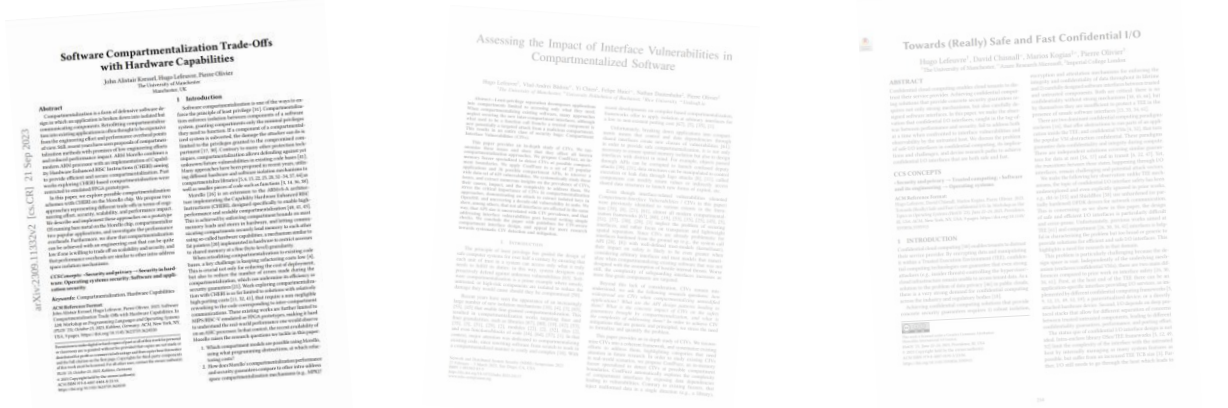

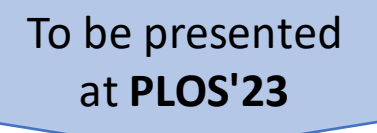

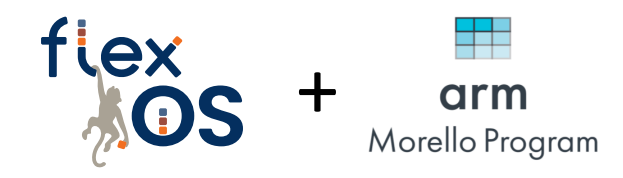

#### Software Compartmentalization Trade-Offs with Hardware Capabilities

#### John Alistair Kressel, **Hugo Lefeuvre**, Pierre Olivier

*The University of Manchester*

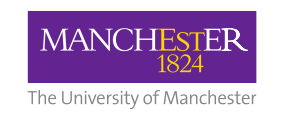

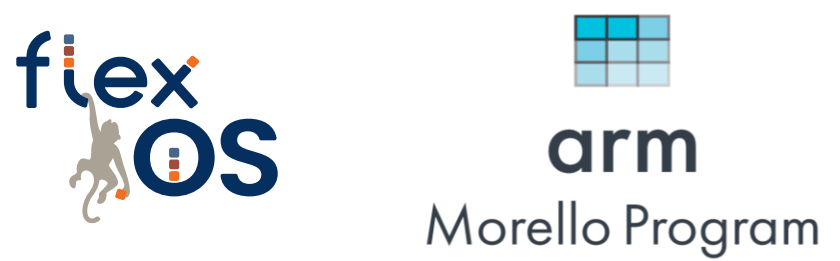

• Design of a **CHERI backend** for FlexOS on the **ARM Morello SoC**

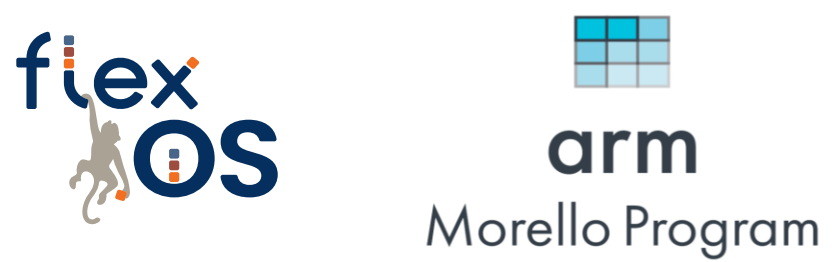

- Design of a **CHERI backend** for FlexOS on the **ARM Morello SoC**
- Motivating bits:
	- Explore hybrid compartmentalization models on CHERI

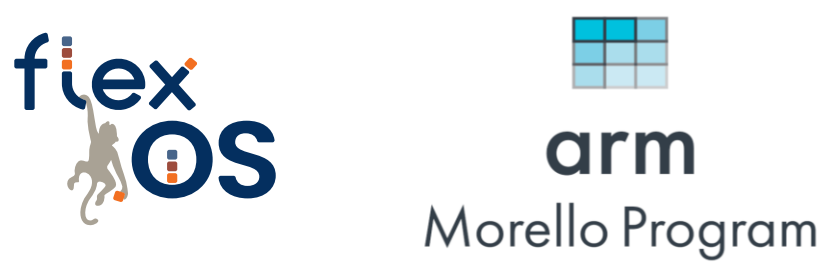

- Design of a **CHERI backend** for FlexOS on the **ARM Morello SoC**
- Motivating bits:
	- Explore hybrid compartmentalization models on CHERI
	- Further validate the genericity of the FlexOS design

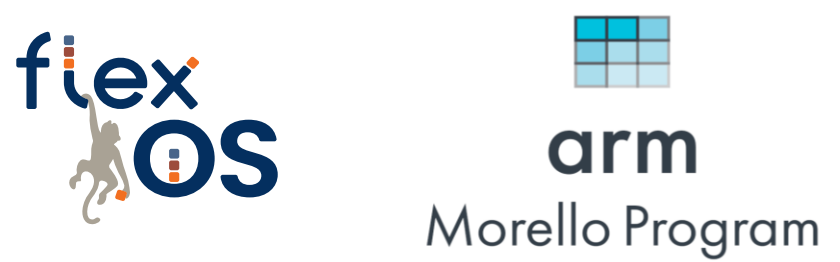

- Design of a **CHERI backend** for FlexOS on the **ARM Morello SoC**
- Motivating bits:
	- Explore hybrid compartmentalization models on CHERI
	- Further validate the genericity of the FlexOS design
	- Compare (head-to-head) CHERI with EPT, MPK, etc.

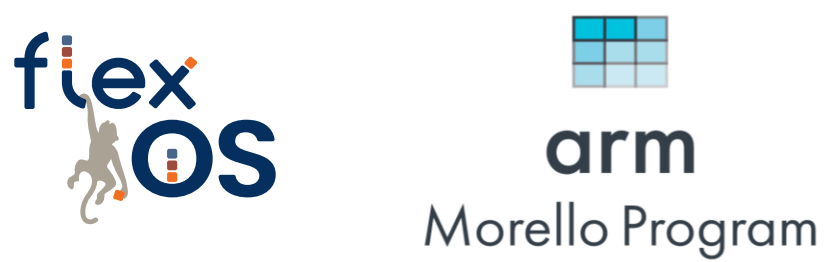

- Design of a **CHERI backend** for FlexOS on the **ARM Morello SoC**
- Motivating bits:
	- Explore hybrid compartmentalization models on CHERI
	- Further validate the genericity of the FlexOS design
	- Compare (head-to-head) CHERI with EPT, MPK, etc.
- This is an initial exploration

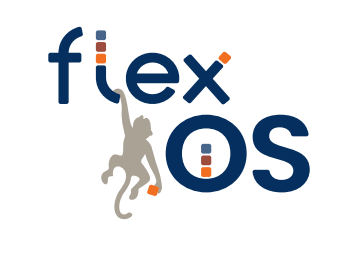

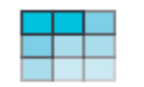

arm Morello Program

• Explore two approaches:

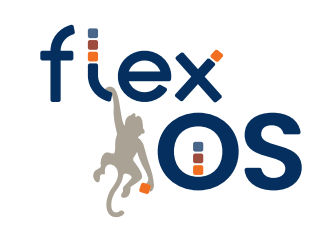

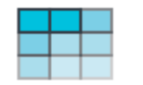

arm Morello Program

• Explore two approaches:

flex

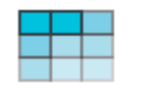

arm Morello Program

• Explore two approaches:

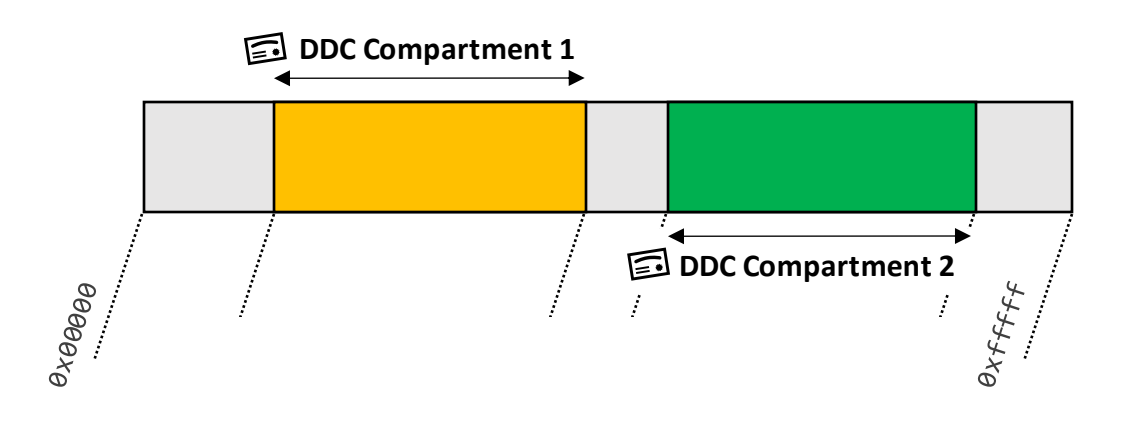

flex

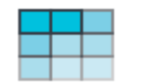

arm Morello Program

• Explore two approaches:

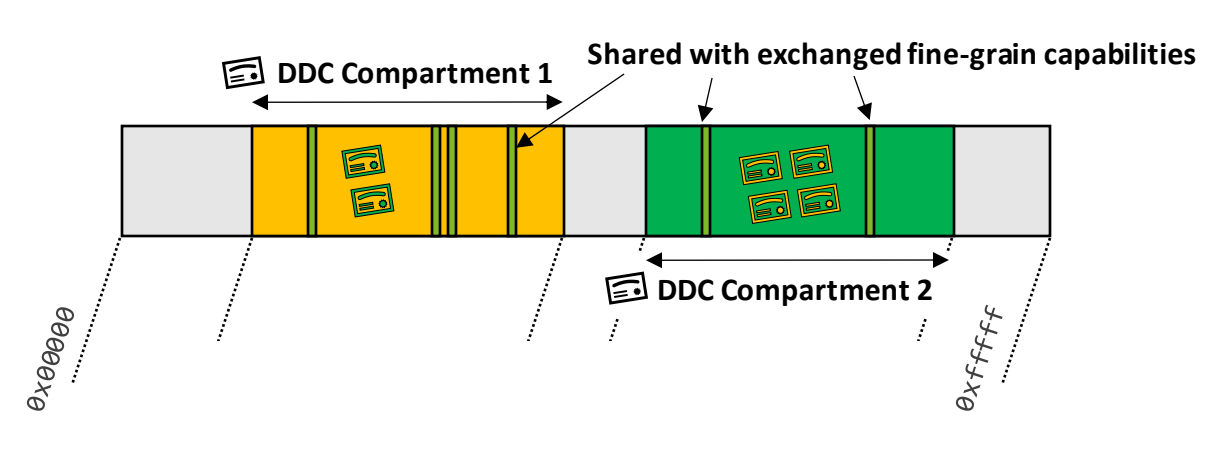

fiex

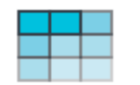

arm Morello Program

• Explore two approaches:

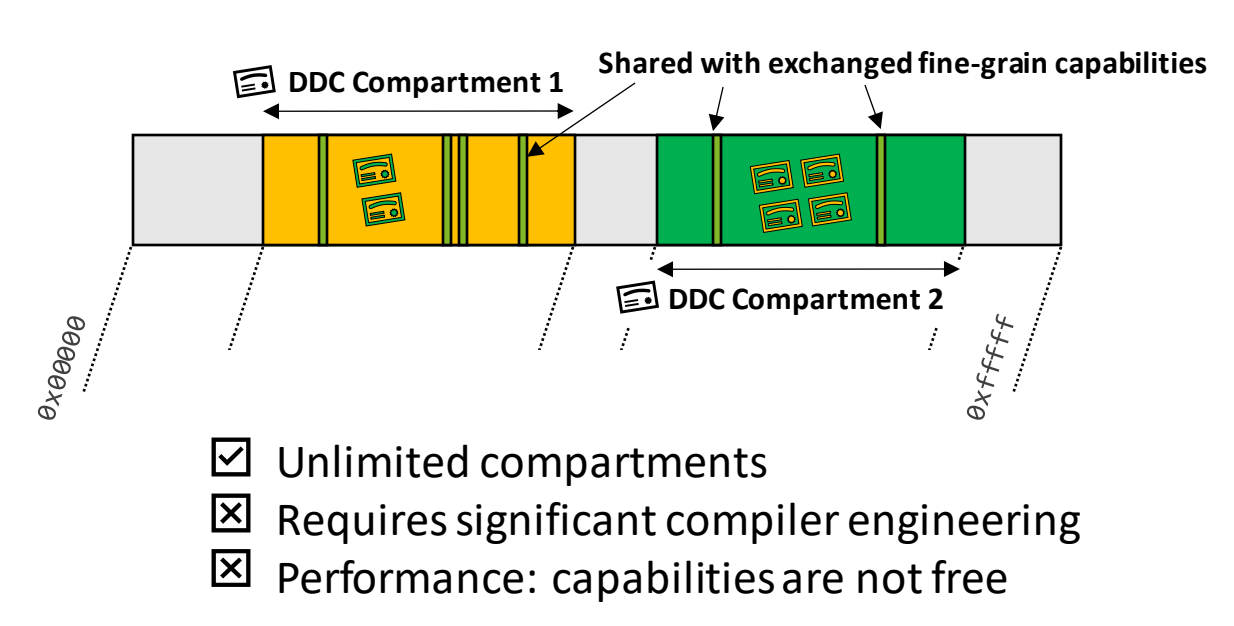

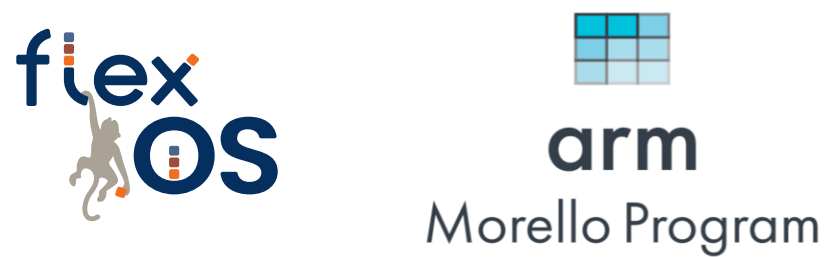

Explore two approaches:

**Approach 1**: Use the *DDC* for isolation, *exchange capabilities for sharing*.

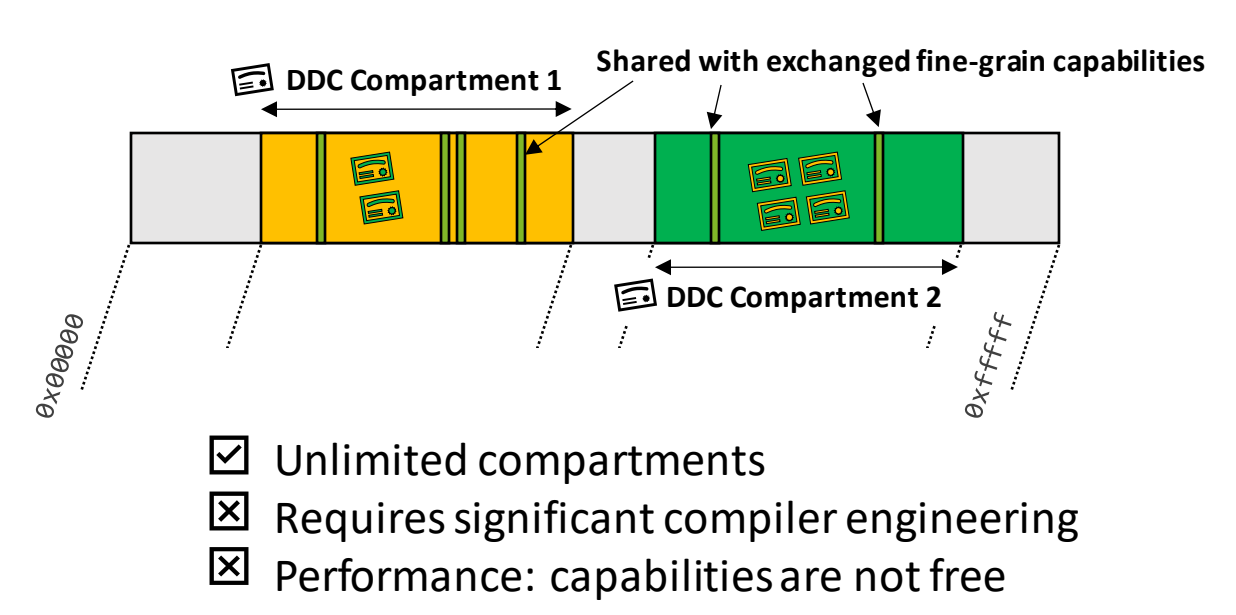

flex

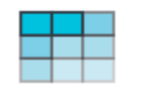

arm Morello Program

Explore two approaches:

#### **Approach 1**: Use the *DDC* for isolation, *exchange capabilities for sharing*.

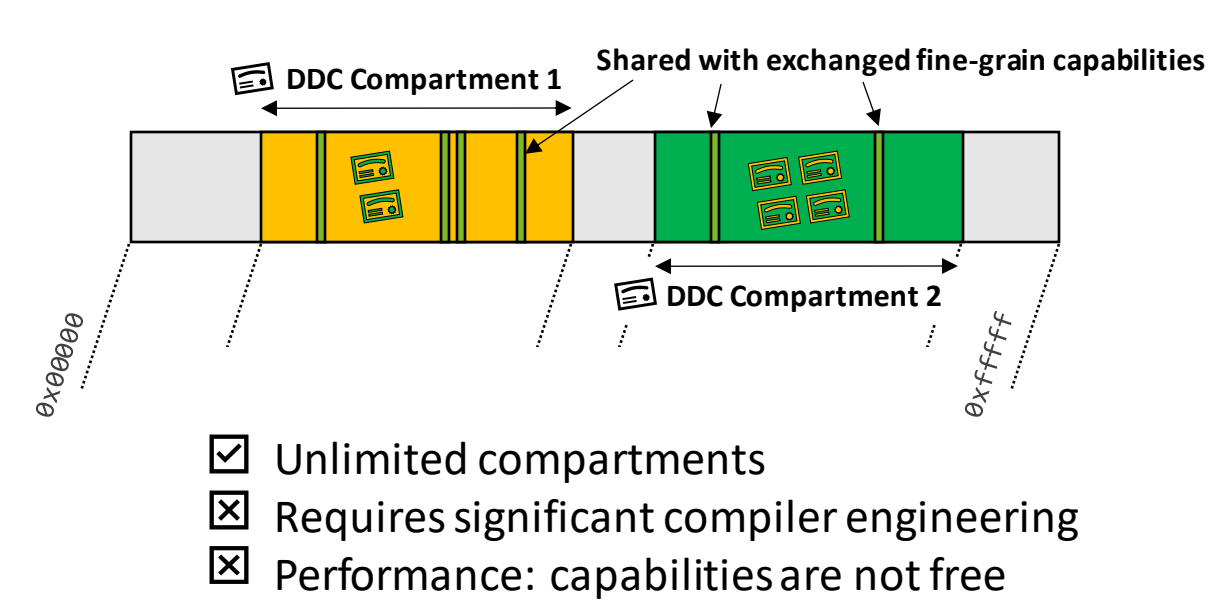

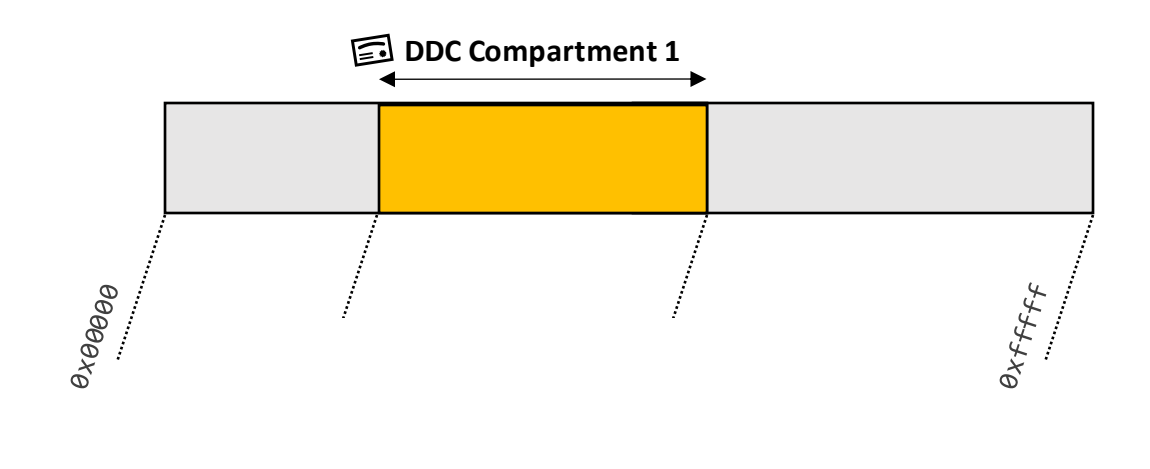

Explore two approaches:

#### **Approach 1**: Use the *DDC* for isolation, *exchange capabilities for sharing*.

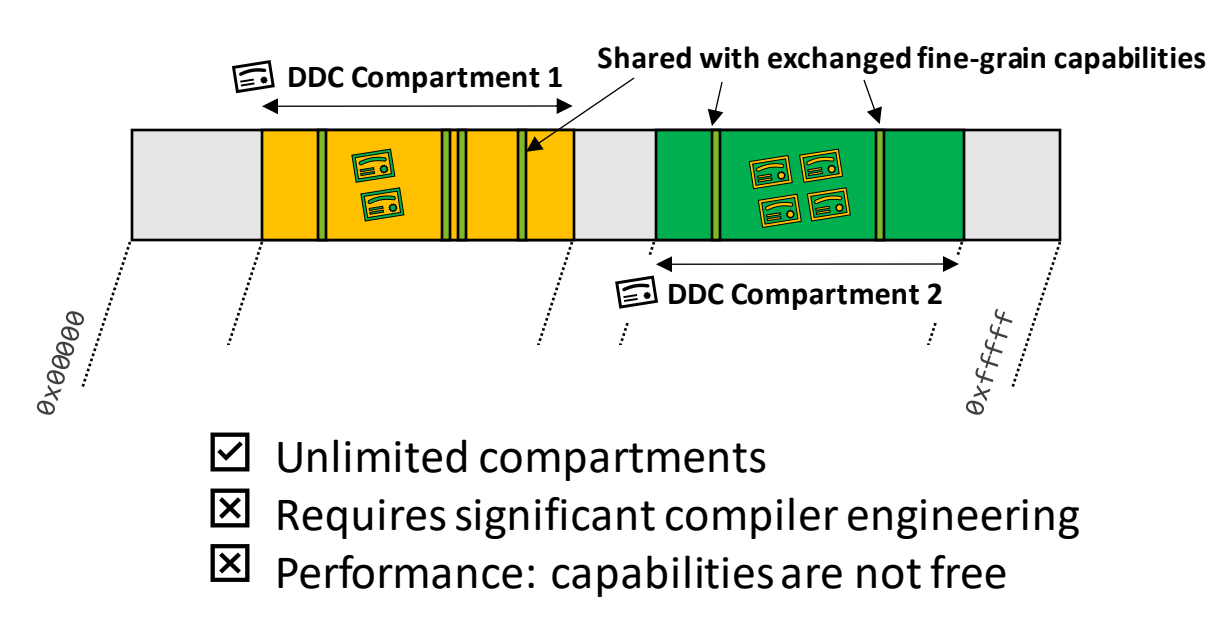

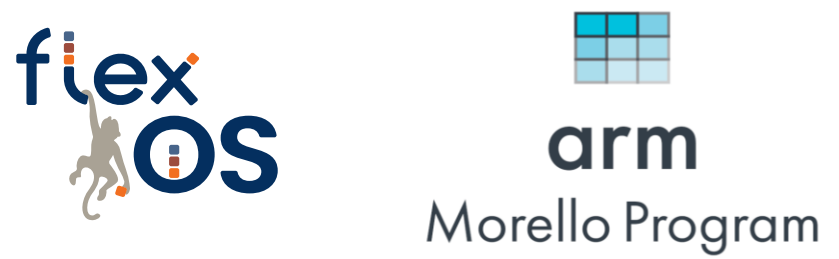

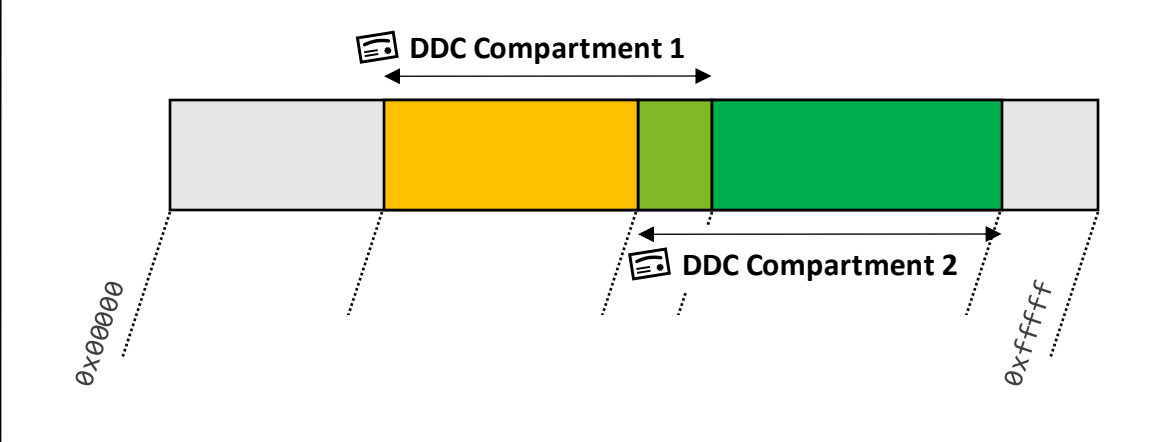

Explore two approaches:

#### **Approach 1**: Use the *DDC* for isolation, *exchange capabilities for sharing*.

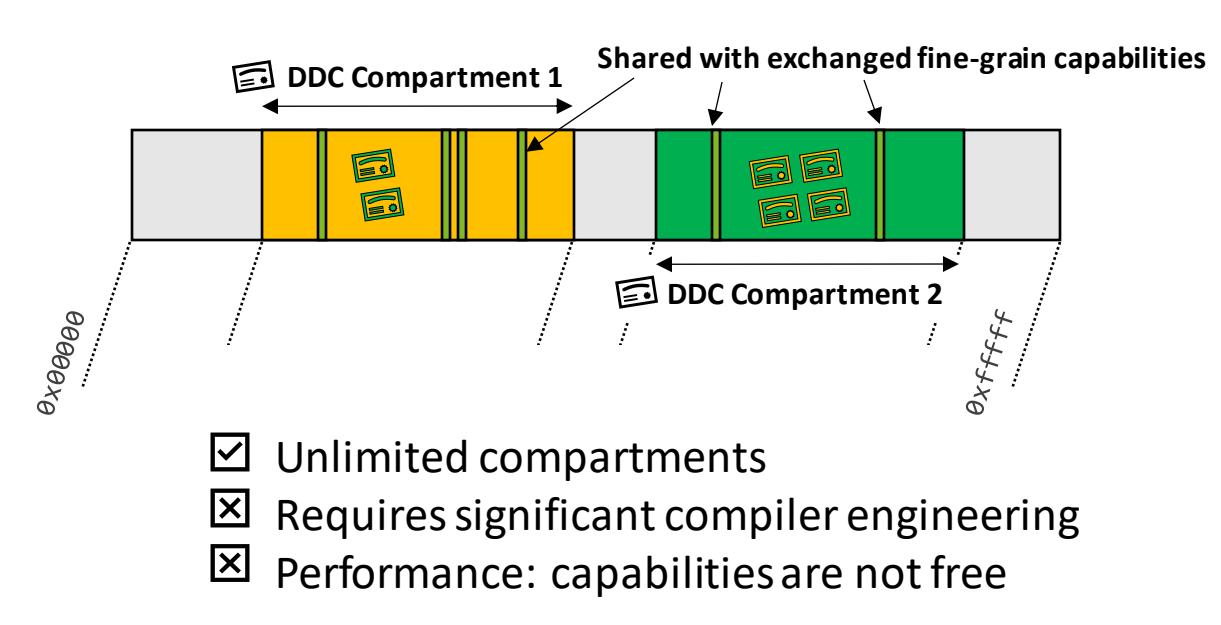

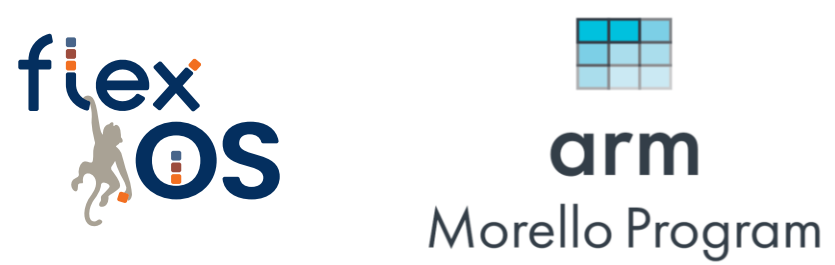

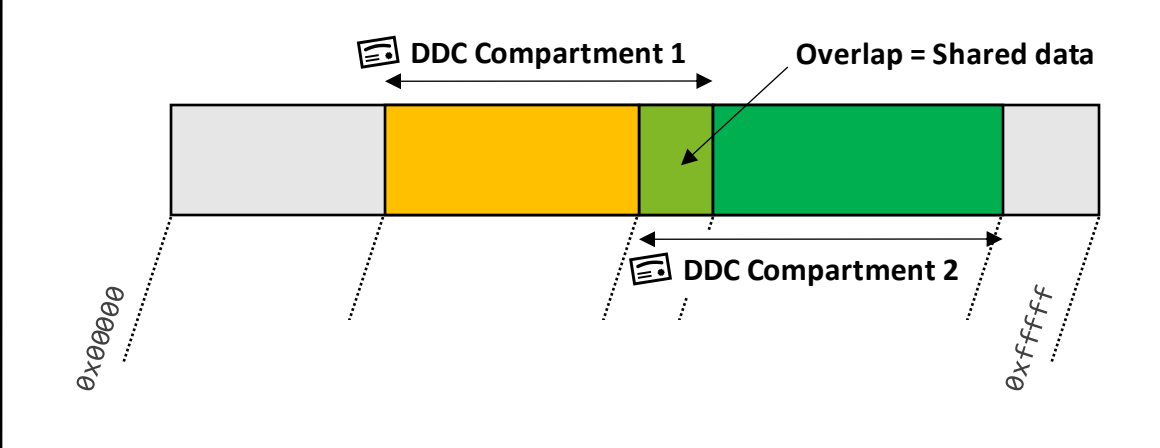

Explore two approaches:

#### **Approach 1**: Use the *DDC* for isolation, *exchange capabilities for sharing*.

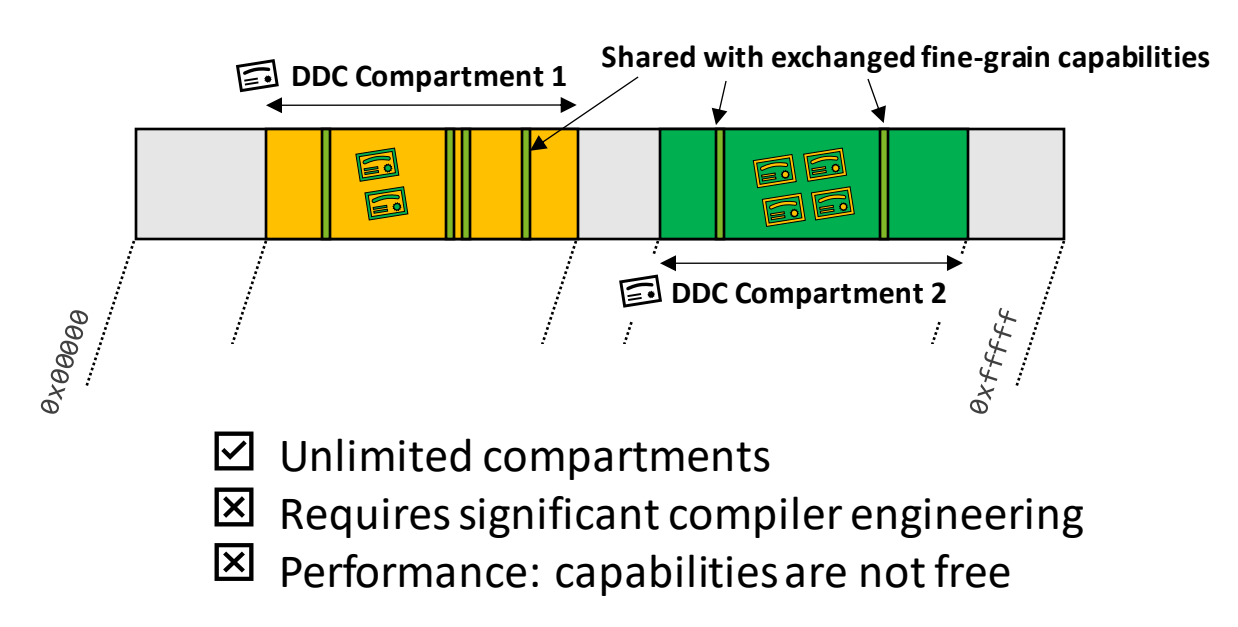

**Approach 2**: Use exclusively the *DDC* for isolation *and* sharing.

fiex

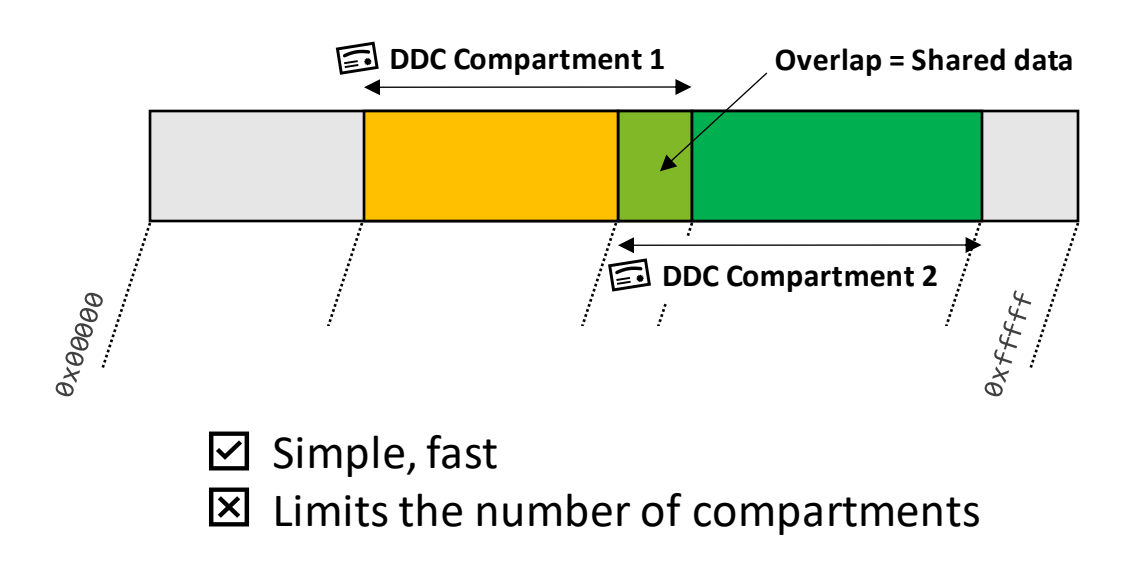

arm

Morello Program

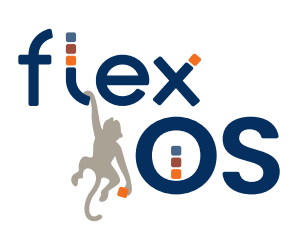

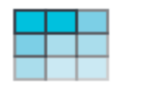

arm Morello Program

Results on **Approach 2** (use DDC for isolation and sharing)

• How does our CHERI backend compare with MPK, EPT?

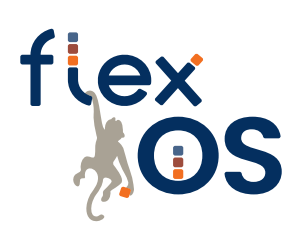

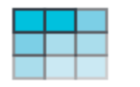

arm Morello Program

Results on **Approach 2** (use DDC for isolation and sharing)

• How does our CHERI backend compare with MPK, EPT?

Same SQLite experiment as ASPLOS'22, with our Morello backend

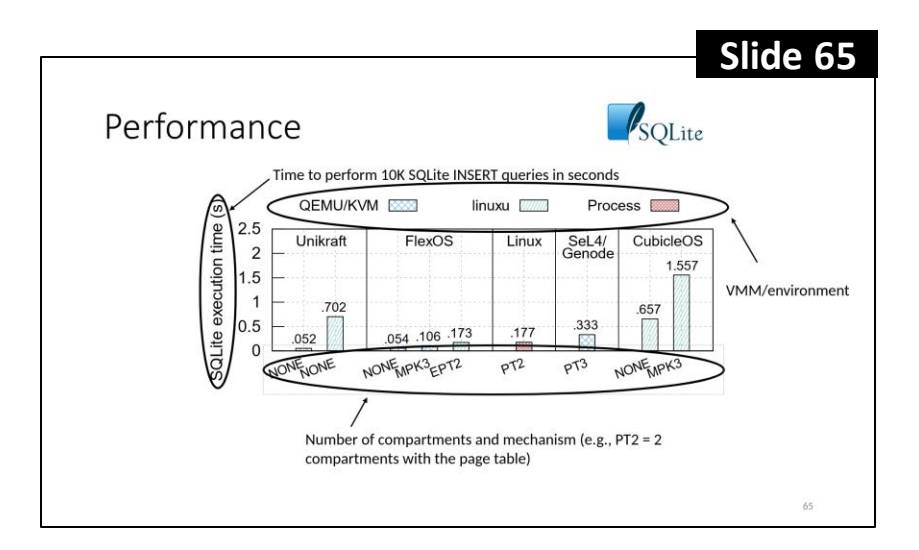

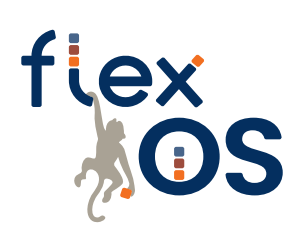

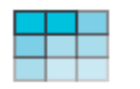

arm Morello Program

Results on **Approach 2** (use DDC for isolation and sharing)

• How does our CHERI backend compare with MPK, EPT?

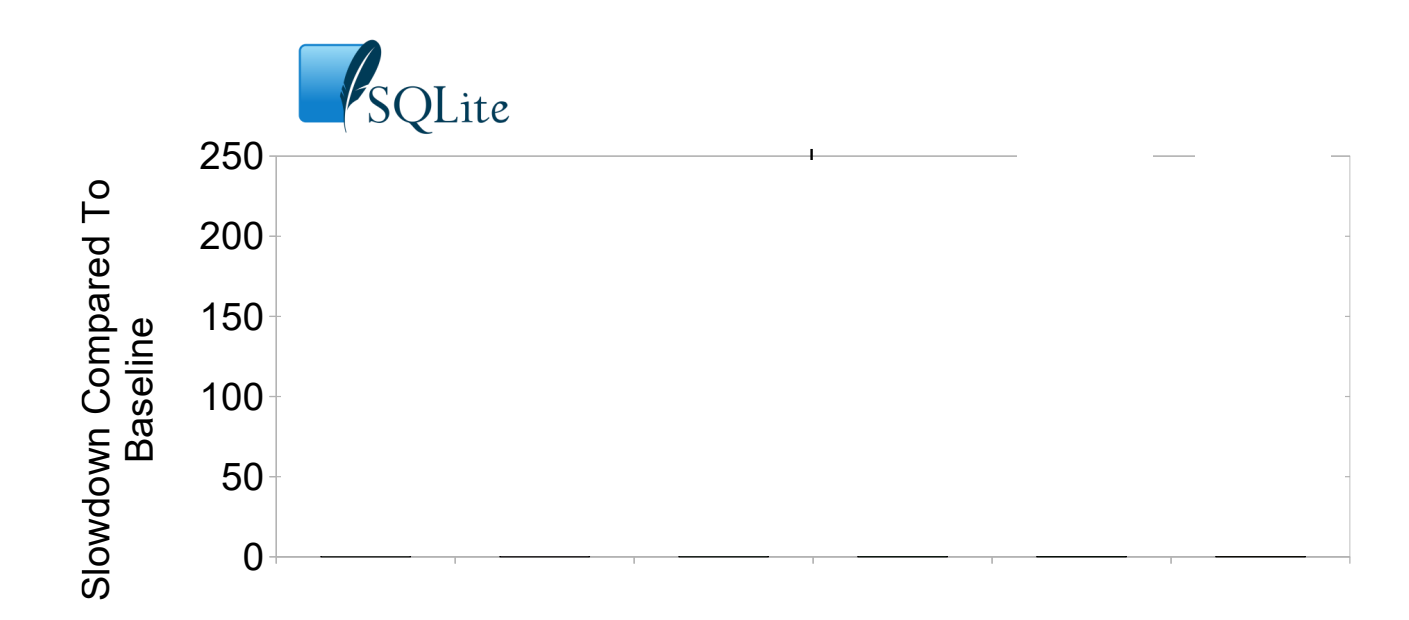

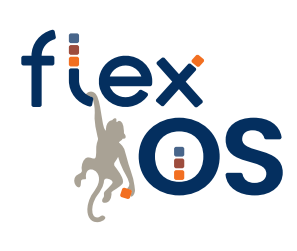

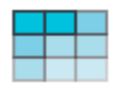

arm Morello Program

Results on **Approach 2** (use DDC for isolation and sharing)

• How does our CHERI backend compare with MPK, EPT?

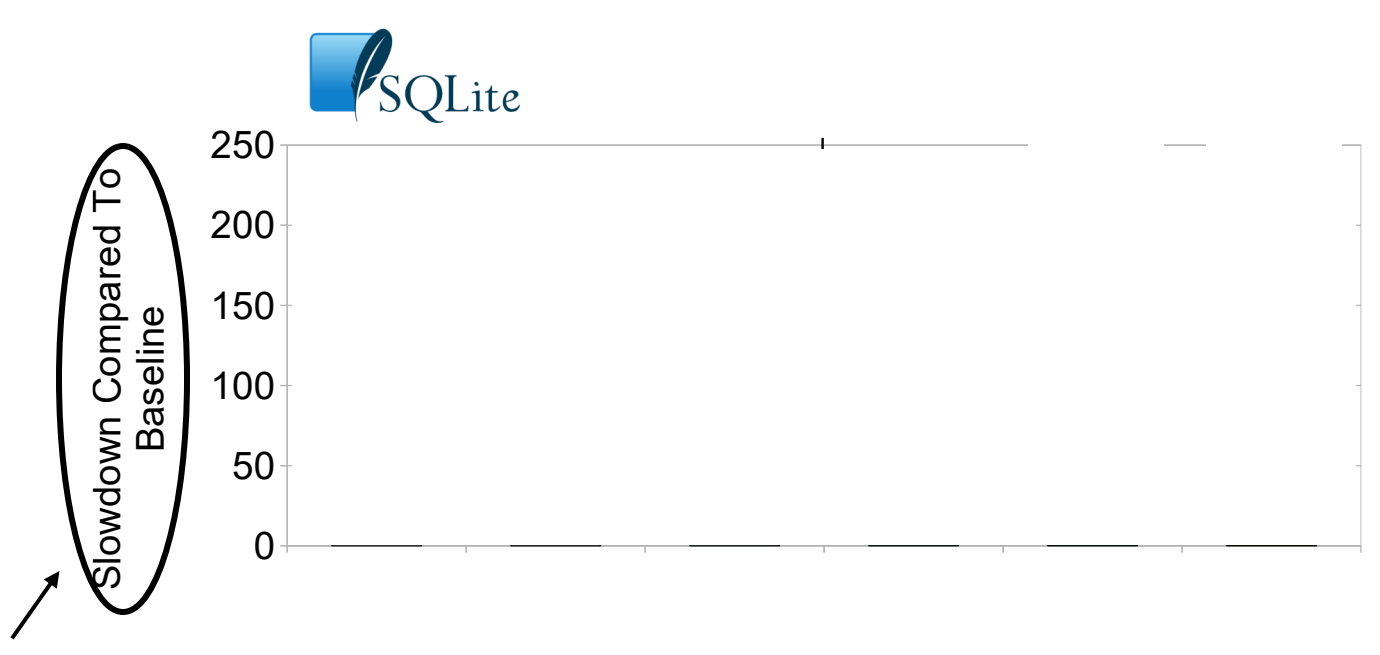

**Overhead** to perform 10K SQLite INSERT queries Numbers are normalized: **uncompartmentalized baseline = 0**

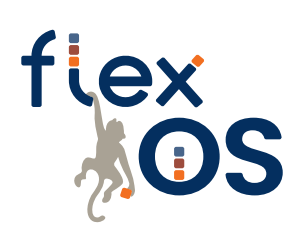

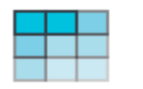

arm Morello Program

Results on **Approach 2** (use DDC for isolation and sharing)

• How does our CHERI backend compare with MPK, EPT?

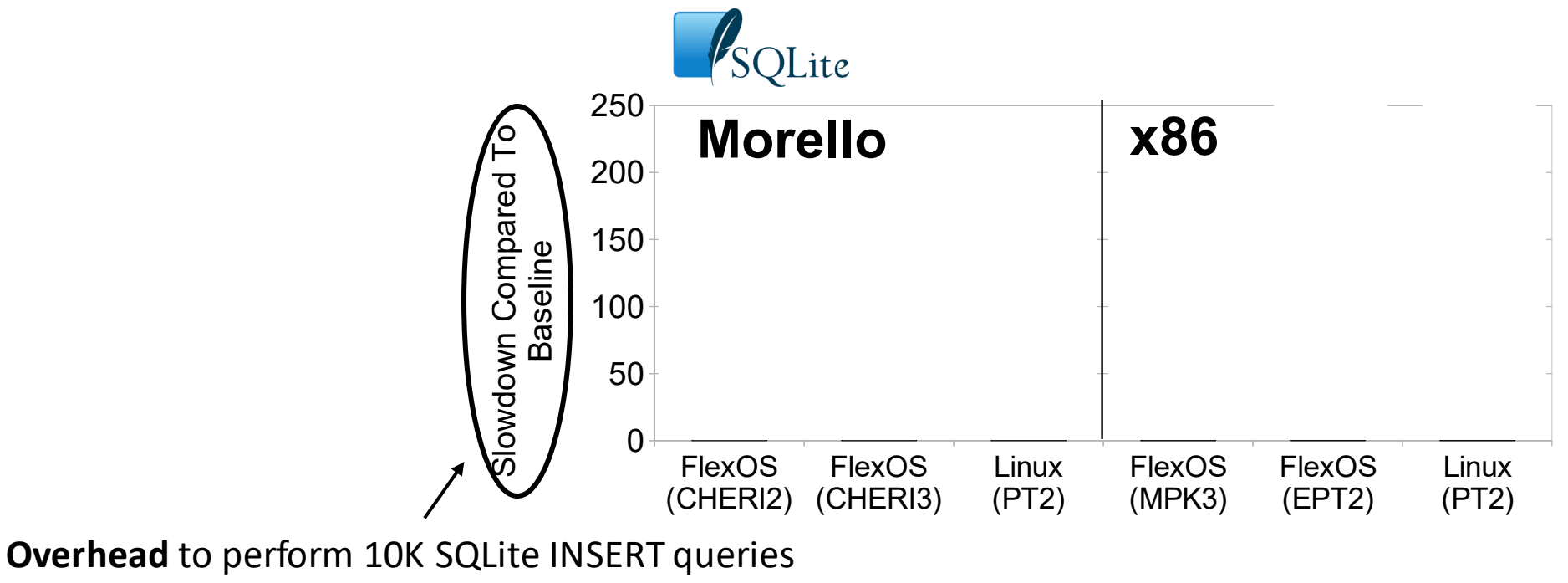

Numbers are normalized: **uncompartmentalized baseline = 0**
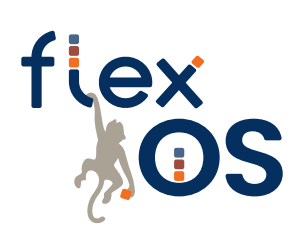

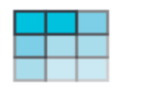

arm Morello Program

Results on **Approach 2** (use DDC for isolation and sharing)

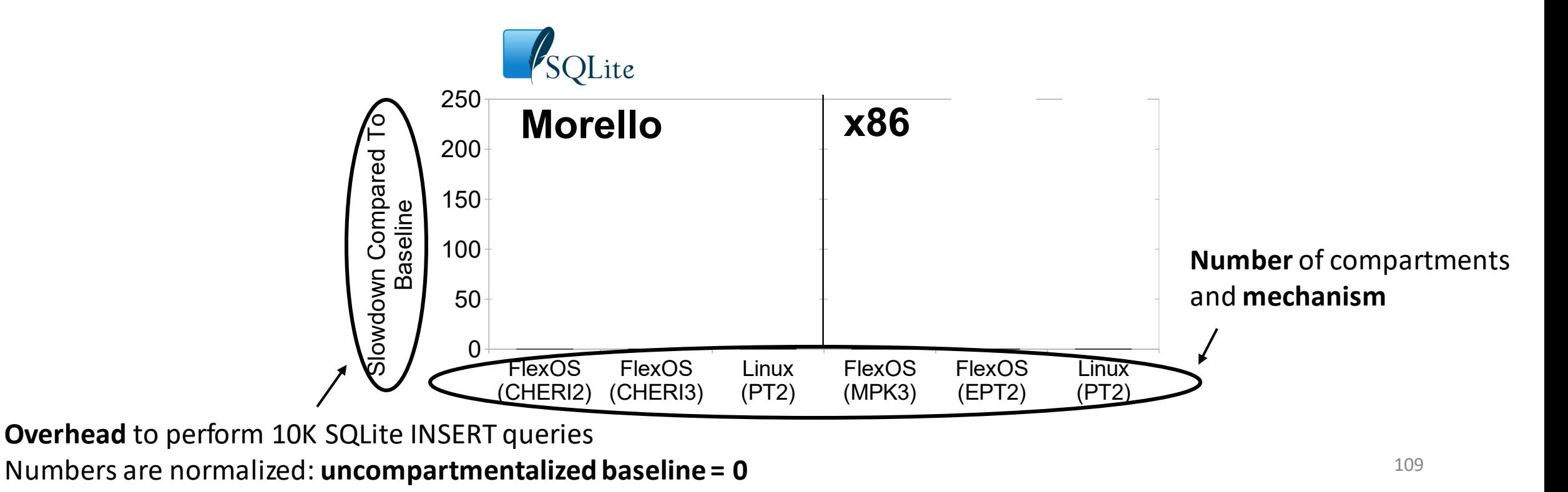

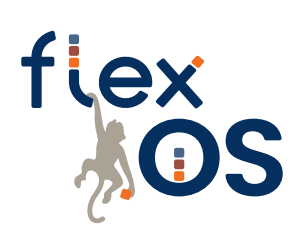

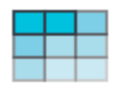

arm Morello Program

Results on **Approach 2** (use DDC for isolation and sharing)

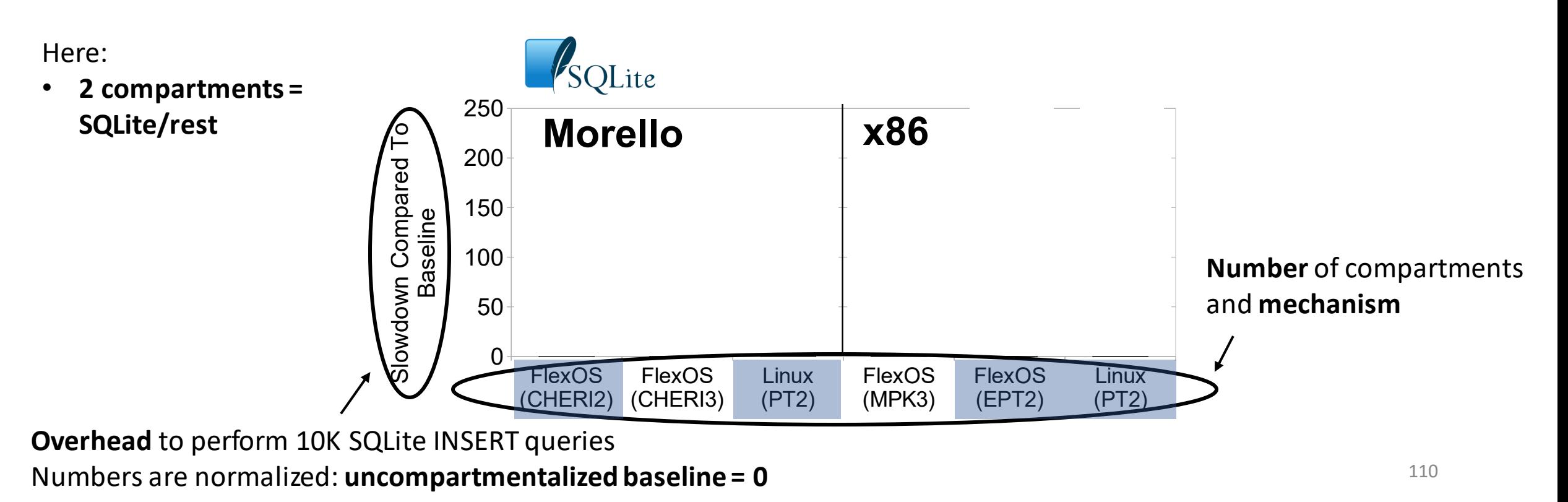

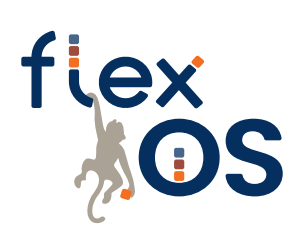

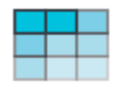

arm Morello Program

Results on **Approach 2** (use DDC for isolation and sharing)

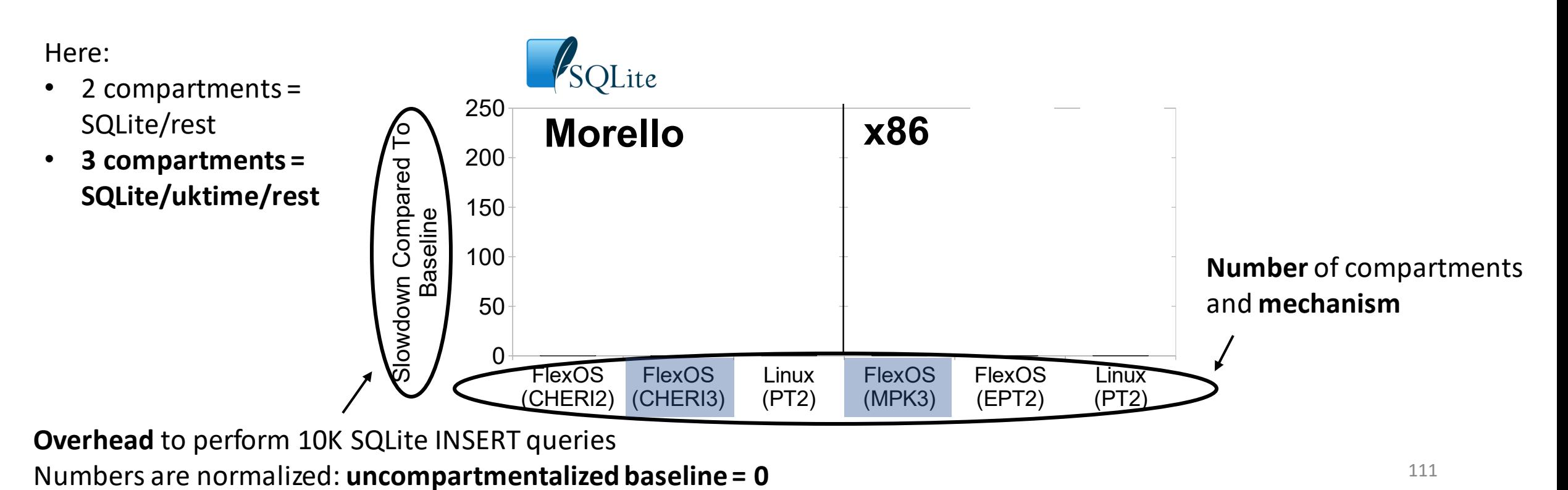

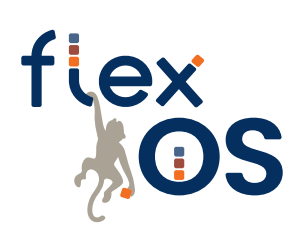

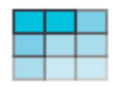

arm Morello Program

Results on **Approach 2** (use DDC for isolation and sharing)

• How does our CHERI backend compare with MPK, EPT?

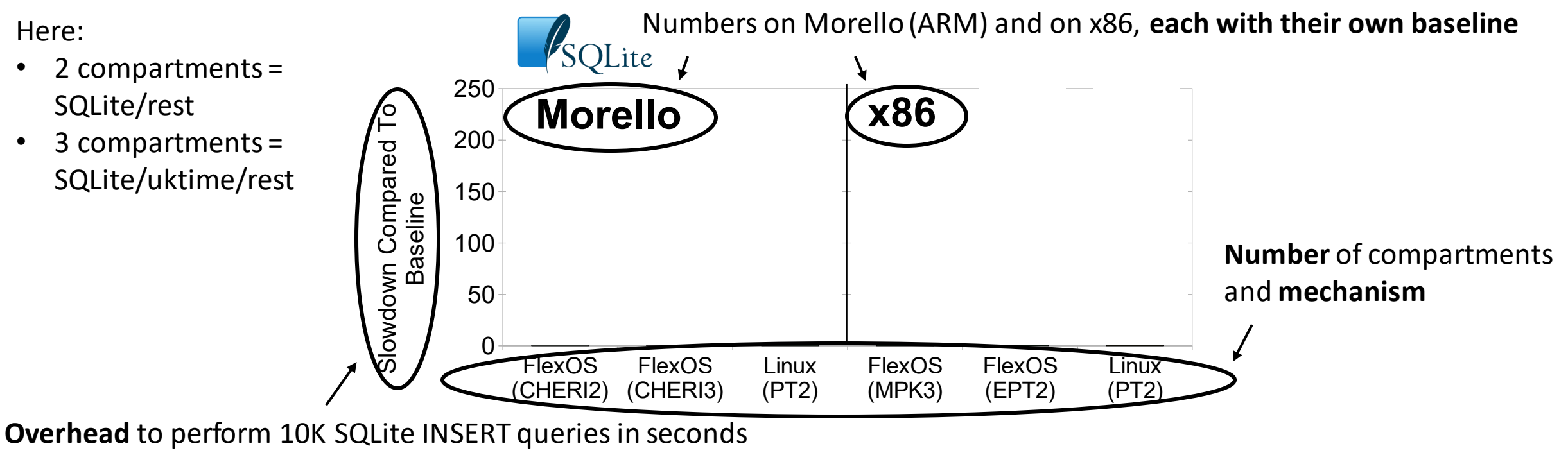

Numbers are normalized: **uncompartmentalized baseline = 0**

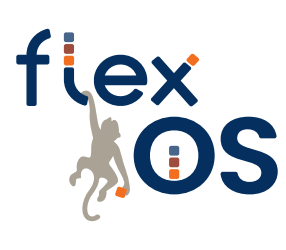

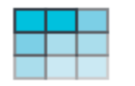

arm Morello Program

Results on **Approach 2** (use DDC for isolation and sharing)

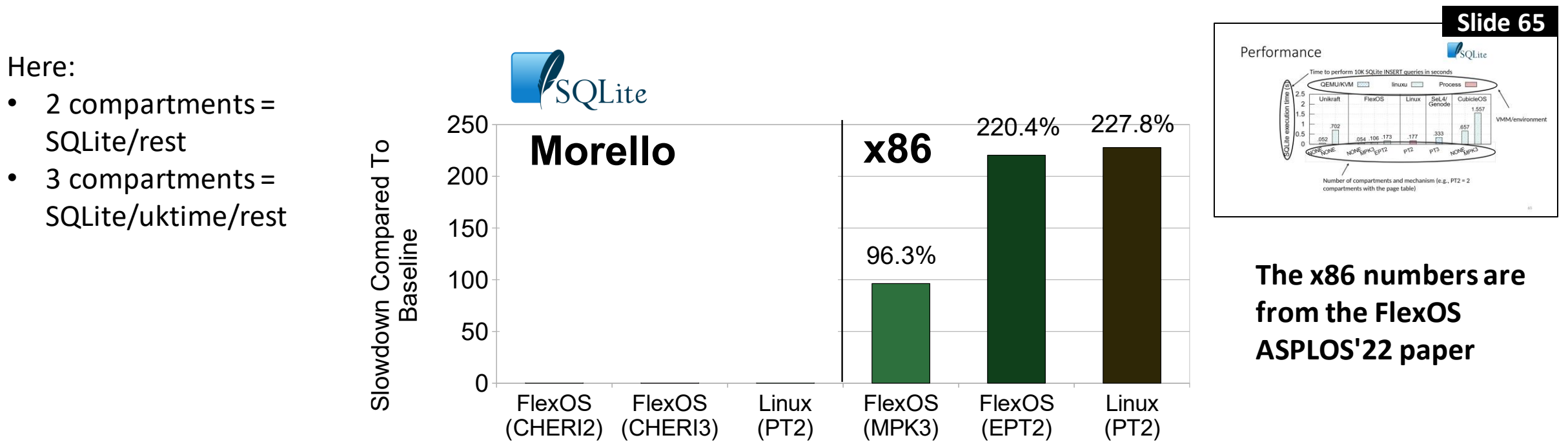

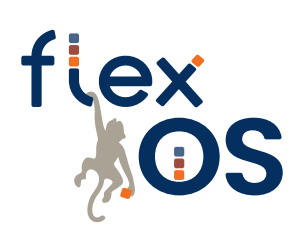

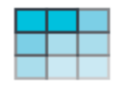

arm Morello Program

Results on **Approach 2** (use DDC for isolation and sharing)

• How does our CHERI backend compare with MPK, EPT?

Here:

- 2 compartments = SQLite/rest
- 3 compartments = SQLite/uktime/rest

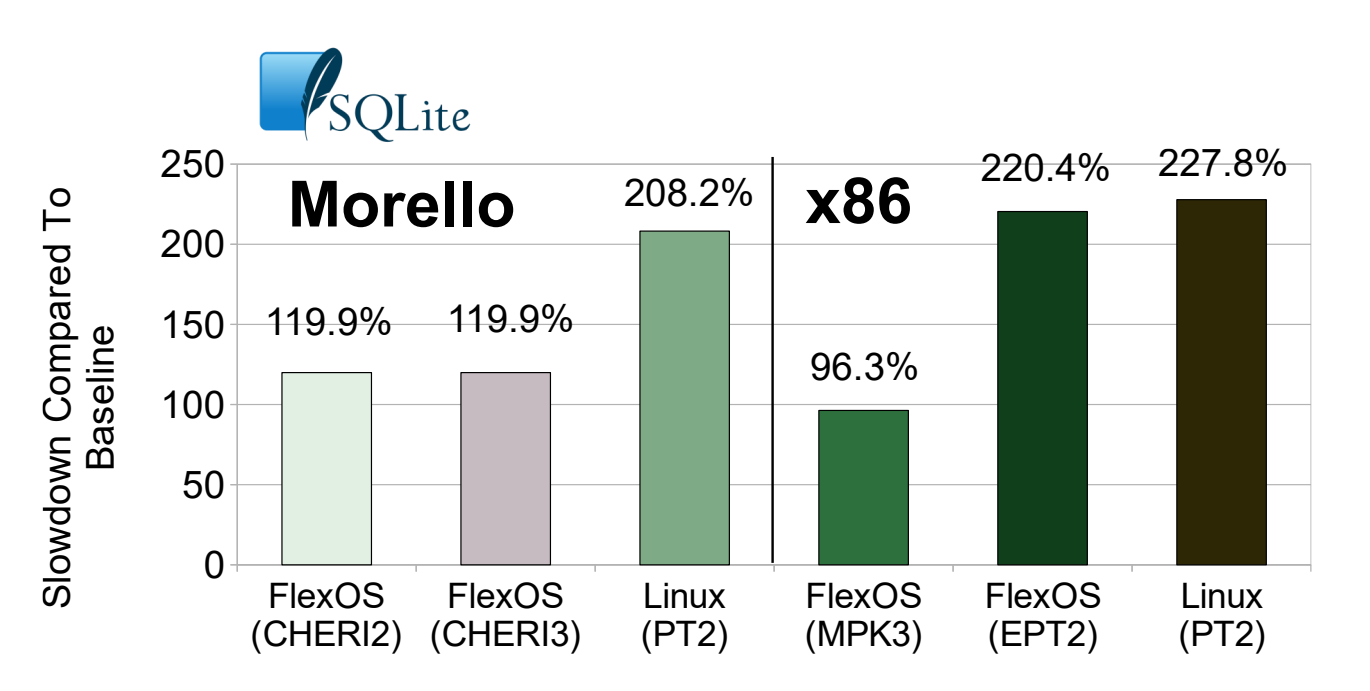

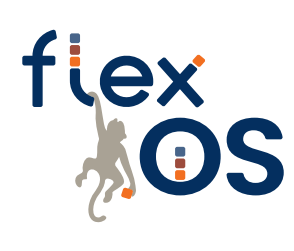

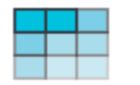

arm Morello Program

Results on **Approach 2** (use DDC for isolation and sharing)

• How does our CHERI backend compare with MPK, EPT?

Here:

- 2 compartments = SQLite/rest
- 3 compartments = SQLite/uktime/rest

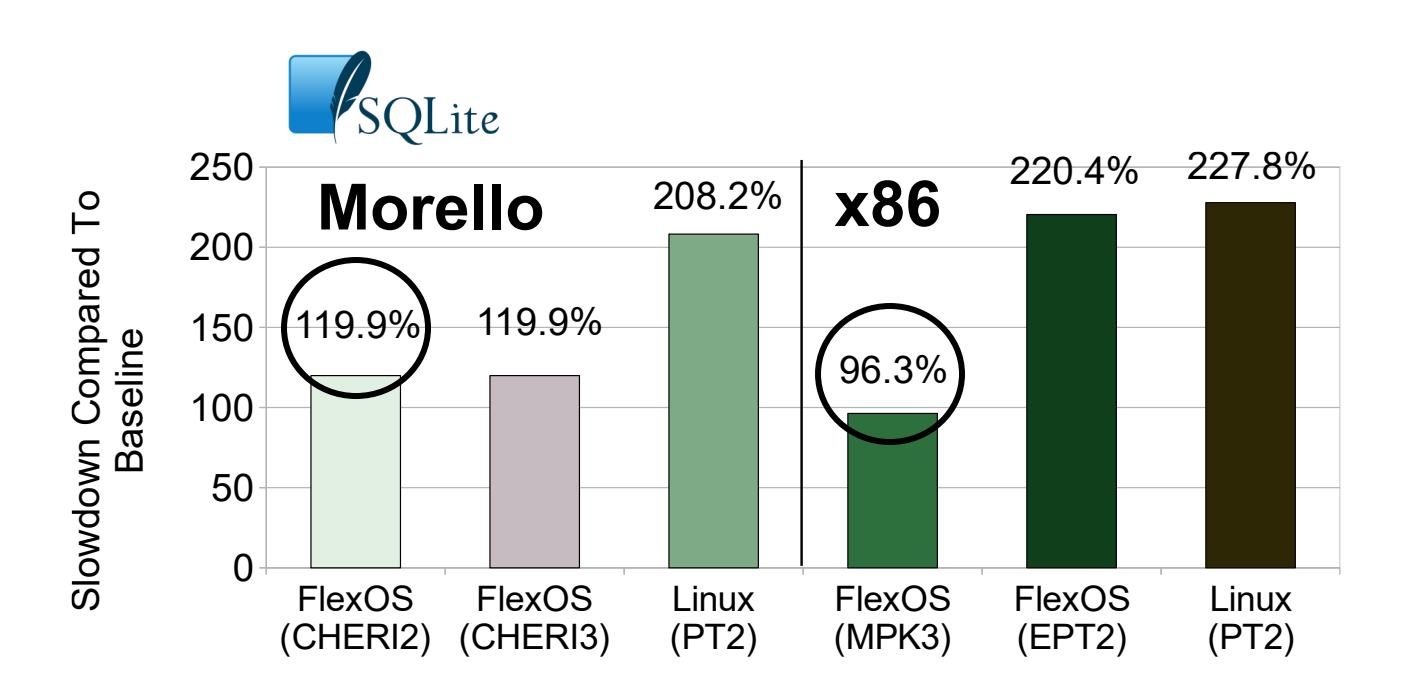

115  $(1)$  Looking at relative overheads, CHERI is 20-25% more expensive than MPK – that's pretty good!

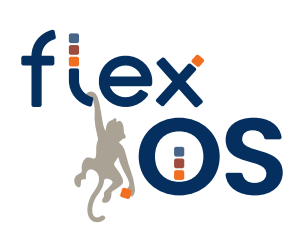

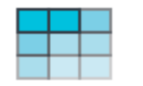

arm Morello Program

Results on **Approach 2** (use DDC for isolation and sharing)

• How does our CHERI backend compare with MPK, EPT?

Here:

- 2 compartments = SQLite/rest
- 3 compartments = SQLite/uktime/rest

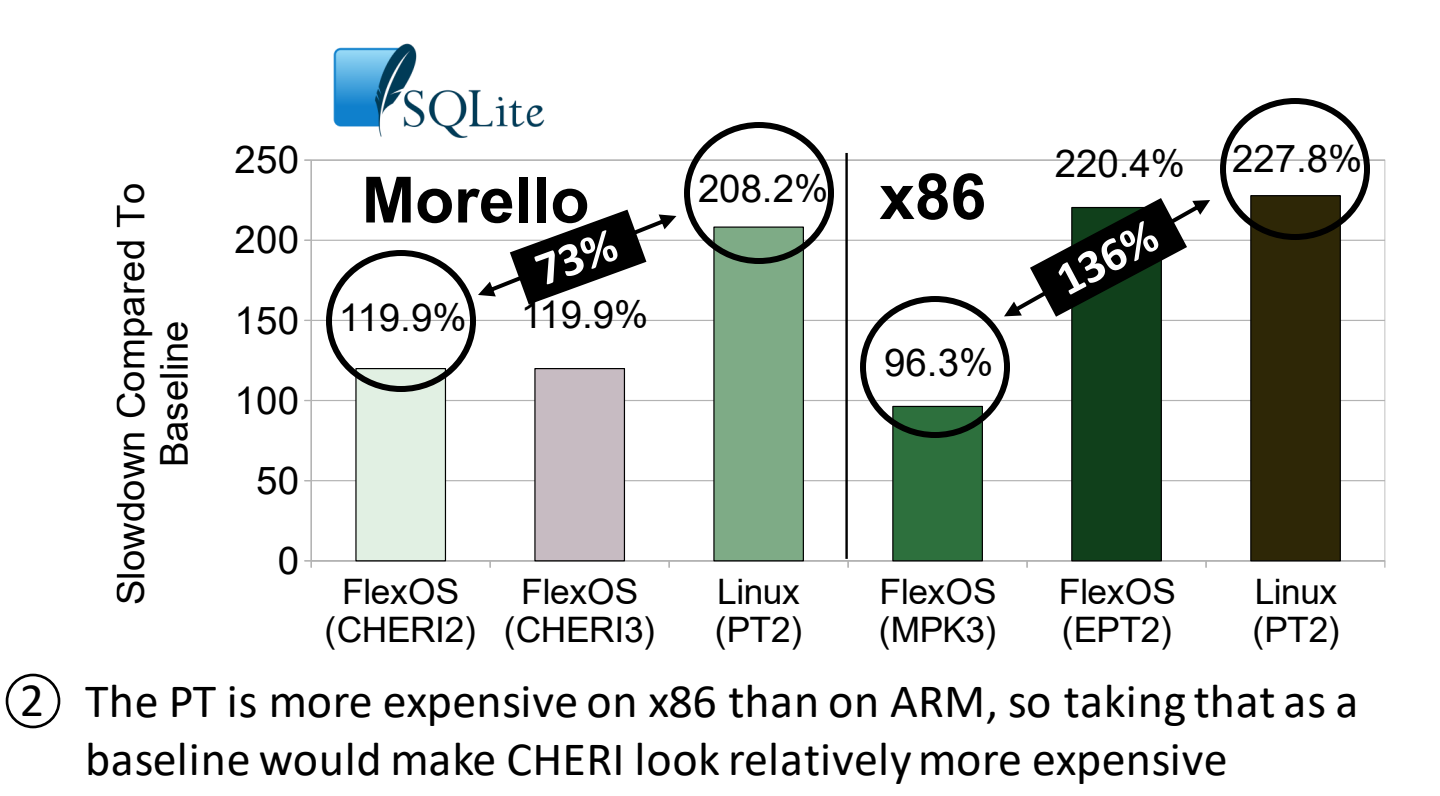

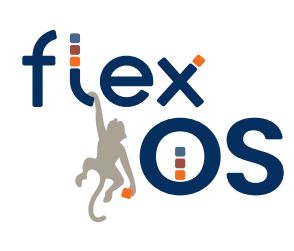

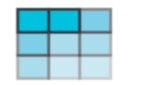

arm Morello Program

Results on **Approach 2** (use DDC for isolation and sharing)

• How does our CHERI backend compare with MPK, EPT?

Here:

- 2 compartments = SQLite/rest
- 3 compartments = SQLite/**uktime**/rest

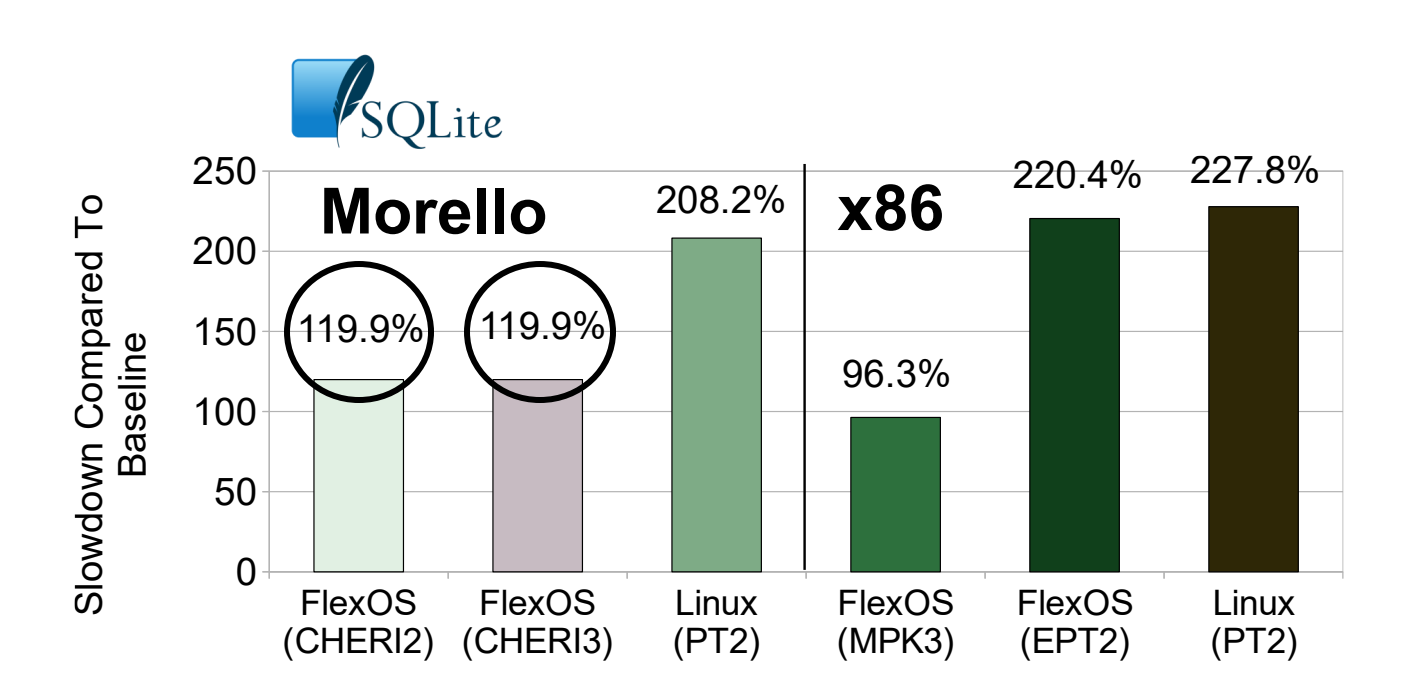

117 Same observation as earlier, some compartments are free because they are not on the critical path

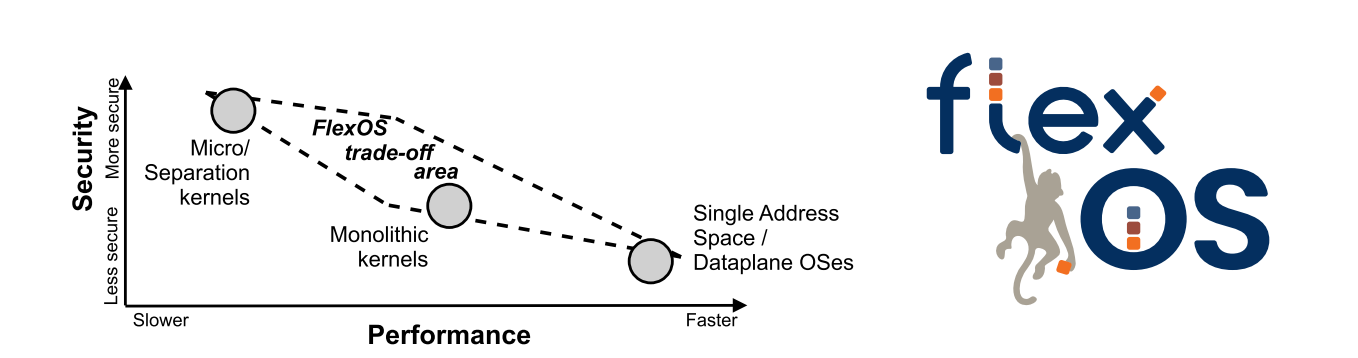

#### There is a **need for isolation flexibility**

• Specialization, hardware heterogeneity, etc.

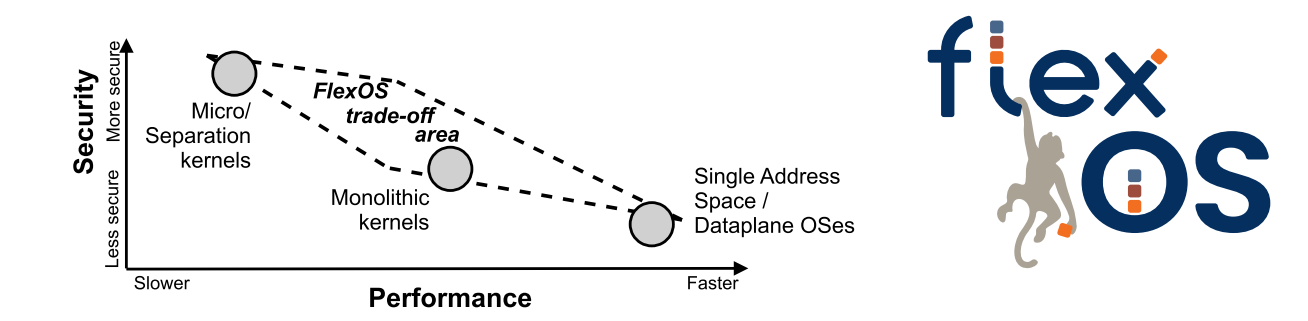

#### There is a **need for isolation flexibility**

• Specialization, hardware heterogeneity, etc.

State of the art: **one isolation approach at design time**

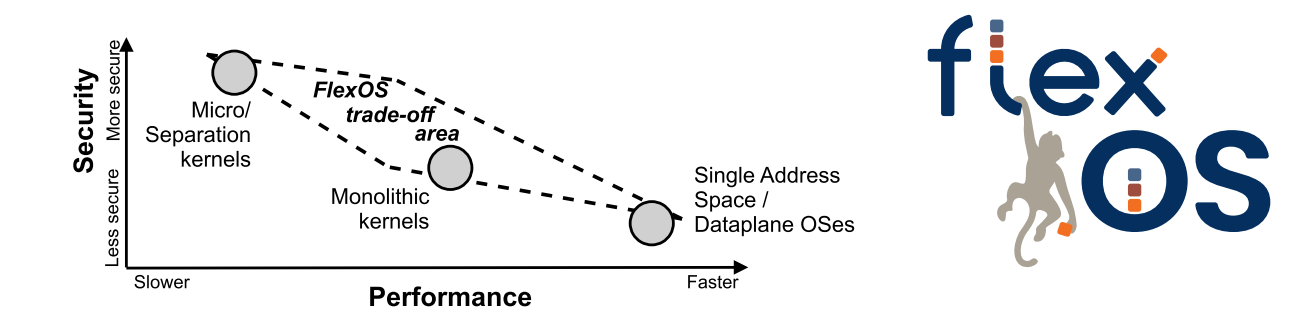

#### There is a **need for isolation flexibility**

• Specialization, hardware heterogeneity, etc.

#### State of the art: **one isolation approach at design time**

Let's try to decouple isolation from the OS design?

- Make isolation decisions at **build time**
- Explore **performance v.s. security trade-offs**

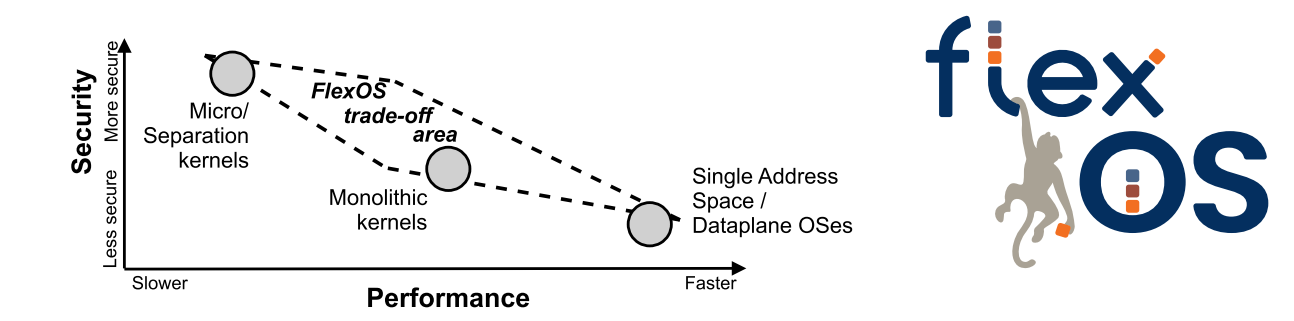

#### There is a **need for isolation flexibility**

• Specialization, hardware heterogeneity, etc.

#### State of the art: **one isolation approach at design time**

Let's try to decouple isolation from the OS design?

- Make isolation decisions at **build time**
- Explore **performance v.s. security trade-offs**

Conclusion: We do get **very interesting trade-offs** Opens for tons of interesting research

#### Interested?

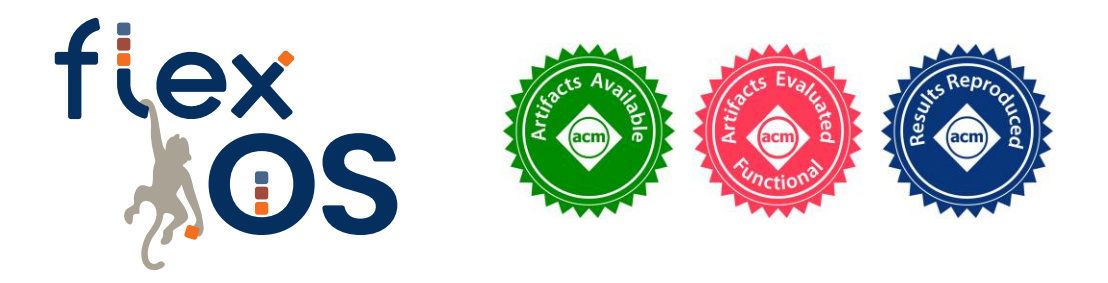

#### **Get in touch!**

Webpage: <https://project-flexos.github.io/> By e-mail: hugo.lefeuvre@manchester.ac.uk

License: 3-Clause BSD License ::

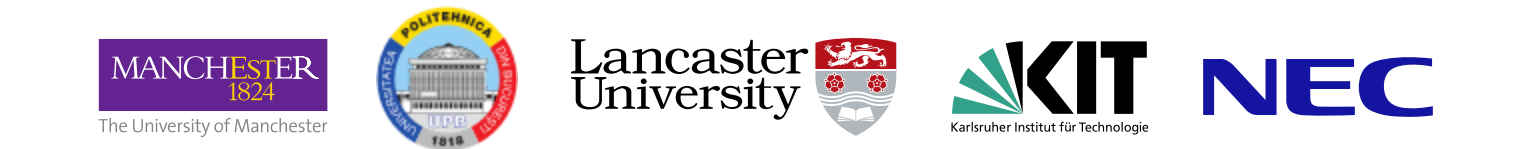